目录

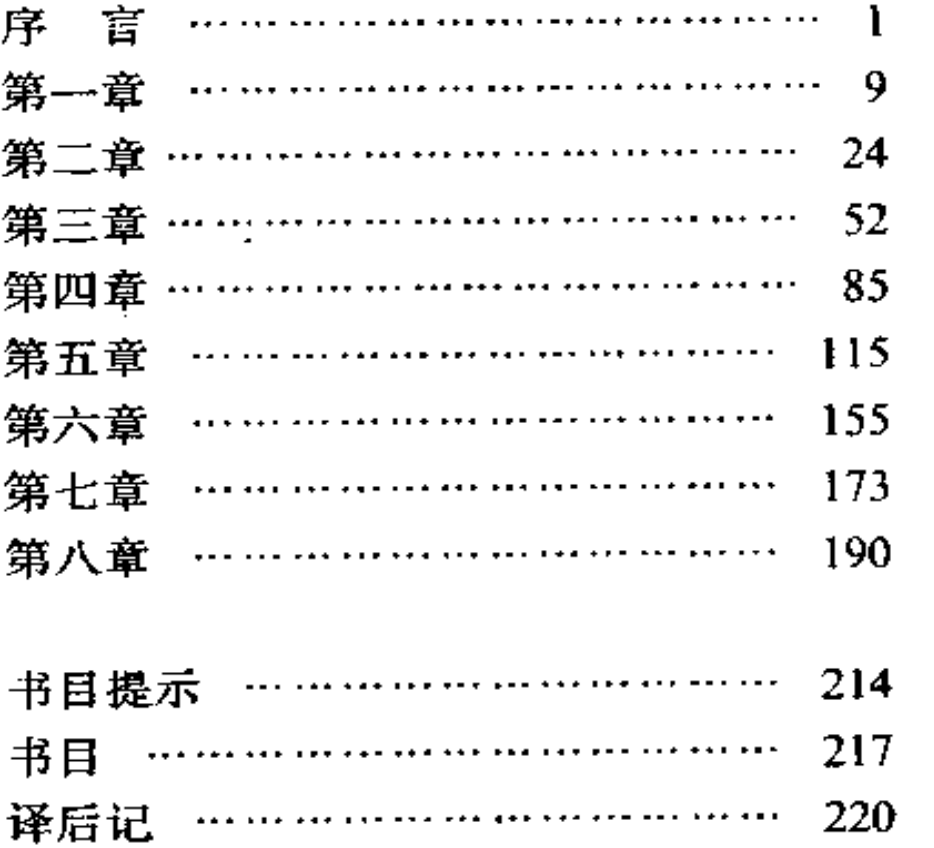

 $\tilde{\phantom{a}}$ 

## 序言

在这本书中,我们对卢卡奇的研究只能是 简明扼要的,其目的在于,使人们更易于了解 这样一位重要的著述家: 他的大部分著作仅仅 见诸于匈牙利文和德文出版物。考虑到美国或 英国学生的具体情况,这种研究主要是解译性 的。坦率地讲、即使卢卡奇不是一位多产的著 作家,这项工作就已经够困难的了,何况,这 里还存在着另外一些从一开始就必须正视的问 题。卢卡奇无疑属于中欧思想传统,而这一思 想传统所采用的大部分概念、范畴等,在英语 世界中根本就没有确切的相应词语。另外、在 投身于马克思主义研究的半个多世纪里, 卢卡 奇实质上遵从的是黑格尔的观点、方法,而这 些观点并没有被列宁主义者普遍接受、更不用 ţ

说西方马克思主义者了 (无论他们与卢卡奇有 着怎样的政治联系)。

1917年以后, 无论在其相国匈牙利还是 在共产主义运动的更大范围里, 卢卡奇个人的 复杂经历对各种派系争论、纠纷都产生了影 响,而且很清楚,对他来说,无论过夫还是现 在。这些派系争论都具有十分重要的意义,这 ---点可以从他的自传笔记和他近年来为其在西 方出版的著作所写的序言中得到证明。在某些 情况下,他常常抓住机会撤回或修正先前的一 些看法; 而在另一些场合, 他则利用政治气候 的变化来达到如下目的: 对他本人在30年代 到 40 年代期间向流行于东欧的那些正统观念 所作的妥协。或者完全否认、或者将它说成是 出于一种策略上的考虑。在全集第2卷1967 年序言①中, 人们可以找到他对这些权宜之 计所做的解释。该卷是由一家西德出版机构出 版的、是其计划出版的卢卡奇主要著作的一部 分。在这一卷中,收入了题为《历史和阶级意 识》的论文集;这个集子的问世 (1923年), 曾使卢卡奇卷入与新生的苏联正统观念的冲突

① 参见《哲学译丛》1985年第1、2期中的译文《我对 〈历史与阶级意识〉的新认识》。——译注

之中,在这篇序言中,卢卡奇批判了其前列宁 主义 (pre-Leninist) 时期的哲学观点, 同时 也披露了在那一时期发生的种种派系争论和纠 纷的内幕;并且对其在 1928 年左右提出的那 种政治观点4 做了为时已晚的辩护; 他明确 地把后来在面临开除党籍的危险时 (在他参加 了 1956年那场不合时宜的、企图使匈牙利社 会制度民主化的运动之后,这种厄运便降临 了)所作的严肃的自我批评,仅仅说成是出于 策略上的考虑和非真诚的。

1930-1931年, 卢卡奇曾在"莫斯科马克 思--恩格斯研究院"工作过; 1931---1933年, 他在柏林积极参加了德国共产党的文学活动; 1933--1944年, 他在莫斯科科学院哲学研究 所工作,并帮助编辑文学书刊;在苏军进入匈 牙利之后, 卢卡奇随即回到了祖国, 在拉科 西 2 统治下的布达佩斯, 他获得了美学和文 化哲学教授职位,此间,他受到了来自斯大林 主义极端分子的攻击。并渐渐地退出了党的塞

① 主要指他在《勃鲁姆提纲》中提出的政治观点。 ——译注

拉科西 (Rakosi, Matyas, 1892---1971) 匈牙  $\alpha$ 利共产党政治家,1945—1956 年曾出任匈共总书记 和政府总理, ---译注

际生活。随着后斯大林(post-Stalin)时期 "解冻"的到来, 1953年他再度"出山", 并在 1956年10-11月短暂的暴动期间, 成为共产 党中央委员会委员和纳吉10政府的文化部 长。在幸免于像纳吉那样被捕和被处死刑的厄 运、并经历了在罗马尼亚的短期流放生活之 后, 他被准予在卡达尔政府统治下的布达佩斯 重新正常生活、但是、由于官方的禁令、他的 著作不得不在西方出版。据说,卢卡奇在 1967年被重新接纳为共产党员之后, 曾在私 下里对苏军出兵捷克斯洛伐克的行径表示过抗 议。1969年3月,在纪念卢卡奇参与活动的 1919年短暂的匈牙利苏维埃共和国50周年之 际、他被正式授予红旗勋章、并被允许在东、 西方记者来访时公开发表自己的观点。

那样要求从总体上对卢卡奇本世纪初以来 的著作有所把握的意图,必然使我们去注意 1914---1918年世界大战以及 1917年俄国革命 的重大意义。这些事件结束了一种生活方式。 同时也结束了一种政治力量的平衡、这已不是

① 纳吉 (Nagy, Imre, 1896—1958) 匈牙利政治 家, 1956年"匈牙利事变"时期出任政府总理, 1958 年被处决。——译注

什么鲜为人知的事了。在此、需要讲一步强调 的是德国和奥地利--匈牙利在这一时期的关键 性地位。对于在俄国革命中崛起的共产主义和 在 1914年前的法国和意大利崭露头角的法西 斯主义, 那些居住在德国和奥--匈帝国的理论 家以及他们在1918年后的形形色色的继承者 们,都做出了决定性的理论贡献。据此,也许 可以说, 卢卡奇当时为共产主义之所作, 恰如 其同代人斯宾格勒为与共产主义相敌对的法西 斯主义运动之所为。1924年列宁去世后, 俄 国共产党几乎没有浩就出具有创浩性的思想 家、更谈不上什么具有世界影响的思想家、这 样、卢卡奇的种种异端思想便渐渐显现出其重 要性。在20和30年代,中欧是政治上、意识 形态上对抗的最重要的舞台、由这里的各种论 争所激起的种种情绪、逐渐蔓延到更为广阔的 领域。在德国社会主义内部,这些争论因柯尔 施1 的著作而保持着生气 (与卢卡奇不同, 柯尔施虽未和马克思主义绝交、但最终与共产

1 柯尔施 (Korsch, Karl, 1886--1961) 德国哲学 家和马克思主义理论家。1923年出版《马克思主义 和哲学》一书,他是"西方马克思主义"著名代表人 物之一。──译注

国际闹翻了)。这些争论、在那些与"法兰克福 社会研究所"有关的学者们出版的历史和社会 学研究著述中, 同样引起了共鸣, 在这些人 中,著名的学者有霍克海默尔、阿多尔诺以及 马尔库塞。

早期卢卡奇的影响、在魏玛共和国时期著 名的文学批评家本亚明4的著作中同样明晰 可见, 而更遥远的回响, 则可以在诸如罗温萨 尔那样一些流亡学者的著述中听到。卢卡奇之 黑格尔化了的马克思主义的要旨,被罗马尼亚 出生的文学批评家戈尔德曼2 从中欧带到了 法国, 戈氏对帕斯卡® 和拉辛的研究, 向法 国学术界传达了一种处理文学问题的新方法。 相比之下,卢卡奇近些年来在中欧或东欧更年 轻的一代马克思主义作家那里,并未产生多大 影响。一般地讲、他们发现卢卡奇太正统了。

- 1 本亚明 (Benjamin, Walter, 1892-1940) 德国 著名文艺批评家, 法兰克福学派的代表人物之一。 ——译注:
- 戈尔德曼 (Goldmann, Lucien, 1913-1970)  $\mathcal{L}$ 曾任让·皮亚杰的助手,是卢卡奇思想的积极倡导 者. --译注
- ③ 帕斯卡 (Pascal, Blaise, 1623---1662) 法国数学 家、物理学家、哲学家和散文大师。——译注

特别是他太拘泥于苏联文学中流行的种种观 念:"修正主义"作家(如深谙世故的奥地利共 产党作家费舍尔(0) 在试图建立马克思主义关 于艺术之社会现实意义的专门学说时,都倾向 于超越卢卡奇、在哲学方面亦然。在 1956年 的后斯大林"解冻"以后,是萨特的存在主义而 不是卢卡奇的著作,使更年轻的东欧马克思主 义者中的一些人 (如波兰的哲学家科拉柯夫斯 基)能够从斯大林主义的意识形态的枷锁中解 故出来。

我们之所以提到这些情况,并非由于它们 有可能引起道学家的兴趣、而是为了说明、要 在卢卡奇的著作中对哲学和政治学说做出区分 是困难的。在对卢卡奇卷帙浩繁的著作的研究 中,我们的确感受到其理论上所信奉的与实践 上所帶成的东西这二者之间有某种潜在的一致 性,与此相应,如下方法看来是可行的;从卢 卡奇 1914年前的思想发展历程、从他的社会 背景和他作为匈牙利犹太知识分子所继承的精 神遗产中、我们可以探究到其思想的重要因 素,在将要对这些问题予以简要的说明之前,

费舍尔 (Fischer, Ernst, 1899—1972) 奥地科 ⊕ 马克思主义文学评论家。 -- 译注

我们已试图将这种研究主要集中在对以下问题 的分析上: 卢卡奇对马克思主义理论、特别是 对他尤为精心的美学领域所做的贡献。要想以 科学上的超然精神来深入这一主题,自然是不 可能的, 一旦这种中立性的科学态度被排除, 我们就可能会以黑格尔意义上的客观性为研究 的目标: 尝试着对在卢卡奇名下出现的各种现 象给出唯一确定的意义.

- 8

第 一 章

焦尔吉·卢卡奇 (György Lukács), 1885年生于奥-匈帝国的第二首府布达佩斯, 父母是富有的犹太人。其父是当时匈牙利最主 要的银行 ---- "布达佩斯信用银行"的董事。作 为一代卓越的知识分子(其中有些人后来移居 国外、并在自然科学和人文科学领域中获得了 声誉)中的一员,卢卡奇从青年时代就显露出 对文学的强烈兴趣、表现出文学批评的卓越天 赋。他的最早的著作可追溯到 1902年,年仅 20 出头时, 他就在布达佩斯的精神生活中扮 演了一个活跃的角色, 并于 1911 年出版了一 部研究现代戏剧的两卷本著作1, 该书洋洋洒

4 即《现代戏剧发展史》 -- 译注

洒达 1000 多页,同年,卢卡奇还出版了一部 德文版的哲学研究著作《心灵与形式》、在此 前一年,该书的匈牙利文版就已问世。为了便 于讲德语的人阅读, 从这时起, 他便部分地放 弃了用匈牙利文写作。最初,卢卡奇用"冯· 卢卡奇"为自己的出版物署名, 此名是统治王 朝赐予其父的贵族称号: 在以后的年代里, 卢 卡奇则最终以其德国式的名字乔治・卢卡奇闻 名于丗。

复杂的思想发展, 使卢卡奇从 1914年前 流行于中欧知识界中的唯美主义,转到了有保 留地接受那时所谓的生命哲学。生命哲学、是 活力论或直觉主义的一种形式, 它与科学上的 理性主义正相对立。在布达佩斯时(他1906 年在这里获得哲学博士学位), 他作为一名大 学生,最初接受的是当时流行的新康德主义学 说,这种学说,把哲学限定在逻辑学和认识论 的范围之内、与此同时、它也为专门化了的艺 术和科学保留了对经验现实进行系统研究的权 利、不过,直到他在柏林大学(1909—1910 年) 听了哲学家、社会学家乔治·席美尔<sup>①</sup>

① 席美尔 (Simmel,Georg,1858-1918) 德国社会学 家、新康德主义哲学家和生命哲学家。——译注

10

 $\mathcal{L}^{(n)}$  .

的讲课之后,才开始采纳席美尔对文德尔班和 李凯尔特的新康德主义所作的独树一帜的解 释。1913--1914年, 卢卡奇在海得堡大学听 过文德尔班和李凯尔特的讲课,此间,他还结 识了他们的高足拉斯克。 ①

在第一次世界大战前的那些年里,德国精 神生活的中心内容,是新康德主义学说的解 体、现象学(胡塞尔)的兴起、以及最终根源于 浪漫主义运动的种种非理性主义的和直觉主义 的倾向的发展。在马尔堡大学,以柯亨和纳托 尔普为代表的康德的正统观点,主张在认识论 和思辨的形而上学之间作出严格的区分。而海 得堡学派、则倾向于赋予史学而不是自然科学 以更重要的意义,这使人们更易于接受狄尔泰 所谓的"精神科学"的观念。当时人们争论的是 这样一个问题, 即哲学是否可以合法地以(自 然)科学的方法所不能概括的事物为对象。狄 尔泰和席美尔代表着对自然科学的实证主义的 一种反抗,同样,这也是对否认存在着洞察现实 之真实本质的可能性的马尔堡学派的反抗。像 他们同时代的法国人柏格森(他的《创造的进

① 拉斯克 (Lask, Emil, 1875-42993) 崔若东唐德 主义哲学家。——译注

化》(1907) 一书对席美尔有着明显的影响)一 样、狄尔泰和席美尔已最终确信,通过一种理智 的直觉活动、直实的本质是可以认识的。

狄尔泰"精神科学"所肯定的方法, 根本有 别于那种自然科学和社会科学借以用因果律术 语夫"说明"世界的理性主义方法论、在他看 来、历史学家的任务就在于、通过对别人的思 想进行一种富于想象力的恢复活动 (an act of imaginative recovery), 而达到对以往的一种 "解释学的"理解,所谓去理解,就是一种转 换, 即理解者使自身"进人"另一个不同的精神 领域:它是一种操作,狄尔泰追随施累尔马赫 尔4 的浪漫主义神学,将其称之为重新体验 (Nacherleben). 这种极端个人的和非理性的 在精神上的重建活动,被看作人文科学固有而 独特的方法。解释学、意味着一种不依赖于因 果性解释的理解方式。更确切地说,它以解释 人类精神之千姿百态的创造物为目的。精神产 品具有隐蔽的意义、对此、精神科学必须尽力 去解释。狄尔泰的观点最初产生于心理学,这

(i) 施累尔马赫尔 (Schleiermacher, Friedrich, 1768 --1834) 普鲁士神学家、古典语言学家、----译 注

、种情况使文德尔班于 1894 年发出警告,提醒 人们不要把对独一无二的事件所作的真正的历 史分析、与对普遍规律所作的自然主义式的寻 求相混淆。在狄尔泰的晚期著作中,反映出胡 塞尔对心理学主义的根本否定在他身上所产生 的影响。狄尔泰所谓的"精神科学"。从一开始 就被看作一种哲学上的进取。在这种进取中, **狄尔泰最终达到了意义这个范畴,这使他能够** 夫假定:在特殊的事实(如艺术品) 与人类精 神史之间存在着一种客观的联系。

尽管狄尔泰的思想具有创造性,但它仍牢 牢地植根于一种典型的德国历史学派的传统之 中. 在 19世纪初, 这一传统是和洪堡<sup>①</sup>、尼 布尔@、萨维尼@以及格林、施累尔马赫尔等 人的名字联系在一起的。这个学派肯定历史 学、人类学以及宗教研究所具有的独立性、以

- ① 洪堡 (Humboldt, Wilhelm Freiherr von, 1767-1835) 德国语言学家、哲学家和教育改革家。 ----译注
- 2 尼布尔 (Niebuhr, Barthold Georg, 1776-1831) 德国历史学家 -----译注
- @ 萨维尼 (Savigny, Friedrich Karl von, 1779-1861) 19 世纪德国法学界最有影响的人物之一. -----译注

反对那种实证主义地夫探求适应于自然、同样 也活应于历史的因果规律的作法。这一传统的 观点有一个重要而必然的结论: 一切个体现象 都被看作某一有序的或有结构的整体的附属 物。与此相反,自然科学的实证主义、则倾向 于把个体现象看作某种普遍规律的例证,基于 种种明显的原因、这种历史学观点、一般像浪 漫主义哲学一样、更使艺术家而不是(自然) 科学家感到满意,而且,这种对理性主义的反 抗、独特地利用了根源于艺术创造活动之模式 的种种观念。与此同时,对部分依赖于总体这 一观念所作的"整体性"(holistic)的强调。 在社会科学中也产生了种种影响。文德尔班、 李凯尔特、狄尔泰以及席美尔都详尽阐述了 "自然"与"文化"之间的差别,这无异于放弃了 对"发展规律"的寻求。他们的著作又进一步坚 定了韦伯① 的追求,即寻求一种社会学方 法,用以说明个体活动对他人所具有的意义。 韦伯对社会学所作的描述,即把社会学看作 "在意义水平"(deutend verstehen: 解释性理 解) 上去理解社会行为的一种尝试, 显然与上

① 韦伯 (Weber, Max, 1864---1920) 德国社会学 家, 政治经济学家。 ---译注

面那些学者的著作有关。

卢卡奇在其早期著作中对这种方法论表示 赞同,在此之前,他已在文学论文中探讨过浪漫 主义的诗歌。在以后的年代里,卢卡奇懊悔地 把这一阶段看作是他年轻时的失误,并把其早 期哲学的性质描述为"主观唯心主义"----这个 术语经常被用来专门描述源于康德的种种学 说。然而,对他在自传中所做的这种自我指责, 必须以某种保留的眼光来看待、因为有迹象表 明,卢卡奇在告别学生时代以后,从来也没有真 正成为一个新康德主义者,所谓新康德主义者, 在此指认为宇宙终究是完全不可认识的不可知 论者。《心灵与形式》的作者似乎已经相信,至 少在美学领域,人们有可能凭借直觉的直观活 动来达到与终极实在的接触."(他)完全不是 其后来在作'自我批评'时所说的主观唯心主义 者、很显然,在海得堡大学时,他受到了拉斯克的 半现象学 (the semi-phenomenological) 主张 的极大影响, 这种影响后来促使他很快转向黑 格尔的客观唯心主义。"4

那是在 1913年---1914年, 卢卡奇当时已

 $-15$ 

① 华特尼克 (M.Watnick):《相对主义和阶级重识: 乔治·卢卡奇》, 第142页。

移居海得堡并成为韦伯圈子中的一个成员。那 时,拉斯克是海得堡大学的哲学教授,卢卡奇 自然而然地被他迷住了。拉斯克的主要著作 《哲学和范畴的逻辑》(1910年)为一种新柏 拉图主义提供了逻辑基础,在此之前,卢卡奇 早就本能地皈依了这种学说。这种学说,讲一 **步为一种在逻辑上能够得到辩护的信仰开辟了** 道路; 这种信仰确信, 存在着一个超感觉的 存在,拉斯克在伦理学,美学以及宗教哲学方 面的研究于 1914年因战事而中断了、他本人 于一年后死于这场战争。这种研究使卢卡奇接 近了胡寒尔的现象学学派。在这几年里,卢卡 奇的思想发展深深地打上了拉斯克的印迹、他 **是卢卡奇的学长,一位具有非凡能力和洞察力** 的思想家,他已逐渐转向一种可以被恰当地称 之为形而上学的观点。

在1910年左右, 这类倒向形而上学的种 种倾向并不显得异乎寻常,但是,1914--1918 年的战争使情势发展到必须对它们作出抉择的 地步。在那极度痛苦的几年里,那种将知识分 门别类予以处理的专门的哲学不可避免地丧失 了往日的权威,的确,有一些像韦伯那样的人 断言,向形而上学的复归是不可能的,但是, 年轻一代所需要的是关于世界的一个"总体性

的"真理体系,这种追求、在那些具有哲学幅 向的作家中产生了三种影响:把一些人引向了 宗教: 把另一些人引向了尼采的非理性主义: 还把一部分人引向了对整个文化予以虚无主义 的否定,然而,与这些人不同,卢卡奇走向了 另一个方向、脚走向黑格尔、值得注意的是。 他的哲学活动起始于文学批评, 在这几年中, 他已成为诗人乔治・斯蒂芬① 秘密圈子中的 一员,对这个圈子的成员来说,再没有什么比 政治革命的思想更不合他们的意愿的了。这些 歌德、尼采以及具有神秘主义倾向的"世纪 末\*<sup>\* ②</sup> (Fin de siecle) 诗人的崇拜者们培养 了一种个性,并在对普通人世界的极度厌恶中 找到这种个性的合理性,在这一时期,一种与 此类似的态度构成了卢卡奇主要著作《小说理 论》<sup>3</sup> (Theory of the Novel) 的基础.

- 乔治·斯蒂芬 (George, Stefan, 1869-1933)  $\omega$ 德国抒情诗人,唯美主义者。——译注
- ② 一般指19世纪末顽废派的文学思潮。 ----译注
- ⊚. 《小说理论》初稿完成于1914-1915年,1916年首 次发表在麦克斯·迪索尔的《美学与一般艺术科学 杂志》上,1920年以书的形式出版,它专门分析了 史诗和戏剧艺术中的形式问题。这部分内容的简引 可见《文学社会学论文集》第89页以后的部分章 <del>ा</del>

从卢卡奇为目前流行于西德的该书再版本 所写的序言中,我们也许能够推知青年卢卡奇 1914-1915年间撰写此书时的心境,此时, 他仍留居海得堡并远离政治活动。这篇序言的 注明日期是"布达佩斯,1962年?月",尽管 他毕恭毕敬地作了自我批评、但他并没有完全 否定过去那种精神状态,即试图在艺术王国里 逃避现实。在政治领域中究竟能指望什么呢? 如果三个东方帝国 (俄国、奥--匈帝国以及德 国) 因战败而没落, 这当然不错, "但那时就会 产生这样的问题: 谁将把我们从西方文明中解 放出来?"。1962年,卢卡奇在对其第一次世 界大战爆发时的心情所作的这种描述中,向读 者提供了他之所以単生钦佩托马斯 · 曼① 的 答案: 不过,这种钦佩是有明显保留的,即他 不帶面托马斯・曼当年的如下杰度: 不只是害 怕西方击败德意志帝国, 而是要德国获胜! 〔参见托马斯·曼 1918 年的《非政治的感 想》2)。卢卡奇憎恶资产阶级的自由主义,并

- ① 托马斯 · 曼 (Thomas Mann, 1875-1955) 20世 纪德国最杰出的小说家、1929年诺贝尔文学奖获得 者,——译注
- ② 此名译自本书英文原文,《简明不列颠百科全书》 中格此译为《一个不问政治者的看法》,---一译注
- 18

像托马斯·曼一样, 把它看作西方的没落, 但 与曼不同。他讨厌威廉二世统治的德国。因 而, 在他 1914--1915年的文学批评研究中, 反映出这样一种精神状态, 他在 1962 年称之 为:"对世界境况的持久的绝望","只是到1917 年、我才获得了关于一直都似乎无法解决的种 种间题的答案"。俄国革命,通过给那些曾使 他陷入孤寂消沉的理论问题以实践上的回答。 而消除了他因抽象推理而产生的苦恼。《小说 理论》便是这样一种精神面貌和观点的产物, 它与当时狄尔泰的追随者所谓"精神的历史"密 切相关。战争无疑起到了推波助澜的作用,然 而, 问题早已存在, 正如 1962年他所描述的 那样。

> 在今天、要清晰地觉察解释学方法的种种 局跟性已不再困难了。实际上,人们也同 样能够领悟这样一点,即这种方法作为对 新康德主义或其它实证主义所作的偏狭和 浮浅的反抗,无论在其对待历史人物或历 史演变过程方面,还是在其对待精神的构 **造物、如逻辑学、美学等方面,都具有其** 相对的历史合理性, 例如, 此刻我想到了 狄尔泰《经历与创作》一书(莱比锡,

 $19<sup>°</sup>$ 

1905年), 想到了它当时产生的种种迷人 的魅力, 它似乎在很多方面都开辟了新的 天地、那时对我们来说、这个新王国、无 论从理论上还是从历史上看,都宛如一个 宏大的综合性的精神整体;当时,我们并 未认识到,这种新方法远没有战胜塞证主 义、以及其种种综合所依赖的基础是多么 不牢靠。在大多数情况下,它只是从对某 些运动或时期所特有的几种倾向的纯粹直 觉出发, 夫建立具有普遍性的综合概念, 面这在当时成了一种时髦。

然而,其早期著作并不是毫无价值的。1962 年、卢卡奇在为《小说理论》撰写序言时、多 少已看到了该书的具有希望的一面, 那就是, 即使在当年,他这位年轻作者也已踏上通向其 未来观点的道路:

(上面) 已经提到过,本书的作者……那 时已成为一个黑格尔主义者。解释学方法 的那些更早的主要代表人物,坚持着一种 新康德主义的基本原则,而且他们也没有 摆脱实证主义残余的影响, 狄尔泰首先就 是如此。任何想要克服实证主义的理性主

义所具有的浮浅性的企图, 几乎都是意味 着向非理性主义迈出一步; 在席美尔那 里, 这是显而易见的, 狄尔泰那里也是如 此。黑格尔的复兴的确在战前的几年里就 已出现了……但是……它主要发生在逻辑 学或科学的一般理论领域之中。就我所 知,《小说理论》是在精神解释领域中将 黑格尔哲学具体应用于美学问题的第一部 著作.

维克托·齐塔教授在其怀有强烈敌意的研究 中,提出了如下看法:由于卢卡奇既没有成为 诗人 (1910年前在匈牙利)、也未能成为哲学 家(1914年左右在德国), 所以他便满足于做 一名随笔作者和文学批评家而"活跃在精神生 活领域。但在这一领域,杰出并不一定带来声 誉、创新又谈何容易、才华也因不得不屈就于 评论和分析而受到压抑",4尽管卢卡奇的情 况还不至如此,尽管其早期著作仍显露出不可 否认的才华、但值得一提的是,它们似乎并没 有展示出人们在拉斯克的著作中所看到的那种

① V·齐塔 (Victor Ztiia):《乔治·卢卡奇的马蠹 黑主义》, 第 24-25 页,

持久不变的逻辑力量。然而, 对一个 25 岁的 青年人来说,《心灵与形式》已是一部非凡的 力作,尽管匈牙利人可能会对诗歌、而不是柏 拉图式的艺术论文给予更高的评价、但是、它 仍为作者在匈牙利知识分子中赢得了声誉。的 确、那位年仅十几岁就在布达佩斯参与组织过 "塔利亚"(Thalia)剧团的卢卡奇,在不情愿 地相任批评家这个角色之前,本来很可能指望 自己成为一个诗人或剧作家。他在推出自己的 哲学观点之前, 就已获得了盛名。这一次, 《小说理论》在德国给那些有眼力的读者留下 了深刻的印象,其作者也因此书而贏得了德国 最伟大的小说家托马斯·曼恒久的尊敬。然 而, 正像后来卢卡奇自己所认识到的那样, 《小说理论》只是一部青年人的作品: 它基本 上是一部依赖于间接获得的概念并由此引申而 成的著作。最后,当我们接触到卢卡奇最引人 争论的著作、即 1923 年名为《历史和阶级意 识》的论文集时, 就会看到, 它的严格意义上 的哲学内容,是以拉斯克对康德、费希特以及 黑格尔的解释为中介的; 它的政治学和经济学 见解、具体地借用了列宁和罗莎·卢森堡的观 点 (他当时对这两位伟大的马克思主义者之间 的不合还不清楚); 而它对恩格斯的辩证唯物 22

主义所作的批评、不久就被抛弃了、以便适应 在思想上保持一致的种种紧迫需要。人们不会 忽略这样一个事实, 即正是狄尔泰最早给卢卡 奇以启油,从而使他认识到自然科学与历史学 之间的根本区别:历史事件的独一无二性,以 及那种要在其全部具体性中对它加以把握的需 要。这样把握是借助那种可说是同时兼有理智 向度和审美向度的重新体验活动而进行的。在 充分注意到这一点时, 人们只需牢记如下事 实: 尽管卢卡奇在青年时代就以其相当卓越的 著作为自己贏得了声誉、但仍不能说他已显露 出那种天才的创造性、这种创造性通常构成了 一部天才作品(即使并非成熟之作)的标志。 《小说理论》也不例外、它无疑是一部展示出 不凡天资的著作,但对它的估价也仅能至此。

第二章

对重要著作家的研究、通常都起始于简要 的生平概述, 而后集中于对其著作的分析。然 而,任何试图将这种研究程序用于卢卡奇的 人、都会发现这是注定要失败的。因为,即便 最深居书斋的学者, 其个人的生活方式也不可 能完全脱离他的社会立场、更何况、我们现在 所谈论的这位著作家已为革命事业工作了半个 世纪。很清楚,要在他的"生活"和"思想"之间 做出区分是站不住脚的。此外, 就作为一位理 论家的卢卡奇来说、既然他最重要的著作涉及 到了导源于 1914 年以来欧洲历史之动乱的种 种问题、那么、又怎么能将他的理论与其实践 区分开来呢?在1914-1924的10年中,欧洲 经历了自拿破仑以来空前未有的剧变,因此,

在考察卢卡奇于这一多事之秋问世的著作时, 我们当然应采取一种历史的探讨方法,即便如 此,仍不免要做某些相当大的简化。我们将努 力分析这样一个问题, 即在 1914-1924年 间,卢卡奇是怎样实现其由一位年轻的新柏拉 图主义者向一位马克思主义理论家的转变的? 至于严格意义上的政治和组织方面的复杂情 况,这里暂不涉及。

在研究卢卡奇时,我们必然会面临的一个 困难在于:卢卡奇在欧洲大陆所获得的理论家 的地位,与英语世界中人们对他的重要性所持 的普遍看法之间存在着距离。这并不是一个政 治问题,也不涉及对其较早和较晚的著作的估 价。的确,在西方存在着一种流行甚广的观 点, 即有相当一部分卢卡奇的盲目崇拜者和他 的一些批评者都认为, 就卢卡奇的整个生涯来 说、他主要是一位美学理论家,只是出于偶然 的个人原因,他才与共产党同呼吸共命运。产 生这种荒谬的错觉的根源在于, 对于那种构成 大陆欧洲人思考基础的传统的理论活动方式, 人们素来不够重视。文学和艺术,仅当它们体 现着永恒真理和绝对价值时,才是有意义的; 实际上,这种看法在很多国家也是政治和神学 上因循守旧者共同深信不移的一个信条。不 25

过、这种保守主义很长时期以来就已处于守 势。其反对者既句括相对主义哲学家。也句括 印象主义作家,这些作家不愿意承认这样一种 纯理论形态的美学,它依赖于某种与批评者个 人之看法无关的关于真理的洞见。如今所谓的 经验主义、通常是与政治生活中的自由主义 者、道德生活中的主观主义者协调一致的;它 在美学中的表现是: 艺术就是其自身的理由; 美学不过是对构成艺术自身独立特性的东西所 做的描述性分析。

现在有必要指出的是,对于大陆欧洲人来 说,无论他们当时对共产主义和法西斯主义等 一系列意识形态问题的政治态度如何,在他们 看来,英美世界长期以来就已是一个——用现 在时髦的行话来说——"无中心的整体"。对于 大陆欧洲人来说,一种以空虚感为中心的庸人 文化,缺少任何值得称作哲学的东西,就是说,它 缺少任何一种从总体上去理解生活、乃至去理 解那深深打上了文化印迹的社会制度的理性思 考。从这种观点出发,他们认为,英语世界中的 哲学,说得好听些,也不过是一种有趣的逻辑分 析练习,而如果说得不好听,则是一种学究气的 无聊消遣。反之,美国和英国的经验主义者对 这类批评的共同反应,则是把形而上学当作陈 26

旧过时的废话而予以摒弃。黑格尔哲学被看作 骗子,而马克思主义驯被看作这个骗子的私生  $F_{-}$ 

这种彼此间不理解的后果之一就是,那些 着手于向英语世界的公众解释卢卡奇著作的 人、有时不得不去肯定在英语世界之外被看成 是自明之理的观点: 科学不可能占据一向由伟 大的形而上学体系所占据的领地,如果这些体 系已经寿终正寝、也不存在用逻辑学的或语言 学的分析去取而代之的任何希望。然而,这同 样也能引出更深一层的结论、即文学研究也不 可能填补这个空位。因为如果这是可能的、那 么, 在过去的半个世纪中, 人们实际上早就会 去尝试了,这一情况证明了如下事实:即使在 这样一种已经与它自己的过去相疏远的文化 中,人们也不是单靠对事实的崇拜而生活的。 尽管在把文学批评提高到真正的形成理论的高 度方面, 的确取得了很大的进步, 但很明显, 在这种进步中、并不存在任何使文学批评得以 实现黑格尔-马克思意义上的 (或就这方面来 说、克尔凯戈尔和巴特4 意义上的)在概念

第 巴特 (Barth, Karl, 1886-1968) 瑞士基督教神 学家, ---译注

上"总体化"的希望。文学和艺术不可能取代哲 学和宗教, 尽管它们可以传达哲学和宗教两者 共有的或各自的价值。恰恰是这一发现,才把 青年卢卡奇赶出了自己的象牙塔、尽管就其对 未来道路的选择而言,他当时还幸运地受到了 以下两个因素的决定性影响 基一是他的祖国 匈牙利的政治生活;其二是这样一类知识分子。 的身份, 基于某些明显的原因, 他们不可能赞 成右派的具有浪漫主义倾向的非理性主义。

因为卢卡奇只是在 1924 年才成为一名经 过充分训练的列宁主义者、所以我们留下政治 问题以后再夫讨论、先来注意卢卡奇自身发展 的逻辑。直到1924年, 卢卡奇一直试图将"极 左的"政治观点 (这里采用了共产党的术语) 与其对马克思主义所做的富于个性的解释结合 起来, 在这方面, 他在 1923年问世的那部宣 扬异端思想的论文集4 中所作的论述, 给人 们留下了深刻的印象。1924年1月,列宁逝 世、为此、卢卡奇写了一部关于这位布尔什维 克创始人的短篇著作2, 这表明了他策略性地 撤出了难以防守的阵地,这部书还使他能够继

- ① 指《历史和阶级意识》一书,——译注
- ② 即卢卡奇的《列宁》--书。——译注

28.

续留在国际共产主义运动之中。不过、我们眼 下所关注的是卢卡奇 1914---1924 年这一时期 的思想发展;如果说这种人为的分割1 使我 们不得不去另外探讨其 1919年以后的政治生 活、那么、这种探讨方式上的缺点也应部分地 归咎于卢卡奇本人。在通过黑格尔达到马克 思、而后又通过放弃其早些时候在《历史和阶 级意识》中提出的极具创造性的学说而达到列 宇之后、到 1924年、卢卡奇显然已非常彻底 地改变了自己,以便与自己的过去告别。但事 实上,他在政治上皈依列宁主义,并没有湮灭 其 1914年前的那种信仰, 即相信关于世界本 质和人类命运的某些普遍命题具有真理性。对 干卢卡奇来说, 这些真理是绝对的、客观的、 不是以经验为根据的。它们的正确性,既不是 靠实证主义意义上的"科学"、也不靠盲目的非 理性信仰来保证, 而是靠对实在之真实本性的 洞察来保证的, 而这种洞察则又是靠黑格尔哲 学已提供了模式的那种理性活动来实现的。

在英语世界中, 这类讲法对那些"常识思

<sup>3. &</sup>quot;人为的分割", 意指在研究卢卡奇时, 对其思想 (理论)和生活 (政治) 所做的叙述上的区分。另 可参见本书本章第一自然段。——译注

维" (common-sensible thinking) 的拥护者 来说,不免显得有些自以为是和华而不实。因 此, 如下强调是极为重要的: 对于那个时期的 大部分中欧思想家——无论是尼采主义者、黑 格尔主义者,还是斯宾格勒、海德格尔以及卢 卡奇 -- 来说, 经验主义的各式各样的常识推 理 (common-sensible reasoning) 都是他们 的死敌。当然,在当时几乎尚未受到人文科学 危机影响的自然科学中、实证思维有着广泛而 坚实的基础。一些有影响的人物始终坚持新康 德主义对科学思维与形而上学所作的僵硬区 分, 其中尤以马克斯·韦伯最为著名。同样, 在德国、奥地利政治生活中占据着举足轻重地 位的两个社会民主党的成员中,也有一些著名 的新康德主义者或实证主义者。但这些知识分 子的地位在1914年前就已被消弱了,而且在 1918年以后,他们在政治领域的各个方面都 受到了越来越猛烈的攻击。在积极献身于革命 事业的过程中, 卢卡奇形成了一种与他在俄国 革命改变欧洲图景之前一直探索了多年的哲学 信念相一致的政治信仰。

对于一个既不可能接受传统的形而上学又 不可能接受宗教信仰的人来说, 只能在如下两 者之间做出选择:经验科学的实证主义和诸如。 30

尼采或柏格森非理性主义的活力论(在英文中 没有哪一个词能恰当地传达 Lebensphilosophie (生命哲学) 这个德语词的涌义); 就在 人们普遍持有如上看法的时候。卢卡奇以不同 的姿态出场了。对上面那种二者择一的不满情 绪, 当时在学术界已流行甚广, 在这种背景 下, 狄尔泰在 Geisteswissenschaft<sup>①</sup>方面的成 就便显露出迷人的魅力。Geisteswissenschaft 是一个在英文中无法翻译的术语,因为它带有 用"mind"或"spirit"根本不能充分表达的形而 上学意味,Geisteswissenschaft 的根本含义是 这样一种同一性,即具有反思能力的思考者自 身的精神 (mind) 与那种在历史中向我们展 示出其种种表现的精神 (Mind) 二者之间的 同一。在此意义上。以狄尔泰为代表的这种类 型的解释学,可以看成是---种恢复哲学在黑格 尔时代所具有的中心地位的尝试 (但与此同 时,由于狄尔秦忠实于新康德主义传统,他便 将黑格尔的本体论当作独断的和思辩的学说而 拒斥在外)。精神科学在方法上与自然科学的 区别、并不亚于它们在主题上的区别、如果 说,自然科学研究是借助于主体与客体、心和

① 即"精神科学"。——译注

物之间鲜明的区分来进行的、那么,"精神科 学", 由于其主题是(人类) 精神所创造的世 界,所以它必然是反思的和内省的。这种区 分、可以追溯到维柯、他提出了一种与之相关 的观点: 这里存在着 -- 或者无论怎样, 这里 可能存在着——一门精神科学,它同时既是心 灵的镜子,又是对人类发展的记录。黑格尔曾 将这些形而上学设想融于一个宏大的体系之 中; 在 19 世纪晚期, 这个体系由于受到了来 自具有实证主义倾向的历史学家、社会学家以 及人类学家的攻击而丧失了其往日的权威。19 世纪70年代的新康德主义复兴,使哲学的地 位得以恢复、这种恢复是以如下看法为前提 的: 哲学家以后将不再有资格去宣称, 他们具 有在科学家看来是神秘的种种洞察力。这样一 来、哲学实质上也就成了科学之逻辑学的同义 语、这是新康德主义者的共同立场,同时也是 诸如恩格斯那种实证主义的马克思主义者的共 同立场① 这种科学与作为最高形态哲学的世

见 恩 格 斯 19世 纪 70-80年 代 出 版 的 著 作 、 尤 其 是  $\mathbf{C}$ 《反杜林论》(1878年)和论费尔巴哈的小册子 (1888年)这两部著作。但这段话并不适于恩格斯 去世后问世的论自然辩证法的著作(《自然辩证

界观 (Weltanschauung) 之间的极端分离, 引起了一种不断加深的忧虑。1900年以后、 也正是这种忧虑导致了人们对黑格尔的新的兴 趣: 对此, 狄尔泰以其对黑格尔早期著作所作 的深刻而敏锐的传记性和批判性研究,做出了 很大的贡献<sup>2</sup>。在该研究中, 狄尔泰实现了与 自己早期的实证主义的彻底决裂,与此同时, 他圆满地完成了一项给人以深刻印象的工作。 它可以说是围绕着一个单一的中心论题展开 的: 重建那种曾被康德搞得支离破碎了的理论 与实践、逻辑与伦理以及经验的东西与超验的 东西之间的统一、这种历史研究,揭示了显露

> 法》, 1873-1882年), 《自然辩证法》一书和他的 其它一些书一样,表现出这样一种企图,即欲意扬 敷那个世纪初由黑格尔和谢林的一些同代人所发展 的浪漫主义"自然哲学"的遗产。在恩格斯内心,有 着不可解决的冲突、就这方面而言, 恩格斯的的确 确是其时代的许多有教养的德国人的代表。

2 见狄尔泰的《青年黑格尔的历史》(1906年)。此书 与卢卡奇的著作《青年黑格尔》(1948年) 的比较, 不但昭示了卢卡奇在脱离狄尔泰之后的思想历程,而 且也明显地表现出他在完成此书亦即在斯大林时期 学术水平的下降。《青年黑格尔》 - 书的手稿最初 成于 1938年, 10年后 (在苏黎士) 问世, 当时卢 卡奇已回到了匈牙利、尚末被指责为"修正主义 者".

在人类生活总体之中的人的本质属性:历史学 家、凭借在自己心灵中重新体验人们曾用以规 定其自身的那些思想和活动,来体会和研究以 往人们的生活。Geisteswissenschaft 和 Lebensphilosophie, 即"精神科学"和"生命哲学", 是同一个不懈的寻求过程的两个侧面, 这里所 谓寻求, 是指对世界历史之活生生的和运动着 的总体所具有的超验景象的一种探寻。

对青年卢卡奇(不只对他一个人)来说, 新康德主义对"理论理性和实践理性"所做的分 割意味着什么呢? 这也许可以从《小说理论》 一书的开场白中推知:

这是多么神圣的时刻-------天空成了一幅引 路之图,它的条条辐辏标出了应循之路,它的 条条道路无不被群星照耀……世界虽 大,但它恰如人们自己的住所,因为在心灵中 燃烧着与群星一样的火焰……诺瓦利斯<sup>①</sup> 说:"真的,哲学就是怀乡,是对四海如家 的那种渴望"。因此,作为一种生存形式的

J. 诺瓦利斯 (Novalis, 1772-1801) 德国早期浪漫派诗 人、其作品和理论对英、法浪漫派也产生了一定影响。 ——译注

哲学、总是内在的东西与外在的东西之不和 的征兆、总是自我与世界之本质差异的标志。 也即心灵与行为之不一致的标志。

这种合乎一位在浪漫思潮和"世纪末"象征主义 熏陶中成长的青年作者之情调的抒情性话语。 既暴露了、也隐瞒了一种真实的精神困境。卢 卡奇与狄尔泰不同,后者在转向哲学之前,一 直生活在加尔文教的环境之中、并研究过新教 神学,而卢卡奇则既不具有宗教背景,在思想 上也与可以被恰当地看作世俗化信仰的德国 19 世纪唯心主义形而上学没有天生的亲缘关 系。他对于生存的绝望,只有在一种从荷尔德 林: 那里培养起来的抒情风格中才能获得表 达;后者是黑格尔不幸的诗友,他在癫狂中结 東了自己的生命。直到 1917年、卢卡奇所探 讨的真理, 就其本质而言, 还不能诉诸一种更 为素朴的表达形式。随后,为了掩饰其思想发 展的连续性,卢卡奇在模仿黑格尔的基础上采 用了一种绝对说教的表达方式。但是、后来的

J 荷尔德林 (Hölderlin, Friedrich, 1770-1843) 德 国著名抒情诗人,不幸的后半生是在精神疾患的折 磨下度过的。——译注
一些批评家还是在(对他来说)最重要的美学 方面、看出了青年卢卡奇与成年卢卡奇之间的 联系①。早在1912年,一位《心灵与形式》 的评论者就已指出、卢卡奇实质上是一个象征 主义者。"卢卡奇以诗的技巧问题为起点, 以艺 术哲学为目标、进而以此去确认生命的终极问 题" ②

在卢卡奇当时活动的各个圈子里,这种探 索是极为普遍的。实质上,很久以来,这种探 索就一直受到歌德那些精神后裔们所具有的更 为强烈的自我意识的推动, 其中最伟大的一 位、就是著名的托马斯·曼、有必要强调指出 的是,卢卡奇在当时之所以走向黑格尔,这与 狄尔泰抛弃战前在德国学术界占统治地位的新 康德主义有着类似的原因。而他们之间的重大

- $\left( \overline{1}\right)$ 见齐塔《卢卡奇的马克思主义》第37页: 彼得一迪 梅慈 (Peter Demetz) 的《马克思, 恩格斯和诗 人》(斯图加特, 1959年) 第8章以及他的《在古 典文艺时期与布尔什维克主义之间》一文(《麦叩 利》1958年6月号); 乔治·斯蒂内尔 (George Steiner) 的《乔治 · 卢卡奇及其与魔鬼的订约》 (《凯尼恩评论》,1960年秋季号)以及《语言和沉 默》(波利肯丛书 1969年).
- 《卢卡奇: <心灵和形式>》(《理性》1912年第3  $\mathbf{2}$ 期第 249 页)。

区别则在于: 狄尔泰曾深受 19 世纪后期德国 新教教徒的中产阶级文化的重陶;而卢卡奇在 资产阶级文明——他理解或评价过的唯一文明 ——正处于瓦解的年代里则感到茫然和无所寄 托,卢卡奇在马克思主义中扮演了狄尔泰的继 承人的角色,虽然他并不承认这就是自己的形 象、但事实上、其所作所为的确如此。在这个 过程中,他承袭了精神科学同样也是生命哲学 所无法解决的问题:如果史学的考察研究导致 这样一种看法、即每一种文化中都有其自身的 种种规范准则,它们渗入和影响着人们对现实 的感知,那么,又怎么能够从历史研究中去推 断形而上学意义上的确实性呢? 在狄尔泰那 里,对这一问题的解答包含在一种信仰活动之 中:不是狄尔泰年轻时的神学信仰,而是赫尔 德①、歌德、谢林、施莱尔马赫尔以及洪堡的 带有神秘主义色彩一元论。精神科学集中于一 种对经历的理解 (Verstehen of Erlebnis) 活 动,在这种理解活动中,个体思考者超越了心 理学水平,并且,就像精神世界之客观意义通

① 赫尔德(Herder, Johann Gottfried von, 1744-1803) 德国批评家、哲学家及路德派神学家、浪漫主义运 动先驱. ---译注

过各民族那些独特的艺术、科学、哲学以及宗 教而将自身显现于它们的文化之中的那样,在 精神上重构这客观意义。精神的这些客观化内 容. 在总体上构成了人的世界, 它们虽然处于 永恒运动之中,但仍然代表着一个可以被反思 的精神所理解的、超历史的领域、而且、它之 所以能够被理解。只是由于这样一个简单的原 因: 在宇宙精神借以使自身分化于众多的个体 精神的过程中, 沉思的思考者本身就是这一过 **程的行动者①.** 

正是在这个意义上, 卢卡奇在 1962年将 其 1916年问世的《小说理论》称作"精神科学 的典型代表"。狄尔泰的解释学方法,那时已 成为卢卡奇本人的方法。1900年, 狄尔泰在 一篇论文中对这种方法作了扼要的介绍,它反 映了这样一种企图:要用某种关于历史学家在 面对精神创造物时所遇到的种种象征结构的系

1 见狄尔泰的《解释学的产生》(《论文总集》第5 卷)以及哈贝马斯的《理解和兴趣》(法兰克福, 1968年),请注意这样一点、即狄尔泰的晚期著作 曾受惠于胡塞尔的《逻辑研究》。《逻辑研究》在 1900年初次问世时, 便对那种欲以经验主义的方法 将逻辑学范畴化人心理学的企图发动了一场有益的 反击。

统解释 (hermeneia), 去取代心理学的探索。 然而, 在这里, 狄尔泰却满足于一种最终植根 于不变的心理结构的世界观类型说, 而卢卡奇 则一直返回到黑格尔。狄尔泰曾具体阐述过世 界观的三种基本类型: 审美—沉思的类型(也 可叫做"客观唯心主义");行动主义的类型, 它以费希特的"主观唯心主义"为范例; 自然主 义实在论的类型, 在狄氏所处的时代, 它以孔 德和斯宾塞的实证主义为代表。这些区分、与 其说是黑格尔式的,倒不如说是康德式的,因 为它意欲描述的是人类精神之持久不变的特 性。在超越狄尔泰所做的这些区分的过程中。 卢卡奇复活了黑格尔的如下观念:精神在其辩 证运动之中的自我创造过程,关于这一点、 《小说理论》1962年序言作了清楚的说明:

> 当然。也存在着一种实证主义的历史相对 主义、并且、恰恰在战争期间,斯宾格勒 在拒绝承认范畴——无论是美学的、伦理 学的或逻辑学的——的任何超历史有效性 的同时,使这种相对主义与精神科学的种 种倾向融合起来,以便达到将一切范畴历 史化的目的……《小说理论》一书的作者 并没有走得如此之远。他当时正在探索以

历史为基础的各文学流派的一般辩证法, 这种一般辩证法植根干各美学范畴的和各 种文学形式的本质之中;与黑格尔相比, 这种探究倾向于夫揭示各美学范畴与历史 之间更为密切的相互关系; 他正试图在流 变中构想出某种稳定的东西、在本质的不 变性中构想出一种内在的转化 ……

在对其早期思想所作的如此这般的描述中、卢 卡奇本可以进一步争辩说、他最初的黑格尔主 义是由狄尔泰启蒙的。这种黑格尔主义所依据 的是维柯的名言: 人们能够理解的只是他们已 经创造的东西——"真理与事实相通"。从整体 上讲,狄尔泰显然是在乞灵干维柯以反对笛卡 尔及其哲学方法、而且在此过程中、他恢复了 为黑格尔和马克思所共同具有的方法论原则 (不过,这里还有一个重要的区别: 对黑格 尔、同样也对维柯和他以前的经院哲学家来 说, 历史哲学承担着一种追溯往事的职责: 只 有在事后,精神才能认识到历史过程的内在逻 辑)」。由于维柯在这方面仍沉湎于对古代的

40.

<sup>1.</sup> 参见哈贝马斯《理解和兴趣》第188页, 以及他的 《理论和实践》第206页 (新维特, 1963年)。

崇拜, 所以, 在他看来, 历史的逻辑是在周而 复始的循环运动中显现其自身的。对于以杜尔 哥和孔多塞<sup>①</sup>为首的笛卡尔主义在法国 18 世 纪的继承人来说,历史意味着趋向于现世之完 满状态的由低级到高级的进步。黑格尔曾用启 蒙运动的信念来综合维柯的观点, 但是, 在他 放弃了对循环运动的信仰时,却保留了这样一 种信念,即只有在一个时代达到终点之后,绝 对精神才会在哲学中达到自我意识,正如他在 《法哲学》 序言中表述的那样:"密那发的猫头 鹰要等到黄昏到来才会起飞";2 马克思对此 作了更令人不快的刻画, 即"哲学家是(事 后)才上场的"3。19世纪40年代的青年黑格 尔主义者与黑格尔的区别在于,他们具有这样 一个信念: 历史能够被创造: 这种创造不像过 去那样是盲目的, 而是完全有意识的; 尽管人

- 1 杜 尔 哥 ( Turgot, Anne-Robert-Jacques, 1727-1781) 法国经济学家, 重农学派主要代表 人物之- . ——译注 孔 多 塞 (Condorcet.Jean Antoine.1743-1794) 法国资产阶级革命时期的资产阶级理论家,
	- ——译注
- ② 见该书中译本第6页。 ---译注
- 5 见《马克思恩格斯全集》第2卷,人民出版社1957 年版, 第108页。——译注

们过去没有意识到历史能够被创造、但他们的 确在特定的意义上一直"创造"着自己的历史。 在这个问题上,马克思并不是那个时代唯一与 黑格尔决裂的激进分子,但是,他所实现的这 一决裂是具有世界历史意义的,因为,它与一 场旨在变革世界的运动的理论和实践相吻合。 马克思思想的这一方面, 曾被其追随者所消 弱、并在1914年欧洲社会主义者的进化论观 点中几乎丧失殆尽;在恢复这一方面时,卢卡 奇所遵循的, 是马克思早在 1845年《关于费 尔巴哈的提纲》中就已阐述过的论点的逻辑。

那么, 人们又为什么会认为, 是第一次世 界大战、尤其是俄国革命破除了沉思的精神科 学之魔力呢?《小说理论》1962年序言, 对此 作了有趣的说明: 在那些年里, 卢卡奇"实质 上是受到了索列尔的影响"。索列尔1 那时已 因《关于暴力的思考》(1906-1922年)-书 而引起了公众对他更广泛的关注,他对资产阶 级自由主义的肤浅性所作的遣责, 适应了那时 人们对物质进步所持的时髦的轻蔑态度。在 此, 我们遇到了"Geist"这个德语词所特有的

① 索列尔(Sorel,Georges,1847-1922) 法国社会学 家,哲学家及无政府工团主义理论家。——译注:

歧义性含义, 它既可以表示"mind"(心智), 又可以表示"spirit"(精神)。当我们取后一含 义时、精神不只是区别于物质性现实、而且还 高于后者。在1914年以前的德国,由于把精 神看成第一位的, 所以, 那些具有保守和浪漫 倾向的知识分子, 完全领悟到了德国的文化 (Kultur) 有别于西欧的文明 (civilization)。 但是,精神是沉思性的,而不具有活动性 (active) 1. 如果像狄尔泰那样来使用精神这 个词, 那么, Geistesgeschichte (精神史) 的 确可以描述"时代精神",即描述时代精神是怎 样使自身显现在各种艺术和科学之中的、但 是,历史学家并不能变革他们所处时代的现 实。思想史(这是 Geistesgeschichte 的一种可 能但不是唯一的译法)能够、而且的确在思想 上重构了精神之种类繁多的客观化内容——从 宗教到变化着的种种艺术潮流、但是,它没有 力量改变那已产生了特定文化及其主导"精神" 的物质环境.

 $\sim 10$ 

文艺复兴将人类的心灵从神学桎梏中解放 出来。就狄尔泰对在这之后的一系列事件所做

沣

的论述来看,历史与历史编纂之间出现的上述 脱节不值得大惊小怪。 狄尔泰是…个十足的 19世纪自由主义者,他坚信进步是真实的。 人类正在逐步意识到其本质上的统一性、而且 它的自我意识、在对被称作历史的那种前进过 程的感知中获得了表达。"历史意识, 砸碎了最 后一条锁链, 而这条锁链是哲学和自然科学未 能砸碎的。如今, 人完全是自由的"。精神 史、即人类精神的一般历史、提供了人类已到 达成年的证明。相对主义就潜伏在这类意识的 表层之下, 不过, 只是在狄尔泰去世后, 它才 成为使德国人感到困惑的问题。狄尔泰的世界 观类型学,满足了他个人对确定性的渴望。"只 有通过历史, 我们才能够知道什么是人的精神 ……这种历史的自我意识允许我们阐述一种关 于人的系统理论"。根据这一心平气和的假 定, 沉思的思维方式, 不但适于历史学家, 而 日也同样满足了哲学家的需要。借助于揭示人 类心理的种种固有结构, 历史主义为自己找到 了存在理由。在表现出几种不变的基本思维方 式彼此永恒冲突的哲学史中,这些心理结构映 现出其自身。这一观点虽然返回到黑格尔的洞 见、但缺少黑格尔的转化生成原则。另一方 面,狄尔泰还汲取了黑格尔的无为主义。他已 44

觉察到历史过程的逻辑、对他来说、这就是够  $\mathcal{T}$ .

根据黑格尔的柏拉图式的假设、只有一种 思维方式符合绝对精神的循环运动——最初去 创造世界、而后在哲学中实现自我意识——的 要求,那就是沉思的思维方式。请揣摩一下黑 格尔在《精神现象学》(1807)结尾对这种思 维方式所做的描述、在那里、他以无比有力而 又今人信服的笔调写道:

目标、绝对知识, 或知道自己为精神的精 神,必须通过对各个精神形态加以回忆的 道路, 即回忆它们自身是怎样的和怎样完 成它们的王国的组织的、对那些成系列的 精神或精神形态,从它们的自由的、在偶 然性的形式中表现出的特定存在方面来 看, 加以保存就是历史, 从它们被概念式 地理解了的组织方面来看, 就是精神现象 的知识的科学。两者汇合在一起、被概念 式地理解了的历史, 就构成绝对精神的回 忆和墓地, 也构成它的王座的现实性、真 理性和确定性,没有这个王座,绝对精神 就会是没有生命的、孤寂的东西; 惟有从 这个精神王国的圣餐杯里,他的无限性给

这两行诗文, 改自席勒有名的诗句("Aus dem Kelch des ganzen Seelenreiches schäumtihm die Unendlichkeit". 意为: 从整个灵魂王国 的圣餐杯里, 无限性给他翻涌起泡沫)。哲学 史家把席勒的诗句看作对《蒂迈欧》2 主旨的 一种带有浪漫色彩的表达。在有意改动席勒的 原文时 (黑格尔改为: Aus dem Kelche dieses Geisterreiches schäumt ihm seine Unendlichkeit), 黑格尔保留了诗人原文的基本精神。 —全创造了有限精神丗界的神就是---个不满足自 身的神。德国唯心主义的秘密就在于、它深信这 个神的本质能够为人的精神所理解。这一神秘的 信念,在 19 世纪还是管用的,但是,只要其柏 拉图式的启示对艺术家还具有感染力,它就必然 不能与由思辩的唯美主义在 1914年的瓦解所激 发的那种批判的冲动发生联系:

正是基于这种理由,《小说理论》没有采

② 系柏拉图的晚期著作,——译注:

<sup>4</sup> 见《精神现象学》(下)、商务印书馆1979年版、第 275页。——译注

用黑格尔的术语, 而是借用费希特的公 式。把目前的时代刻画为"一个完全堕落 的时代"。但是, 这种具有伦理色彩的历 史悲观主义、并不意味着从黑格尔向费希 特的彻底倒退,毋宁说它表现出克尔凯戈 尔在黑格尔历史辩证法中所注入的思想。 对于《小说理论》的作者来说,克尔凯戈 尔具有十分明显的重要意义……大战前 夕、在海德堡的几年里、作者研究过克尔 凯戈尔对黑格尔的批判,但是,这一研究 根本没有进行到底。在此提到这些事实, 并不是为了回顾往事、而是为了指出一种 后来在德国思想中呈现出某种重要性的倾 向。事实上,克尔凯戈尔的直接影响,导 致了海德格尔和雅斯贝尔斯的存在主义的 产生,以后又导致了对黑格尔或多或少的 公开对抗。然而,人们不应该忘记,黑格尔 复兴运动本身就曾积极致力于把黑格尔描 绘成曾与非理性主义有过密切关系的人, 在狄尔泰对青年黑格尔的研究中,这种倾 向是显而易见的。(卢卡奇,1962年)

这个自我陈述,与其 1930 年发表在《国际文 学》上的自传性文章《我走向马克思的道路》 47

中的讲法在着明显不同。在那里,读者会了解 到,在文料中学作学生时就已读过《共产党官 言》的青年卢卡奇,完全有能力把握马克思的 思想---不仅是那些政治文章,而且还包括 《资本论》第一卷,但在这同时,他向社会主 义的转变并没有影响到他的基本观点。这是为 什么呢?对此,卢卡奇在 1962 年作了如下解 释

> 当时,对一个资产阶级知识分子来说,这 种影响①被局限于经济学、特别是"社会 学"方面、本来是很自然的。我那时没有 认识到辩证的与非辩证的唯物主义之间的 区别、因此、唯物主义哲学被我当作在认 识论方面完全过时了的东西、新康德主义 的"意识的内在性"学说非常适合于我那时 的阶级地位和世界观。在没有对这种学说 作任何方式的批判性考察的情况下,我就 把它当作任何一种认识论探究的出发点而 无条件地接受下来。但由于我并没看出现 实中的问题怎么就能够被简单地看作意识 的内在范畴, 所以, 我对极端的主观唯心

1) 指马克思思想的影响。——译注

主义(新康德主义的马尔堡学派以及马赫 的哲学)的确有种种保留。然而, 这并没 有导致唯物主义的结论、相反、更趋向于 那些试图用非理性主义---相对主义的方式 来解决这一问题的哲学学派、有时则倾向 于神秘主义(文德尔班、李凯尔特、席美 尔以及狄尔泰)、那时我是席美尔的学 生,他的影响使我能够将我这一时期已吸 收的马克思思想的那些成分纳入这样一种 **世界观之中。**4

对于一位 1914年前的资产阶级青年知识分子 来说,对唯物主义的冷淡是很自然的。但卢卡 奇的这种解释、想必已使读者中的这样一些人 感到困惑,他们记得,直到 1923 年(即卢卡 奇在 1919年夭折的匈牙利革命中扮演重要角 色之后的第四年),他仍无意于认真看待"辩证 唯物主义"。他们中的一些人可能也会对这样 一点感到诧异: 对这个出身于大资产阶级的年 轻人来说,在抵制着比较无害的哲学难物主义 信条的过程中, 为什么会在 1914年前就那么

49.

<sup>1</sup> 参见卢卡奇《意识形态和政治论文集》、第323-324 ΰī.

容易地接受了马克思关于阶级冲突的学说。然 而. 人们决不要忘记, 1933年卢卡奇是在向 被监禁的听众讲话3. 此外, 他也已感到有义 务抛弃其年轻时的唯心主义,即使他断言那时 他甚至还不知道马克思其人。"席美尔的《货币 哲学》和韦伯论新教的著作 。为'文学社会 学'提供了一种模式, 在那里, 那些取自马克 思的因素必然被冲淡而变得毫无生气、虽然它 仍存在着,但已几乎难以辨认"。实际上,这 些因素是非常细微的、即使是卢卡奇那些最坚 定的追随者们也没有能力辨认它们。事实的真 相是,在第一次世界大战前的几年里,卢卡奇 在拉斯克的新康德主义与狄尔泰的新黑格尔主 义、在克尔凯戈尔的宗教非理性主义与贡多尔 去和盖欧尔格的唯美主义之间,彷徨不定面难 以作出抉择: 同时, 他在政治思想上受到了索 列尔的影响,而后者在那时又非常欣赏柏格森 的哲学。这一事实、本身没有任何损毁他的意 思,但是,人们也不能用与他的"阶级地位"有

① 此时卢卡奇在苏联;"被监禁的听众"是本书作者对 \*斯大林主义\*统治下的苏联人民的境况所作的刻 画。——译注:

即《新教伦理与资本主义精神》。-----译注 Q.

关的东西去解释。他精神上的苦恼是当时正处 在空前大危机前夜的文明的一面镜子,这样讲 也许更真实、更准确些。

 $\sim 10^{-10}$ 

 $\sim$ 

 $\mathcal{L}^{\text{max}}_{\text{max}}$  . The  $\mathcal{L}^{\text{max}}_{\text{max}}$ 

**Contractor** 

第三章

前一章谈到的内容,也许会使某些读者得 出这样的结论, 即《历史和阶级意识》一书的 作者是一位著名的马克思主义理论家, 而他之 作为一位于1914年前在德国受过哲学基本训 练的匈牙利人, 似乎只是一个附带提及的事 实。这种印象,必须通过追溯卢卡奇在政治和 哲学上演变的源头而予以纠正。我们已经说 过,这种研究程序,内含了一种对如下两个密 切相关的论题所作的人为的区分: 卢卡奇在 1914年后对唯美主义的逐渐放弃,以及他在 1919-1929年的10年里政治上的复杂经历。 1919年是决定性的一年,那时,他作为教育 副人民委员, 在短暂的匈牙利苏维埃共和国成 了一位知名人物。而更重要的是,他还是新建 52

,立的共产党的一位领导人。卢卡奇以其公开的 官方身份、在政治舞台上短暂地扮演了一个引 人注目的角色、但是、他在幕后、即在党内事 务中所起的重要作用则鲜为人知。另外,只是 在近几年,人们才把目光投向那位在 1917年 以前对卢卡奇思想发展产生过关键性影响的理 论家埃尔诺·桑塔格 (Erno Szontágh, 也 即 Ervin Szabó: 埃尔文 · 绍波), 这个人在 他的祖国匈牙利之外几乎无人知晓。

绍波 (1877--1918) 出身于中产阶级犹太 家庭, 1899--1903年就读于维也纳大学, 所 学专业是历史和哲学。在维也纳大学时,他结 识了一些在维也纳的俄国流亡者、并成为一名 马克思主义者;但是,他同样也用蒲鲁东、尼 采、拉夫罗夫①以及克鲁泡特金等人的著作 滋养自己的心灵。他一回到布达佩斯, 就受社 会党领导人的委托, 编辑了一部3卷本的马克 思恩格斯选集。从 1905 年起、他便开始公开 反对匈牙利社会民主党庸人般的领导, 谴责它 的官僚主义作风和它对历史进化所怀有的自鸣

① 拉夫罗夫 (Lavrov, Pyotr, 1823-1900) 俄国 具有社会主义频向的哲学家,参加过巴黎公社起 义, 后结识马克思与恩格斯。 -- 译注

得意的信心, 同时他也用种种无政府工团主 义生学说来反对它那昏昏欲睡般的消极情 绪。那时在法国,工团主义学说曾被那些激进 的工人领导人——他们在普遍罢工的幻想中构 想着无产阶级革命——搞得名噪一时,它是一 种折中主义学说, 同时吸收了马克思, 蒲鲁 东、索列尔以及巴枯宁的思想。在法国,它在 工人阶级中有一批信徒,并在1906年10月所 谓的"亚眠宪章" (Charte d'Amiens) 中, 被 最重要的工会组织——"劳动总同盟"所正式采 纳。在匈牙利,工团主义学说既受到了社会党 的抵制,也遭到了工会的反对,它主要是在学 生和其他知识分子中培养了一些信徒。由于 1914年前, 奥匈帝国知识分子中的这些工团 主义信徒大部分是犹太血统,所以,最初在理 论上展开的争论,渐渐地被种族仇恨、同样也 被一种自然而然的不信任感所毒化。这里所谓 自然而然的不信任感, 是指讲求实际的工人组 织者对出身于中产阶级而又能说会道的知识分

① "无政府工团主义",亦称工团主义或革命工团主 义、它主张工人阶级采取直接行动消灭资本主义制 度(包括国家)、建立以生产单位的工人为基础的 社会制度,它是从法国工人阶级的无政府主义和反 议会主义的传统中发展起来的。 -- 译注

子的一种心理反应。由上述境况导致的彼此间 的厌恶, 在 1918---1919 年进一步加剧了, 因 为社会民主党人认为: 由于新建的匈牙利共产 党的领导主要是由知识分子构成的,所以,共 产党的领导对短暂的苏维埃尝试所带来的灾难 以及随后发生的事 -- 获胜了的反革命对社会 党人和共产党人的血腥迫害——负有不可推卸 的责任, 于1918年9月去世的绍波, 既没能 看到再次进行列宁式的暴力夺取政权的学试的 失败,也未能接受莫斯科社会主义学会授予他 的荣誉会员资格。绍波作为匈牙利极左派头号 理论家的地位,被卢卡奇继承了. 1

1902年由绍波创建的社会主义学生俱乐 部,也即那个自封为"布达佩斯革命的社会主

① 有关细节可参见妥基斯《贝拉·库恩和匈牙利共和 国》第9、30、53、91、123 页等, 齐塔虽用了大 量的篇幅来说明卢卡奇任教育副人民委员时的活 动、甚至列出了卢卡奇为舞台管理员和美工拟订的 工资表,但他只是相当含糊笼统地去说明如下极其 重要的问题: 卢卡奇对极左派的忠诚。这个极左派 在 1919年时的观点是工团主义的, 而不是列宁主 义的,列瓦依(József Révai)当时也属于这个帮 凝、但到 1945 年以后,他成为匈牙利文化生活中 的斯大林主义独裁者,并在党内成为卢卡奇的主要 对手.

义学生"的组织, 把卢卡奇看作本组织的创始 者之一。1910年左右,它从前的那些没有离 匈去德的追随者, 经常去听由一个非常缺少战 斗性的组织即"伽利略集团"举办的讲座。"伽利 略集团"创立于 1908年秋, 最初有成员 256 人,其目的在于代表学生的利益,并在大学里 为有教育意义的各种活动提供舞台。它的创立 宣言断言: 这个集团"充分意识到了知识分子 的历史使命……决心去统一匈牙利学生的力量 并增强他们的各种能力……从而使他们最终能 够成为为匈牙利社会解放而战斗的、真正武装 起来的、坚定而有觉悟的战士"。为了这个目 的, 该集团便去促进那种左翼自由主义者自然 会给予支持的民主和反教权运动: 很显然, 在 像匈牙利这样的国家里, 陈旧过时的政体, 尽 管在形式上是议会政治,但决不是民主的。这 个集团还举办过当代哲学、社会学、历史及美 学方面的讲座和讨论班、并邀请了包括伯恩施 坦以及维也纳马克思主义者阿德勒1 在内的 一些著名人物担任主讲。尽管它所聚集的学生

<sup>↑</sup> 阿德勒 (Adler, Max, 1873-1937) 奥地利哲 学家,"奥地利马克思主义"的代表人物之一。一 译注

从未超过几百人,但是,它的确为这样一类观 点——就当地的观点来看,它们如果不是具有 颠覆性的,至少也是十分激进的 -- 公开表达 提供了讲坛。这个集团的大部分追随者,本来 可以被公正地看作激进的自由主义者,但是, 他们中的一部分人又是那个以绍波为其精神领 袖的工团主义小组的成员。这两个组织,都没 有从匈牙利社会民主党那里得到任何鼓励和支 持、当时,匈牙利社会民主党正忙于把工人组 织起来, 而且其领导所信奉的是卡尔·考茨基 对马克思主义所作的决定论的解释。正是对这 种固步自封的社会民主党正统观念的厌恶,促 使绍波信奉了工团主义。其他人(包括未来的 共产党理论家鲁达斯10), 也和官气十足的领 导发生了尖锐的冲突;年轻的记者阿拉帕里 在各种各样的起义相继流产之后, 实际上就被 逐出了社会民主党 (随后,"社会主义国际" 1910年哥本哈根大会, 在列宁和罗莎·卢森 堡反对的情况下批准了有关决定)。因此,当

<sup>(</sup>i) 鲁达斯 (Rudas, laszlo, 1885—1950) 匈牙利政 治家和新闻工作者,1944 年后任中央委员会学院院 长等职。——译注

匈牙 ② 阿拉帕里 (Alapari, Gyula, 1882—1944) 利其产党新闻工作者和政治家, ---译注

阿拉帕里 1919年2月以一个了不起的匈牙利 共产党皈依者的形象出现时,没有人会对此感 到惊奇. ①

在券人这些纯粹的政治事务之前,卢卡奇 一直与绍波保持着接触,在他眼里,绍波代表 着社会主义传统中活的和有价值的东西。正是 由于这个原因, 卢卡奇后来将部分错误归结为 索列尔的影响——索列尔的著作构成了绍波思 想修养的一部分。同样,也正是这个原因,"意 识"这个概念开始在卢卡奇的思想中占据极为 重要的地位。对于布达佩斯的知识分子来说, "意识"这个概念在那时意味着什么呢?我们也 许可以从亚西给绍波的一封信中排知一些有关 内容(亚西是《二十世纪》的一位著名编辑; 这家具有自由一激进倾向而又有影响力的刊 物,恰好创刊于 1900 年 1 月 1 日)。在这封信

① 引自妥基斯《贝拉·库恩和匈牙利苏维埃共和国》 第15页。在社会党内部, 使这些左翼社会主义的 和反军国主义的成员变为前布尔什维克反对派之核 心的决定性步骤、是1918年11月"绍波集团"作为 一个政治俱乐部的建立,该俱乐部致力于使社会主 义政治运动、策略激进化。这一事件刚好就是在匈 牙利共产党建立前夕发生的,参见妥基斯此书第 91-97页.

里, 亚西写道: "我们知识分子, 一定要致力于 使以半意识状态存在于群众之中的东西转变成 完整的世界观、致力于用道德、科学以及艺术 等武器去削弱现存社会的基础"。在此, 除了 强调知识分子在明确表达群众的意识方面所具 有的关键作用外。根本就没有专门提及社会主 义者,更不用说马克思主义者了。这个有时会 借用一些工团主义语汇的亚西持有这样一种见 解: 在匈牙利, 根本的问题是土地所有制问 题。这是他与温和的民主主义者所共同具有 的、完全切合实际的信念。亚西本人是一个社 会主义者、他影响了绍波、而绍波又进一步用 亚西的观点影响了卢卡奇。值得一提的是,在 一篇刊登于考茨基主编的《新时代》(1903--1904. 第 414-416页) 杂志的文章中, 绍波 曾把社会主义与为自由、特别是为他所谓的 "民主的世界秩序"而进行的斗争看成一回事。 作为一个道德严肃主义者 (an ethical rigorist)<sup>①</sup>, 绍波最终不但拒绝了议会道路, 而且

59.

<sup>4)</sup> 道德严肃主义是道德上的形式主义的变种, 做为一 种道德原则, 它主张不管具体情况如何都要严格 地、一丝不苟地履行一定的道德规范、即使违背了 合理性、违背了人们的利益和社会的利益也要绝对 地服从义务。 ---译注

也拒绝了诸如此类的政治妥协。这种道德主 义, 直到(工人) 夺取政权为止, 一直是和工 团主义运动的革命热情协调一致的。既然如 此、使革命保持"纯洁"而不受玷污的问题、便 会以一种不同的形式呈现出来。

我们暂时还不能就此而撇下亚西的刊物 《二十世纪》。起初,这家月刊的支持者是富有 的商人和律师,这种状况一直持续到亚西这位 编辑因追求社会主义而导致与这些支持者关系 破裂的时候; 而关系破裂, 又进一步驱使亚西 及其朋友向左转,驱使他们倒向王人运动。创 办这家刊物的最初目的、是为了在这个由大上 地所有者、军人以及牧师统治的极为保守的国 家里促进自由民主。在创刊后不到一年的时间 里,这家刊物的编辑们便创立了"社会科学学 会", 它立刻成了争论费边主义、马克思主 义、工团主义以及其他新异思想之各自功过是 非的论坛。也就是说、这些激进分子同时发现 了社会主义学说和社会学。他们中的大部分人 都出身于富裕家庭,只要匈牙利还有让自由主 义存身的微弱可能,他们本会对自由主义感到 心满意足。但是, 在像匈牙利这样的国家里, 民主精神不可避免地会激起革命(因为没有谁 会怀疑,一个民主共和国将对拥有匈牙利三分 60

之一土地、并控制着议会和政府的达官巨头们 实行剥夺)。至少就这方面面言,与匈牙利更 为相像的是沙皇俄国、而不是德国、当然更不 是西欧了。从原则上讲,对于中产阶级温和派 来说,民主改革本应是可以接受的。但是,他 们中间那些最初曾支持这一冒险事业的人,很 快就甩手不干了。这样,亚西及其朋友就没有 任何别的选择:如果他们要谋得大众的追随, 就只有转向工业无产者。然而, 亚西他们这样 做的目的又何在呢?用马克思主义的话来说: 尽管他们个人的信念是社会主义或工团主义性 质的, 但他们的目的都是某种"资产阶级革 命"。这种人们今天非常熟悉的两面性特征, 对 1910 年的匈牙利知识分子来说,还是很生 疏的--------尽管俄国和波兰的激进分子当时已与 这种两面性所蕴涵的种种问题斗争了几十年。 将群众的意识提高到知识分子先锋队的意识水 平, 这似乎早就是列宁和罗莎·卢森堡常谈的 话题,也正是由于这个原因、像《二十世纪》 撰稿人之一的绍波一样, 卢卡奇在 1917年后 实现的从索列尔向卢森堡的革命的社会主义、 以及后来向列宁主义的转变过程中,没有遇到 太大的困难。

这里还有另外一种原因: 对知识分子关键

作用的强调, 不可避免地变为这样一种信条, 即政治革命必须以道德革新为先导。亚西就曾 把他的自由主义刊物称作"对新精神和新道德 的一种综合表达"、而身为《二十世纪》的副 主编和"社会科学学会"副主席的绍波,也不厌 其烦地强调内在于社会主义原始信条之中的伦 理冲动。1920年、卢卡奋也专门就共产主义 道德问题撰写过一篇文章,此文以德文发表于 他在维也纳编辑的共产国际刊物《共产主义》 上。这篇名为《共产党的道德使命》的文章、 再次受到了列宁的指责。在此之前,卢卡奇已 因另外一篇文章1 (它提出要联合起来抵制议 会选举)而受到过列宁的指责2。这一次,列 宇站在匈牙利共产党领导人贝拉·库恩@ (他 在 1939年被斯大林下令处死) 一边, 反对到 1920年仍保留着工团主义残余信念的、"极左" 的卢卡奇。

然而、这件事对我们并不重要。真正令人

- ① 即《谈议会主义》, 此文1920年发表在《共产主 义》第6期。——译注
- ② 见《列宁全集》31卷第165页(莫斯科, 1966年)。
- ③ 库恩(Kun, Béla, 1886--1939) 匈牙利共产党 政治家, 1919年匈牙利苏维埃共和国最重要的领导 人之一, ---译注

感兴趣的, 是卢卡奇给共产党的"道德使命"所 下的定义, 在《共产党的道德使命》(再版于 《乔治·卢卡奇——意识形态和政治论文集》) 一文中,卢卡奇写道:"党是无产阶级革命意志 在组织上的表达方式"。这一表述与卢森堡而 不是与列宁的思想路线更协调一致, 它把我们 带回到 1914 年以前,那时,卢卡奇在自己的 政治信仰中输入了索列尔和绍波的工团主义 "决断论"。潜在于这种理论模式之中的基本倾 向,与他在海得堡时吸收的道德主义十分一 致,那时他是拉斯克的学生和朋友。意识(和 良知)的作用是决定性的,也即它并不是"真 实的"历史过程的一种附带现象。这样一种观 点,是所有这些思想家都深信不疑的。

由于绍波等人具有以上看法,因此,一旦 俄国革命呈现出这样一种景象,即各地方性工 会代表会议似乎已取代了资产阶级的议会制 度, 绍波的追随者就能够在 1917 年以后实现 由工团主义向布尔什维克主义的转变。然而, 各级苏维埃实际上是由列宁的党控制的(并 旦,在没有党的情况下,它们也会落入某些别 的政治组织的控制之下), 对这种情况, 中欧 的马克思主义者并不像 10 年后那么清楚。也 正是在俄国革命 10年后,卢卡奇才接受了列

宁主义、并抛弃了他的卢森堡主义异端思想。 意味深长的是, 在匈牙利, 由战争引起的思想 混乱还表现为,在政治左派中,产生了另一种 杰出人物统治论, 即技术人员统治论。社会民 主党及其控制的工会,根本就没有去努力组织 工业工程师、科学工作者、制图员、管理人员 以及其他白领工人。他们这些后来被某些作者 刻画为"脑力生产者"(Produktionsintelligenz) 的人, 因战争而变得激进了, 他们于 1917年初、即在布尔什维克接管俄国革命领 导权之前、在俄国革命最初阶段的形势的鼓舞 下, 建立了自己的联合会。它带有双重目的: 代表他们的共同利益,支持已由年轻的工人活 动家、工团主义者以及持不同政见的社会党人 建立起来的具有反战性质的反对派。在遭到愚 钝的工会领导人和毫无生气的社会民主党有意 的冷遇和斥责之后, 这些新近从事政治活动的 技术人员果断地创立了自己的社会主义学说, 即后来所谓的'工程师社会主义"。也许可以 说, 他们最重要的理论家海维希 (Gyula Hevesi) 再造了圣西门主义, 尽管他本人显然 并不这样看。用后来的共运史家的话来说便 是、海维希

提出了一种方案, 即试图凭借技术人员和 工程师协调一致的破坏活动去引起革命… …技术员和工程师注定会成为社会变革中 的主要行动者。海维希否定马克思的剩余 价值理论, 在他看来, 剩余价值的主要份 额产生于技术和技术发明……在"具有创 造性的生产者"的战斗中,工人本该是辅 肋性的同盟者 4

在用这种专家政治论的信念武装起来之后, 知 识分子中的这些左翼分子便开始积极地行动起 来, 并于 1917年底, 在反对社会民主党人及 其控制的非常平庸的工会的情况下,与布达佩 斯的工团主义组织者建立了联系。在这个时期 里,加入这些左翼分子行列的还有另外一些 人: 从"伽利略集团"中涌现出来的马克思主义 知识分子,绍波及其在学生中的追随者,以及 一些反战的著名社会党人 -----如新近从瑞士回 来的杜森什卡?,她带来了由列宁的朋友巴拉

<sup>1.</sup> 列恩吉尔 (József Lengyei) 语, 转引自妥基斯 《贝拉·库恩和匈牙利苏维埃共和国》第31页。

杜森什卡 (Duczynka, Ilona, 1896-1980) (2) -匈 牙利新闻工作者、翻译家,"伽里略集团"创始人之 一。——译注

巴诺娃提供的宣传印刷品。在对外军事失败和 国内普遍动乱的冲击下, 匈牙利的旧统治土崩 瓦解了。在这种情势下,发生在已对工团主义 观点有所好感的店员之中的反战骚动,便成了 1918-1919年戏剧性事件中的一个因素。奥 匈帝国瓦解于 1918年 11 月, 卡罗利© 伯爵的 政府于1919年3月21日辞职,在此之后,出 现了一个匈牙利苏维埃共和国短暂尝试的时 期。卡罗利政府, 是一个自由--社会主义政 府、其中也包括代表资产阶级激进派的亚西。 它的辞职,无保留地为社会民主党人去建立一 个与共产党人合作的联合政府让开了道路。共 产党领导人只是在 3月 21日才被释放出狱, 但在 24 小时之后, 他们便成了新政府的人民 委员。

卢卡奇在这些戏剧性事件中所起的作用是 不容忽视的。他于1917年从海得堡回到布达 佩斯。在早些时候的 1915--1916年间, 他曾 在布达佩斯被征召为书信检查员。可以设想, 他是以一种自由精神来理解这项工作的。一从 海得堡回来,他就参与了由未来的社会学家卡

<sup>(1)</sup> 卡罗利(Karolyi.Mihaly.1875-1955) 先为自由派政 治家, 后来成为社会主义政治家。 ---译注

尔·曼海姆①和艺术批评家阿尔诺尔德·豪 塞尔2 创办的"人文科学自由学校"的工作。 这所学校的创办是具有开创性的、它适应了知 识界激进主义的普遍思潮、但却不带有任何政 治党派色彩。卢卡奇本人此时的立场,被那些 最了解他的人描述为"托尔斯泰的伦理社会主 义"®。凭借那些具有工团主义倾向的店员。 持不同政见的社会民主党人、无政府主义知识 分子以及海维希的"工程师社会主义者"(它的 领导不能容忍海维希对马克思主义的背离、于 是转向共产党、并于12月15日被增选为共产 党中央委员会成员)的帮助, 新近回来的库 致了一场分裂。在这种时刻、卢卡奇确实没有 马上加人成立于 1918年11月下旬的共产党。 在经历了最初的踌躇之后,他于这个月的某一

- ① 曼海姆 (Mannheim, Kari, 1893—1947) 德国 社会学家,以创立知识社会学而闻名。——译注
- ② 豪塞尔 (Hauser, Arnold, 1892-1978) 每牙利 裔艺术史家。——译注
- ③ 妥基斯:《贝拉·库恩和匈牙利苏维埃共和国》,第 96页.
- ④ 第一次世界大战中,库恩在俄国战场被俘,在经过 布尔什维克党的培训后, 被派回国。 -- 一译注

天(准确的日期无法确定) 加入这个组织, 不 讨当时他并没被接受为那自我任命的中央委员 会的成员。这个中央委员会、当时是由库恩的 可靠的布尔什维克集团以及四位前社会民主党 重要人物控制的。在这四位重要的社会民主党 人中、包括在以后的许多年里以其坚定的列宁 主义--斯大林主义正统学说而著称的鲁达斯。 尤其值得一提的是, 在 1919年2月--3月这 个短时期里,也即库恩和其最亲密的同事在狱 期间, 卢卡奇和蒂博尔·萨穆埃里①, 尤若 夫·列瓦依@、埃尔诺·贝特尔海姆以及保尔 伽尔@---起、不但操纵着处于地下状态的"第 二中央委员会"(它控制着党的各个机关、组 织)、而日还使党执行了一条极左路线。他与 其他人一道为5月起义作了准备。情况也许应 是这样的: 库恩及其他莫斯科培养的领导人暂 时不在中央, 这使卢卡奇的工团主义热情得以 宣泄,因为,筹划中的起义,本来会以普遍的

- ( 萨穆埃里 (Szamuely, Tibor, 1890—1919) 匈 牙利新闻工作者和革命者。——译注
- 列瓦依 (Revai, Jezef, 1898-1959) 匈牙利共  $\mathbf{z}$ 产党政治家、文学评论家。——译注:
- 保尔伽尔 (Bolgar, Elek, 1883---1955) 匈牙利 G., 共产党律师、经济学家和历史学家。——译注
- 68

罢工开始并在短时期的恐怖主义中达到其顶 点。然而,由于卡罗利政府突然辞职并将政权 拱手交给共产党人、所以起义终未成为现实。 仓促商定的社会党与共产党的两党合作,虽然 使库恩及其同事能够非常安稳地建立一个联合 政府、但这不合那些极左分子的口味、因为他 们坚信,政权只能用暴力获得。不过,(做为 极左分子的)卢卡奇还是严守了党纪、并在新 政府中担任了教育副人民委员、成了老练的社 会民主党人日格蒙德 · 昆菲① 名义上的副 手.

我们在这里之所以探讨匈牙利苏维埃共和 国这个短暂而具有灾难性的事件,只是由于在 卢卡奇随后漫长而不成功的反对库恩派的斗争 中、它为卢卡奇提供了政治和理论武器。值得 强调的是、卢卡奇与库恩派的对抗所围绕的是 "资产阶级民主"问题,这一直是使共产党人感 到难堪的话题、特别是在匈牙利这样一个农民 占绝对优势的落后国家里,情况就更是如此。 在这里、即使一个团结的社会党和共产党的联

① 昆菲 (Kunfi, Zsigmond, 1879—1929) 社会民 主党领导成员,曾任匈牙利苏维埃共和国文化人民 委员. ---译注

盟,也不能指望在法律上赢得多数人的支持。 在当时,这种不无根据的对普洗的可能结果所 持的悲观看法, 是导致社会民主党于 1919年 3 月采取如下做法的原因之一: 勉强同意放弃 与卡罗利的联系,并和共产党同舟共济,用列 **宁主义的话来说就是, 匈牙利共产党的领导人** 在耽搁了一段时间之后才认识到这样一点:在 匈牙利,资产阶级民主革命必须经历一个短暂 而过渡性的"无产阶级专政"阶段。

但是,当时的匈牙利还面临着一个更为紧 迫的问题。奥一匈帝国的瓦解,为以西方强 国、特别是以法国为后盾的罗马尼亚、捷克斯 洛伐克以及塞尔维亚的军事干涉敞开了大门。 这些国家向奥——匈帝国中的匈牙利提出了种种 领土要求,因为匈牙利的统治者在以往的几个 **世纪中、不但在本国的农民头上作威作福, 面** 且也在被压迫的弱小民族头上称王称霸。前不 久、在迫不得已的情况下,卡罗利已于 1918 年11月13日签订了停战协议; 这个协议使匈 牙利丧失了原有领土的一半左右, 1919年3 月 19日,协约国驻布达佩斯军事使团团长 (法国人) 向匈方发出了最后通牒, 要求匈牙 利政府将自己的军队撤至新的分界线以内,否 则协约国将以武力相威胁。这个最后通牒激起 70

PDF 文件使用 "pdfFactory Pro" 试用版本创建 [www.fineprint.com.cn](http://www.fineprint.com.cn)

了匈牙利人的民族情感。在卡罗利拒绝了最后 通牒并同时释放了在押的共产党领导人之后。 仅在48小时之内,共产党领导人就驾驭了群 众直诚的爱国热情。3月20日, 在给布达佩 斯工人委员会的指示中,社会党领导人山多 尔·加尔巴伊1 确定了这样的行动纲领: "我 们必须采取新的方针, 以便从东方获得西方已 拓绝给予我们的东西。我们必须投身新的潮 流。俄国无产阶级的军队,正迅速地向我们靠 近"。正是在这种精神状态中,短暂的匈牙利 苏维埃共和国在其存在的四个月里,才试图将 社会主义和民族主义融合在一起。在罗马尼亚 和波兰军队的支持下, 海军上将霍尔蒂 的 "白"军干 1919 年 8 月推翻了匈牙利苏维埃共 和国。随之而来的血洗,其程度远远超过了共 产党人在其短期当政时推行的恐怖主义统治。 用一位著名的社会民主党人 (他属于温和派, 在接受匈牙利红军指挥权之前,曾当过卡罗利 政府的战争部长)的话来说:"在革命中, 总计

① 加尔巴伊 (Garbai, Sandor,?) 社会党领导人。 曾任 1919 年苏维埃共和国主席。——译注

<sup>2</sup> 霍尔蒂 (Horthy, Miklos, 1868-1957) 匈牙利 政治家、1919年匈牙利反动势力的魁首。——译注
有 234 个反革命分子成了革命恐怖分子的刀下 鬼。作为报复,反革命仅在几个月里就残杀了 5000 名革命者". ①

不仅如此,除被处以死刑的 5000 人和因被 指控为共产党同谋而遭监禁的 75000 人外,霍 尔蒂政权还驱逐了约 100000 人。在被驱逐的 人中、绝大部分是具有自由主义倾向的知识分 子或城市中产阶级犹太人,在白色恐怖之前,他 们构成了匈牙利曾经存在过的任何民主生活的 柱石、其中有相当一大批人、是并不持有强硬 的政治观点的学者和艺术家。在今天看来,作 为教育副人民委员以及在其社会民主党领导离 开政府后成为人民委员的卢卡奇,在这场文化 大灾难背景下的活动,几乎不值得像以往那样 被重视。在当时,他除了能够下几道旨在"提高 群众觉悟"的乌托邦式的政令外,既没有时间也 没有机会去做别的事。社会党中的知识分子怎 样看待其共产党同盟者呢?我们可以从一位幸 存的社会党领导人的如下回忆中获知:

他们是一些在高潮时步人革命风暴的哲学 家、诗人以及唯美主义者、但是、他们未能

威尔海姆·博姆 (Wilhelm Bobm):《两种革命 i. 的攻击》, 第445页 (慕尼黑, 1924年)。

承受住持续不断的斗争……最终闷闷不乐; 地滑回到他们僵死观念的冷寂而又无底的 泥潭、外面危难重重,可他们却聚集…… 在苏维埃宫里,随后,充满嫉恨而又无休止 的争论开始了。在这之中,有前海得堡哲 学家卢卡奇,前银行职员和唯美主义者列 瓦依……具有托尔斯泰那种基督教倾向的 青年作家埃尔文 · 辛科……以及卢卡奇的 俄国妻子埃列娜・安德洛夫娜・格拉宾 科, 同样,也有一些轻率浮躁的空想家。 那时,关于黑格尔、马克思、克尔凯戈 尔、费希特、韦伯以及琼・保罗、荷尔德 林和诺瓦利斯等人的引语满天飞扬. 1

① 校约什·卡萨克语。妥基斯在其《贝拉·库恩和匈 牙利苏维埃共和国》一书中引用了这段话、详见该 书第197页。卡萨克也许并不是最无偏见的证人, 作为激进文学刊物《今日》的编辑,他早些时候管 拒绝发表列瓦依的一首具有虚无主义倾向的诗。列 瓦依这位匈牙利未来的斯大林主义首要人物、当时 是一位热情的工团主义者, 他曾为这首诗取了一个 动人的名字:"我的母亲,我的父亲,我的第一位老 师: 你们将像狗一样死去", 卡萨克拒绝发表列瓦 依的诗所导致的后果之一,是列瓦依与这帮人以及与 卡萨克的关系的破裂。关于这一插曲,可参见妥基斯 《贝拉·库恩和匈牙利苏维埃共和国》第96页。

73.

1919年10月,由于匈牙利新政权的唆使,卢 卡奇在维也纳被捕入狱。这件事,引起一场由 托马斯・曼以及其他德国文学名人为首的、成 功的营救运动;而这一运动本身,又反过来证 明了卢卡奇在海得堡期间获得了怎样的声誉。 被释的几个月后,他便在维也纳介入了风行于 共产党流亡者之间的宗派争论。那时, 非法的 匈牙利共产党已在维也纳组建了政治局。(正 是在这些内部争论的过程中,他形成了在其著 名的论文集《历史和阶级意识》中提出的观 点。)卢卡奇的政治和理论路线,是由这种内 部斗争决定的。它的全部意义,直到1956年 短暂的匈牙利"解冻"时期, 即允许他将自己在 这种斗争中的复杂经历昭示于众的时候,才被 揭示出来。在维也纳的那些年里,卢卡奇成了 耶诺·朗德列尔① 的亲密伙伴, 后者是 1919 年大灾难的一位著名幸存者、库恩在匈牙利共 产党领导权上的一位竞争者。1928---1929年 间、卢卡奇全力从事于一部行动纲领,即所谓 的"勃魯姆提纲"的起草工作("勃鲁姆",是他

<sup>1</sup> 朗德列尔 (Landler, Jeno, 1875-1928) 匈牙 利革命家,是匈共流亡维也纳时期党的主要领导人 之一。——译注

在非法的匈牙利共产党组织内部的"化名")。 在这个提纲中、他发展了自己的政治观点。在 朗德列尔去世 (1928年) 以及在受莫斯科控 制的匈共领导和共产国际亲自否决了这一"提 纲"之后, 卢卡奇便被排斥在一切具有决策性 的活动之外,并被迫将自己的活动(这是他极 不情愿的)限制在哲学和文学批评方面, 4

具有异端倾向的"勃鲁姆提纲"提出的是一 部激进的民主主义政纲,其中心思想是,霍尔 蒂的统治只能由民主共和国来取代、从这一点 会引出如下结论:即使朗德列尔和卢卡奇的目 的只是在于和社会民主党人结盟(此时社会民 主党人已又一次被合法化了,并被准予在一定 限度内重新开始活动), 布尔什维克意义上的 "无产阶级专政"也不得不被抛弃。尽管"勃鲁 姆提纲"是用列宁主义的词语来表述的, 但它 却试图制定这样一种民主主义革命的策略: 只 要那些旨在反对私有财产的法律条文能够获得 真正的普遍支持, 民主主义革命在其后期, 就 有可能、但不需要人为地导向社会主义。在一 定意义上,卢卡奇这一时期的"右倾偏离",是

<sup>.</sup> ① 卢卡奇对这个问题的说明,见《乔治·卢卡奇:文 学和政治论文學》第763页。

那场与布哈林的名字相联系的更广泛的宗派斗 争的一部分。当时, 布哈林对斯大林在国内大 搞恐怖主义和在国外推行左倾冒险主义的做法 提出了异议。在赫鲁晓夫对斯大林进行了著名 的谴责之后的1956年,再来谈论卢卡奇当年 未能求得布哈林——1936—1939年审判的最 著名的受害者——的权威的保护, 不是没有意 义的。卢卡奇本人 1928---1939 年的"布哈林主 义",虽然毁了他的政治生涯,但他既保留了 党籍,也未失去其为德国和匈牙利读者①去 解释马克思主义—列宁主义的权利,不过有这 样一个前提:不介入政治事务。在 1956 年"解 冻"以前, 他的确如此。1956年的"解冻", 使 他有勇气重提他对库恩所做的数年斗争,并同 时声明, 他在 1929年撤回"勃鲁姆提纲"纯粹 出于策略上的考虑。

在详细探讨卢卡奇 1923 年提出的著名的 异端思想的细节之前, 让我们先注意这样一 点,即在那些年里,他在哲学上的一般倾向是 与列宁对哲学的理解相抵触的。因为、在恢复

J. 卢卡奇称得上是个"多党"人士:除匈牙利共产党 外,他还加入过奥地利共产党、苏联共产党和德国 共产党。 -- 译注

马克思思想中的黑格尔一面的过程中, 他对意 识的作用所做的天真而形象化的解释, 无意中 触犯了列宁本人对恩格斯的"辩证唯物主义"所 持的看法。与此同时,他还意欲使列宁对共产 党的作用所持的杰出人物统治论的观点, 与他 本人的卢森堡主义和工团主义的残余信念协调 起来。从哲学上讲、在他的列宁主义批评者看 来,卢卡奇似乎更像一个左翼黑格尔主义者, 而不是一个唯物主义者。然而、他却给革命 "意识"的作用赋予了一种与列宁本人的政治观 念相符合的重要意义。卢卡奇把这样一种革命 "意识"——它根本区别于资产阶级社会的意识 ——归属于无产阶级(实际上是归属于作为这 一运动之"先锋队"的共产党),而这种归属, 又为他区分意识形态提供了一个判别标准: 他 相信。被迫生活于水深火热之中的革命阶级具 有"真实而正确的意识",尽管他们没有完全表 达出这种意识并因此而需要共产党的引导。与 些同时,他把"虚假而荒谬的意识"仅仅归咎于 统治阶级的自我规定、①

77.

关于这一信条的道德含义,可见弗兰兹·博克瑙的  $\mathbf{I}$ 《共产国际》一书第 172---173 页。当杰出人物统治 论得到这类哲学上的认可之后,便会常常导致这样

就其含义来说,"先锋队"这个术语只是简 单地表明了这样一个意思, 即走在整个运动的 前面、加快运动的步伐并在特定的时刻及时发 起攻击。它掩盖了一个事关重大的问题,其产 党根本就不是无产阶级大军中最进步的组成部 分,而是一股使自身强加于未成熟的工人运动

> 的信条:被选定的人可以随意无视他们强加在其他 人身上的那些道德约束。另外,这一新的深奥学说 的拥护者,也能在陀斯妥耶夫斯基那里找到某些对 这种辩证法具有启发性的暗示: 一贯正确的当权者, 是根据什么去证明其对控制权的垄断是有道理的。

1921年3月、已放弃了对列宁主义信仰的伊洛 **娜·杜森什卡把卢卡奇的深奥信条描述为对德国社** 会民主党的刊物《我们的道路》的道随,当时这个 刊物是由罗莎·卢森堡以前的同事和接班人保罗· 列维 (Paul Levi) 编辑的, 杜森什卡写道, 卢卡 奇是"一位具有代表性的理论家, 也许是匈牙利共 产主义运动内部唯一有头脑的人物、他在决定性的 关头回答了我的问题, 也即党员受命于自己的领导 人而进行的撒谎和欺骗等行为。能否作为如下供述 的证据: 共产主义伦理学令人厌恶地将承认这种行 为的必要性做为它的最高义务。他讲到,这便是革 命需要我们做出的最大牺牲……,这种辩证法的学 说……这位理论家以前还不曾提出过, 但是……到 它最终被看作真正的共产主义之半官方化的精髓以 前……一直作为一种神秘的学说扩散着"。以此奇 特的说法观之,对卢卡奇坚定地追随斯大林一事, 也就不必大惊小怪了。

之上的"无阶级的"力量。"先锋队"根本就不是 马克思的观念,因为当马克思告诫工人,如果 他们没有充分意识到自己的最终目的就将一事 无成时,他并不具有"先锋队"这种观念。在马 克思看来,工人阶级的解放,是这个阶级自身 的事,它与知识分子中革命的杰出人物无干; 工人阶级无疑具有种种变化着的意识水平,社 会主义者应该与这个阶级中最先进的人合作。 但仅此而已,"杰出大物"(他们体现了工人阶 级尚未具有的意识)是一个马克思不会接受的 概念,事实上,列宁对如上内容从未作过如此 清晰的陈述,这个任务落到了门外汉卢卡奇身 上,他也由于这一原因而一直受到冷遇。有许 多重要的共产党人在当时并没有认识到自己为 之献身的是什么样的事业,但他们又能够、面 且的确指出,既然卢卡奇是一个左翼黑格尔主 义者,而不是唯物主义者,那么,他在哲学上就是 一个异端分子。就卢卡奇的政治观点来说,它 们所面临的窘况导源于这样一个事实,即在清 断地阐述党被赋予的新的重要地位所具有的内 在含义方面,卢卡奇比列宁走得更远,他提出了 一种具有杰出人物统治论意味的马克思主义。 这种杰出人物统治论把"先锋队"抬到了独立的 历史实体这样一个高度、并认为唯有"先锋队"

才体现着真实而正确的革命意识,这样,卢卡奇 版本的列宁主义,就变得与罗莎·卢森堡对群 众运动的作用所作的不实际的夸大相冲突了。

自相矛盾的是, 卢卡奇对丁人阶级------就 他对这个术语的使用意义来说,工人阶级实际 上不是革命的 -- 历史作用的抬高,反而使他 为随后斯大林主义者得出如下结论,即无产阶 级是一个必须用暴力予以镇压的反革命阶级, 作了理论上的准备。这种情况所具有的全部底 蕴, 在 1956年的匈牙利暴动期间, 才骤然呈 现在世人面前。1956年, 卢卡奇向人们提供 了(并非第一次)其本人在言行上前后不一的证 据: 在暴动中、他半心半意地站到了浩反者一 边、从而也就抛弃了他本人的杰出人物统治论 的观点。然而,事情并没就此为止。60年代 后期, 卢卡奇的老相识赫格居什(1) 拉科西以 前的伙伴, 并于 1955年4月--1956年10月 出任过匈牙利总理),因为提出了他本人的某些 极为异端的见解,而与斯大林及拉科西以后的 匈共领导发生了纠纷。赫格居什的异端见解、

<sup>3.</sup> 赫格居什 (Hegedüs, András, 1922— ) 曾是 纳科兹运动的一位领导人,目前是匈牙利著名的持 不同政见者之…, ----译注

唤起了另一种类型的杰出人物统治论的幽灵: 严格地讲是专家治国论的幽灵,它使 1917-1918年海维希的"工程师社会主义"死灰复 燃。在其他方面,赫格居什发展了如下观点。

一、社会学——实际上是合乎科学的努力 与学者式的努力的统一体——不可能是任何党 派或政治信念的奴仆。对真理的执着寻求,是 其唯一的目的。

二、社会主义社会中各利益集团之间的种 种冲突,不但是合法的,而且是有益的——只 要制度的形式是为了解决这些冲突而创造的。 例如、工会的专职、就是夫维护工人的各种权 利。

三、马克思主义理论包含着大量的"神 话",它们的唯一功能就是激励无产阶级参加 革命活动。然而,一旦马克思主义者的统治得 到巩固,为了避免那些"神话"像在拉科西统治 时那样变成僵死的教条, 这种统治就应该用现 实来对抗这些"神话"。为了实现这个目的, 社 会科学(特别是社会学)就应该有对社会的一 切方面进行批判的自由. 4

<sup>1</sup> 见《赫格居什,他的观点和他的批判》第121页 (裁于洛杉矶、南加利福尼亚大学《共产主义比较

另外,赫格居什还断言,民主问题正成为 社会主义制度下的一个现实问题。当民主势力 在邻国捷克斯洛伐克似平胜利在望的时候,也 即在1968年6月,他这样写道:

列宁主义的党、作为在为建立工人阶级的 统治而进行的斗争中、在为实现这一目的 而讲行的战斗中居于领导地位的党、展开 了对种种改良主义倾向以及各修正主义社 会民主党的斗争。这种斗争的目的,在于 实现这样一种统治、它应该消灭资本的私 人占有权、消灭所有那些资本主义权力和 势力的制度形式。因为那些制度形式是建 立在私有制基础之上的,或者说,它们在 任何意义上都是用以维护私有制的。只有 认真思考列宁主义政党的历史职能以及由 此而产生的全部结果,人们才真正能够理

研究》1969年4月号)。自1964年以来, 这种异端 思想便出现在党的各种半官方刊物上,那时赫格居 什 是由"科学知识普及会"出版的社会政治月刊"Valosay"的主编, 他是 1965年8月离开编辑部的, 此时这位以前的斯大林主义首要人物已变成彻头彻 尾的修正主义者。1968年底以前,他仍不断地在各 种其它刊物上散布其令人震惊的学说。

解从我们最近的历史中引出的任何教训。

伴随着工人阶级政权的建立。出现了 一种新的情况: 一直为取得政权而斗争的 党, 变成了执政党, 这带来了积极的和消 极的双重后果。(执政党的这种新职能, 给这样一些党造成了一种极为困难的局 面: 由于特殊的历史原因, 它们只是在第 二阶段才成为有资格去领导民众的那样强 有力的组织。)这里存在着解决新的困难 的多种可能的途径, 然而, 有一点是不能 避免的: 无论采取何种形式, 都会建立起 一种新型的国家行政管理体制,并使之保 持稳定,换言之,这是对公民的惩罚。就 我们正在讨论的问题来说,它意味着,公 民不得不把真正的权力交给已发生了最大 变化的行政管理机关……

在社会主义革命胜利后的几年里,很 快就提出了……三种可供选择的办法……

第一种是由托洛茨基详尽阐述的。他 主张仿效军队的模式,去建立坚如磐石的 国家 (但愿人们不要被下面的事实所迷 惑:在 30年代,托洛茨基是这种由他在 理论上最先予以详尽论述、在斯大林领导 下付诸实践的解决办法的最激烈的批评

者)。

第二种办法的支持者。是所谓的工人 反对派的代表。他们想要得到的是、在已 发生了最大变化的各级经济管理方面, 工 人、或者更恰当地说是作为工人代表的工 会, 应有权选举经济领导人(从班组长到 人民委员)。他们主张实行委员会的管理 方式, 主张实行与个人负责制相反的"集 体领导"……

当谈及……第三种办法时,我们发现 自己正处在最艰难的境地之中。就某种程 度来说,在我看来,列宁似乎已明确地说 明了他所察觉到的东西,即管理权与社会 权威之间的区别。但在另一方面, 我丝毫 也不相信, 列宁正确地认识到了一切……

说这番话的人,已与第一代匈牙利共产党人的 朴素信念相去甚远。现在,让我们回过头来详 述这样一个问题: 卢卡奇在实现了由"极左主 义"向列宁主义的转变之后,提出了怎样的信 念。

## 第 四 章

在前面的几章里,我们已接触到一些彼此 矛盾的主要思潮, 它们交汇于维也纳, 使这个 城市在一个短时期里成了中欧的思想活动中 心。要探讨卢卡奇最初在马克思主义理论方面 的重要著作,就有必要潜人到维也纳这个由各 种思潮汇集而成的漩涡之中。此时,也许值得 提醒人们记住的是、维也纳当时也是精神分析 和逻辑实证主义的发祥地, 而卢卡奇并未受到 它们的影响。如果卢卡奇在以后的年代里注意 过弗洛伊德的学说、那么,他就会对被他称作 他的"反理性主义"的东西感到懊悔。事实上, 创始于本世纪 30年代的法兰克福学派的那些 有影响的马克思主义者, 就没有接受"反理性 主义"这一评价。在逻辑实证主义看来, 卢卡 85

奇皈依黑格尔,只不过是他 1914年前抛弃新 康德主义正统学说的必然结果。尽管如此。从 思想史的角度也许可以说,《历史和阶级意 识》(1923年)与维特根施坦的《逻辑---哲学 论》(1922年) 儿平同时出版一事, 仍不失为 具有重要意义的话题。这两位作者都曾以在其 各自领域里彻底背离流行的正统观念而闻名, 后来又都抛弃了那曾激发过同代人想象力的著 作。但他们的相似仅此而已。尽管他们都是在 衰败着的哈布斯堡王朝的阴影中出现的,并且 都受到了瓦解着的文化所固有的倾向的影响, 但很难想象有这样两个人,他们之间的差别会 比卢卡奇与维特根施坦之间的差别更大。

人们已真实地断定,《历史和阶级意识》 一书之所以会具有经久不衰的现实意义、就在 于该书作者恢复了马克思思想中的黑格尔一 面。而这部著作之所以会在欧洲共产主义运动 中产生爆炸性的影响, 则应归结为更简单的原 因。当时,共产国际刚刚开始进行那漫长而艰 巨的工作,即将其所属的各国组织"布尔什维 克化":把原来形形色色的和平主义者、无政 府工团主义者以及左翼社会主义者改造成训练 有素的列宁主义者。列宁的继承者们, 当时靠 对列宁这位领导人 (他从 1923 年 3 月病情第 86

二次恶化后就瘫痪在克里姆林宫、并在去世前 10个月就不能诉说自己的痛苦了) 9 的尊敬而 结合在一起,在他们看来,再也没有什么会比 典型的"西方"共产主义流派的突然出现更不受 欢迎的了。这个流派以诸如卢卡奇、德国哲学 家柯尔施以及意大利马克思主义者格拉齐阿德 伊这样一些理论家为代表。1923-1924年 间、卢卡奇曾遭到连珠炮似的漫骂指责、其中 有一部分可以用宗派仇恨来解释。但是、引起 这种歇斯底里式反应的最重要的根源,则是苏 联共产党人的那种精神状态、即对于他们来 说、列宁已变成了神圣的偶像。对当时被他们 称之为"马克思主义—列宁主义"的学说的任何 "背离",都被看作对他们的信仰的公开亵渎, 况且,这些"背离"还唤醒了种种萌生于不曾真 正布尔什维克化的共产党人之中的难以扼制的 异端思想。这样,"在哲学战线上"对卢卡奇的 斗争,也就成了像 A · M · 德波林、I · 鲁波 尔、G·巴美尔那样的苏联哲学家以及列宁的 其他注释家们的一项重要工作、并且苏联的政 治领导人也被卷入了这场斗争。1924年6-7

① 列宁在逝世前又患了局部瘫痪症,随后失去了说话 能力. ---泽注

月, 在莫斯科召开的共产国际第5次代表大会 上,布哈林(列宁去世后,他是苏联共产党在 所有理论问题上最重要的发言人)满足于用简 短的评论来表示对新近出现的"向老黑格尔主 义倒退"的憎恨。布哈林的同事季诺维也夫 (一个自负而愚蠢的鼓动家,其精神素养与他 高高在上的地位极不相称) 也乞灵于列宁神圣 的名义, 向不知怎么成了"修正主义者"的"极 左分子"发泄了自己的愤怒,嘲笑了诸如柯尔 施、卢卡奇以及格拉齐阿德伊那样的"教授", 并郑重地声明、这些人的越轨行为是不可容忍 的。

使整个事态变得如此窘困的原因是, 卢卡 ☆在书中构造了列宁和罗莎・卢森堡之间多少 有些不真实的联系 (卢森堡在 1919 年被德国 当局杀害之后,成了一位革命圣人,但在这之 前,她曾是孟什维克的同盟者和布尔什维克政 治及实践上的批评者)。1924年,"卢森堡主 义"并没有成为一种主要的异端思想,同时, "枉洛茨基主义"也没有抬起头来(在任何时 候,卢卡奇都没有对托洛茨基表示过丝毫同 情)。但是, 在那些有着工团主义血统的西欧 共产党人中,的确存在着一股"极左"思潮,这 些人根本就不能容忍如下观点: 工人委员会的 88

存在只是为了认可党的命令。卢卡奇的思想发 展、是由绍波的无政府工团主义先转向卢森堡 的革命的社会主义、面后再转向列宁主义。这 样一种思想发展过程,使他自己陷入危险的处 境之中。他在 1923 年那部书中的政治性言 论、在专横的布尔什维克看来、在某种意义上 也是不受欢迎的,尽管卢卡奇大量地引证了列 空的话。

与政治上"背离"的潜在威胁相比, 在卢卡 奇更具理论性的论文中, 除了那些涉险去批评 恩格斯在逻辑学和认识论上的某些概念的内容 以外、其他十分深奥的问题所带来的威胁并不 很大。卢卡奇对恩格斯的批评,直接冲击了作 为哲学的列宁主义,之所以如此,是由于列宁 在哲学领域中的唯一的重要著作《唯物主义和 经验批判主义》,已使他的追随者委身于恩格 斯的"辩证唯物主义"。这个概念, 是由"俄国 的马克思主义奠基人"普列汉诺夫 (1856--1918年)提出的。对于作为理论家的普列汉 诺夫、列宁一直保持着最高的尊敬。苏联的马 **克思主义哲学, 无论在过去还是在今天都植根** 于普列汉诺夫和列宁的思想。他们两人都是正 统马克思主义的坚定而刻板的信徒。当时所谓 正统马克思主义的学说,意指经恩格斯在其年

长的合作者去世之后整理过的马克思的思想。 因此,当卢卡奇带着极为独到的见解---它向 恩格斯对康德及黑格尔(也含蓄地涉及到马克 思)的理解提出了质疑 -- 出现在人们面前 时,无论在中欧还是在苏联,持正统观念的人 们的盛怒便达到了无以复加的程度,它不亚于 柯尔施在他们中间激起的愤怒。柯尔施在其 《马克思主义和哲学》一书中, 把唯物主义、 特别是把辩证唯物主义、看成是一种向前康德 时期回复的幼稚企图。像卢卡奇一样,柯尔施 及其信徒也看到如下事实: 正像恩格斯在其有 影响的论费尔巴哈的文章中所断定的那样,马 克思主义实际上是对德国古典哲学的继承。然 而恰恰由于这个原因,避免回复到"前批判"亦 即前康德时期, 是马克思主义义不容辞的责 任。就恩格斯的情况来说,他处处都受到了 "前批判"时期的诱惑,因此,卢卡奇——在认 识上,他把握了战前在海得堡时已充分汲取的 康德和黑格尔哲学的内涵——感到有责任去纠 正恩格斯的错误。《历史和阶级意识》一书, 以"马克思主义辩证法研究"为副标题,这本身 就足以表明,该书的作者不想涉及"唯物主义" 问题。但是,他对恩格斯的公然冒犯,实际上 已超出了这个界限。卢卡奇不单单向恩格斯对 90

康德和黑格尔的理解提出了疑义。他实际上走 得更远,甚至将启蒙运动的唯物主义也说成 "资产阶级革命的意识形态形式". 10

这个表面看起来并无恶意的短语,在苏联 和中欧的共产党人中引起爆炸性的反麻。要理 解何以会如此、就必须把据法国革命与俄国革 命在哲学以及政治上的联系,列宁的整个世界 观的核心, 是由他从法国 18 世纪唯物主义中 汲取的思想构成的: 在列宁看来, 这种唯物主 义的当代形式、就是马克思主义、偶尔、列宁 表示出对其做过相当详尽研究的黑格尔《逻辑 学》一书的赞扬, 如在初版于 1932 年并被编 人《列宁全集》第38卷的1914--1916年《哲 学笔记》中便是这样。但是,列宁似乎从来也 没有领悟到这样一点,即黑格尔的辩证方法与 他本人的那种教条式的唯物主义之间是不可兼

① 见《历史和阶级意识》。涉及到恩格斯对康德和黑 格尔的误解和最激烈的言辞,见于收入该书之全集 分卷 (1968年版) 的第311 页和387页; 对哲学唯 物主义即霍尔巴赫和爱尔维修的唯物主义以及通常 所说的法国百科全书派的定性插述---"资产阶级 革命的意识形态形式"。见于该分卷第 390 页的脚 注, 此注与初版相较, 并无变化, 所有这类实质性 的表述,见于名为《物化和无产阶级意识》的长篇 论文,该文构成了1923年论文集的主要部分。

容的。在列宁看来,康德尤其是一位该诅咒的 人物、而且、恩格斯在其论费尔巴哈的文章中 对康德所作的不适当的处理,也足以促使他像 其前辈普列汉诺夫一样,感到没有必要去重视 康德和费希特。由于卢卡奇在转向黑格尔之前 曾受过新康德主义的严格训练,所以他对这些 问题看得很清楚。他所未意识到的是,在冒险 踏入这个领域的过程中,他已无意中攻击了作 为一种世界观的列宁主义的真正核心。对列宁 及其派别中的其他俄国马克思主义者来说, 康 德永远象征着一种威胁,因为他那种有关独立 干精神之外的"实在界"之存在的"不可知论", 仿佛为"信仰主义"也即为宗教开了后门。然 而,即使精神没有按世界真实的样子去描述世 界,即使存在着某种不可知的东西——用康德 的术语来说就是"自在之物"-----唯心主义形而 上学家难道就不会断言经验科学是一种必要的 虚构吗? 一日承认经验科学是必要的虚构, 神 学难道就不会退缩了吗? 事实上,列宁在这样 —种程度上修改了自己的观点,即他承认了人 的意识并不是消极被动的,但是,他从来也没 有真正抛弃他早已委身于之的那种复写式的认 识论。最重要的是,他仍然坚决主张,作为自 然哲学的"辩证唯物主义"具有决定意义的重要 92

性、这样、唯物主义就不得不去提供关于字宙 的无所不包的解释,否则的话,它又怎么能够 取代天启宗教和唯心主义形而上学呢?因此, 卢卡奇在否定马克思主义与自然科学有任何关 系时,便抽掉了列宁主义体系的基石。并且, 他还引证了他以前的老师李凯尔特的话、其大 意是说、唯物主义是"颠倒了的柏拉图主 义"<sup>①</sup>, 此时他实际上是把亵渎之手放在了神 圣的约柜上面<sup>®</sup>。由于卢卡奇对其将唯物主义 看作"资产阶级"的学说这一点叙述得太清楚 了,因此欧洲的每一个"极左分子",都会就俄 国革命的"无产阶级"性质问题得出最令人恐慌 的结论。

与上面这些具有爆炸性的论题相比,声卡 奇对恩格斯关于康德的理解所持的保留意见, 尽管也有破坏性、但相对来说伤害要小些、因 为它们终究出自一位也是马克思主义者的、训 练有素的哲学家之笔。恩格斯在 1888 年确实 持有一种很难站得住脚的观点。他渴望对休谟 和康德关于实在之认识的"哲学上的怪论"进行

- ① 见《历史和阶级意识》第390页。
- ② "约柜"是古以色列人保藏刻有"十诫"的两块石板的 木柜, ---译注

驳斥,为此他曾求助于"实验和工业",以论证 获得关于现实世界的详尽无溃的知识是可能 的4 然而,正像卢卡奇非常合理地注意到的 那样,恩格斯完全误解了康德的现象学,因为 无论怎样讲,康德也没有怀疑过在科学认识中 真正的无限发展的可能性。康德所断言的东 西,与恩格斯对它的理解是极为不同的。康德 认为,即使是对呈现于精神之中的所有自然现 象的最完备的认识、也不可能克服人类思维所 固有的内在困境, 即这样一个事实: 人是借助 于将它自身的形式 (诸范畴) 强加在原始的经 验材料之上的精神器官去认识世界的。恩格斯 的误解、在他的如下错误中就已产生了:他跟 随黑格尔走上了一条回归到古希腊(和斯宾诺 莎)形而上学理性主义的道路, 这种理性主义 确信,理性具有领悟实在之真实本性的能力。 如果这种理性主义遭到拒绝,那么人们就要在 如下两种学说中作出抉择: 康德的现象学与自 然科学和社会科学中的实证主义(这种实证主 义拒绝在现象与本体、"为我之物"与"自在之

① 见《路德维希·费尔巴哈和德国古典哲学的终 结》,《马克思恩格斯选集》, 人民出版社 1972年 版, 第221页。——译注

物"之间作出区分)。在洗择时,有的人也可能 回复到经院哲学家的"朴素实在论";对于经院 哲学家来说,上面提到的所有同题都是不存在 的,在以后的年代里,一些天主教哲学家在反 对黑格尔主义、实证主义以及康德主义的时 候, 实际上也把托马斯主义和列宁主义看作自 己潜在的同盟者1。总之, 经院哲学的实在论 和辩证唯物主义,都断言存在着一个独立于精 神之外的客观世界。不管人们会怎样看待这种 教条,它的体面的身世可以一直追溯到遥远的 亚里士多德。如果苏联哲学家仅关注于认识论 问题,那么、他们也就不必因卢卡奇的异端思 想而坐卧不宁了。

当然,问题决不仅仅如此。"唯物主义"这 一术语有着双重含义,它也许会被用来表示外 在世界的实在具有重要性, 但对于恩格斯来 说,它还含有其它意思:作为包含在宇宙结构 中的一种抽象的实体,"物质"是第一性的。这 种意义上的唯物主义、并不是一种关于认识的 理论,而是一种关于世界的形而上学教条。它 断定物质 (或自然) 先于精神、换言之,即精

① 在韦特 (Gustav A · Wetter) 的《辩证唯物主义》 一文(伦敦及纽约、1958年)中殖处可见。

神派生干物质。但这样的断言,既不可能被证 实、也不可能遭反驳。他们接受了这种形而上 学教条、便使这种接受本身转变成一种宗教的 (或反宗教的)信仰活动。在恩格斯宣称他和 马克思已采纳了一种与黑格尔"唯心主义"相对 立的"唯物主义"学说的时候,其意思并不是说 他和马克思已堂握了一种有别于黑格尔认识论 的认识论、而是指在某种意义上、他们已把 "物质"看成是比"精神"更为根本的东西。马克 思是否真说过这类话,在此无关宏旨,但恩格 斯的的确确持有这样的观点。在这一问题上, 1923年的卢卡奇与恩格斯毫无共同之处。

在《历史和阶级意识》 书的主要章节 中,卢卡奇提出了一种真正辩证的理论,它从 理论根源上剔除了唯物论者与唯灵论者之间的 陈腐争论。概言之,他认为,唯物论和唯灵论 是关于主客体关系问题之争的正反论点,而这 一争论则根源于它们都未能克服对主客体关系 的割裂。解决这种争论的办法并不在于赞同何 者、而在干超越这种争论的范围,这种超越可 以通过遵循马克思的方式来完成,即把实践看 作思想与现实的具体统一。

与同时代的马克思主义者相比,卢卡奇在 发展这些观点的过程中开辟了一个全新的领 96

域。与此同时,他还使植根于德国古典哲学之 中的思维方式得以复活。在此,有必要搞清这 种评价的确切含义。卢卡奇的批评者所攻击 的、是被他们称作卢卡奇的黑格尔主义的那些 观点,然而与此同时,他们却坚持着内在于恩 格斯晚期著作、特别是《自然辩证法》之中的 彻头彻尾的黑格尔观点,在他们故作姿态地去 充当唯物主义正统观念的保卫者的时候,他们 是不诚实的, 因为, 他们之中那些卓有学识的 人不可能没有意识到、自然辩证法这种观念是 恩格斯从头号唯心主义者黑格尔的《逻辑学》 中汲取的。在如此这般地向黑格尔的回复中。 恩格斯复活了"自然哲学"这一浪漫主义构想。 对于唯物主义者来说,继续保持乃至发展这种 思想是否有意义,已经成了一个问题,对此, 甚至在列宁主义者中也发生了众所周知的争 执、在今天,他们之中更谙于世故的人,则倾 向于悄悄地放弃那种想建立一种无所不包的本 体论的企图。诸如此类的任何企图,都包含着 向黑格尔如下观念的回复: "存在"和"意识"从 根本上讲是同一的。倘若他们真的这样做了, 那么,那种用自我意识的要素去解释自然的作 法也就是可行的了,在那种情况下,严格意义 上的唯物主义也就不复存在了。因此,说得婉 97

转些,那些在1923-1924年间指责卢卡奇把 唯心主义观念引入马克思主义的批评者、多少 有些自相矛盾。

然而,这仍未触及到争论的理论核心。因 为、在双方都引证马克思和黑格尔的论点进行 争论的时候、他们各自对这笔思想遗产的理解 是有着决定性差别的。对于苏联哲学家来说, 马克思主义意味着一种"科学的"社会主义理 论。在1880-1920年间, 这里所说的"科学" 一词,在恩格斯,考茨基以及社会民主党正统 思想的其他代表人物那里获得了如下含义: 科 学是以对客观"事实"的"真实"世界与每一个体 美干其所面临的现实所持的主观看法的区分为 基础的一种理论探索及观点、这里所讲的区分 对每一个科学家来说都是不陌生的。对任何在 这种传统中成长起来的人来说, "科学"承认纯 粹而无意识的铁的事实与纯思维幻想之间的根 本区别,这是不言而喻的。尽管在这方面,恩 格斯的社会民主党弟子们与苏联马克思主义者 之间并无根本差别, 但列宁还是把考茨基看成 不可敕药的唐人而予以"勾销"。列宁所讲的 "能动性"仅限于政治运动领域,并且,无论是 他在 1914—1916 年对黑格尔的为时已晚的发 现,还是他渴望给"历史"以必要的推动的那种 98

个人冲动,都不曾消弱其对唯科学主义的根本 信念,对于他来说,理论和实践是两码事,而 且、如果实践要获得成效,就不得不使自己纳 人那种被认为是在自然界也在历史中发生的、 受因果律支配的过程之中。

无疑、存在着种种历史机会,它们可能被 抓住, 也可能被错过。共产党的任务就在于影 响乃至创造环境, 而不是消极地等待世界自己 去形成与党的内心愿望相符的环境。在这个限 度内,列宁在革命政治运动的理论和实践中引 人了辩证的因素。作为决定政治冲突结果的决 定性因素、意识的作用再也不像在考茨基那种 达尔文进化论式的理论中那样黯然失色。考茨 基(追随恩格斯)曾用达尔文进化论来取代马 克思"理论和实践的统一"这一观点。他不厌其 烦地谈论"历史的规律"(他模仿自然科学构想 出来的), 最终激起了普遍的反叛。这种反 叛, 使激进的社会党人迅速转入了布尔什维克 的阵营, 它同时也驱使从前的墨索里尼(3)及 其朋友转向法西斯主义的非理性主义和杰出人 物统治论。但是,列宁部分地向黑格尔的回复

① 暴索里尼曾参加过社会主义运动,第一次世界大战 时曾任意大利福利省的社会党领袖。——译注:

——它是由1914年的局势突变和第二国际的 垮台引起的——一遇到卢卡奇在《历史和阶级 意识》中提出的要根本抛弃实证主义的观点, 就裹足不前了。18世纪法国唯物主义仍是列 宁世界观的哲学基础,他对意识之重要作用的 坚持、在哲学上没有引出任何结论。在 1917-1923年严峻的革命考验中出现了这样一种观 念,即共产党是具有对历史的"科学的"认识而 又无所不知的先锋队。它对历史的(必然)发 展具有真正的洞察力, 每当形势召唤它的时 候,它都有责任激励无产者投入革命活动。为 达到这一目的, 党最初所需要做的一切, 就是 去正确评价"主观因素", 这个共产党的专门术 语意指政治意识水平。在此之后, 党的领导们 傅需要有能够调动群众的各种组织手段、而这 些手段是由党的各种机构及时提供的。"这个 党"决没有把它对"这个阶级"的关系仅仅看作 辩证总体中的一个"要素",而是要使自己变成 这个时代的自我意识的真正化身。由于同样的 原因, 党的领导必须显得一贯正确——最终, 他们变成了自己的神话的囚徒。

1923 年, 卢卡奇对这种将历史主体(共 产党)与历史客体(群众)机械地割裂开来的 观点表示了反对,他认为: 无产阶级由于是最 100

卓越的革命阶级,注定会在从资本主义统治下 解放其自身的过程中解放全人类。当时、卢卡 奇常常使用"具体化" (Verdinglichung) 而不 是"异化" (Entfremdung) 这一现在已广为人 知的术语、后者只是在10年后、即在马克思 基期著作流行之后,才进入公众的观念。除了 这一点外,卢卡奇实际上已回到了马克思在 1844-1845年时的观点。那时构成青年马克 思独创性的是这样一种信念,即批判的自我意 识的星星之火, 能够点燃由强加在早期无产者 身上的非人的生活状况而聚集起来的革命于 柴。在使被压迫者对他们的真正作用获得充分 意识的过程中, 批判的理论使自身转变成革命 实践,并因此而脱掉了其沉思的(哲学的)外 衣。这样,意识便显示出一种完全有别于 19 世纪晚期科学上的实证主义所赋予它的作用。 它决不只是"反映着"前进的发展过程,而且还 在总体上改变它自己植根于其中的历史环境。 意识之所以能做到这一点,是因为在某种特定 场合,"思想革命"获得了物质力量的特性。在 这样一种马克思意义上的革命局面中, 理论和 实践之间的传统区分瓦解了,或者更恰当地 说,它们之间的关系开始被看作一种辩证的关 系:它们都是那个在此时仿佛突然变得清晰了 101

的总体 (历史) 的要素。"客观的"外在事实与 关于这些事实的"主观的"论断之间的割裂, 因 历史的"同一的主体一客体"的出现而得到克 服: 人类的一小部分 (即革命的阶级) 上升到 自我意识的水平, 4)

在实现向早期马克思立场的回复过程中, 卢卡奇背离了正统观念,即拒绝承认这样一种 关于认识的"唯物主义"观点 --- 它把认识看作 是对根本脱离于人之精神的外在世界的镜像式 的反映。在所有这些方面, 他有权认为自己是 忠实于黑格尔和马克思的。在卢卡奇的思考中 担任着首要角色的"总体性"范畴,构成了被马 克思纳人自己理论之中的唯心主义溃产的一部 分。卢卡奇发现,《资本论》的作者曾是一个 人本主义者, 他对经济学的研究使其在哲学上 对资本主义社会所作的批判具体化了, 这个发

一 年 卢卡奇对这一问题的说明,见《历史和阶级意识》 一书第 218、257页,批判性的评论,可见费舍尔 (Iring Fetscher) 的《马克思主义与黑格尔比较》 一文第66页(《马克思主义研究》第3卷,图宾 根、1960年)。卢卡奇在为其《历史和阶级意识》 一书再版所作的 1967年序言中, 承认了其极端的 黑格尔主义的错误,并抛弃了历史的"同一的主体 ---客体",也即在使理论和实践统一的活动中决定 着世界进程的、自我创造的力量这一观念。

现直到《资本论》草稿即《政治经济学批判大 纲 (1857—1858)》于1939—1941 年首次问世 时才获得证实。然而,在没有文献证据的情况 下,卢卡奇就已直觉地识破了马克思在其晚年 有意采取的实证主义伪装。凡此种种、真是太 令人反感了。也正因为如此,所以莫斯科信号 一发,铺天盖地的指青,谩骂便落在了卢卡奇。 头上,对卢卡奇的著作在西方读者那里所受到 的各式各样的欢迎、需要做些解释,因为这些 西方读者很可能由于别的原因而同情这样一位 如此著名的持异端思想的人。

事实上,卢卡奇不但有意冒犯了新生的苏 联正统观念, 而且也冒犯了西方社会主义者, 他们通过整整两代人的努力,才将马克思的著 作描绘成一种与其作者的黑格尔血统已相去甚 远的"与价值无涉的"结构, 从而逐步为马克思 赢得了学术上的声誉,"事实"研究必须与"价值 判断"泾渭分明地区分开来,这不但是自然科 学家的宝贵原则,而且对这样一些社会学家亦 然,无论这些社会学家的政治倾向如何,他们 都渴望在学术界得到同行的承认,这种僵死的 分离——将"事实"与"价值"分离出来——的哲 学基础、是由新康德主义学派提供的,这个学 派在自由主义者、同样也在社会主义者中拥有 103

一些具有影响力的追随者。韦伯在其生命的最 后几年里,以带有斯多噶主义色彩的悲观主义 和拒绝那种对道德或宗教精神的提高的奢望。 而为日渐增多的社会学家们定了基调。构成这 种悲观态度之基础的信念是:对任何不信神的 人来说,关于生活的真理很可能是无法容忍 的、从这里可引出如下看法、即人们最好不要 就这个世界留然发表一般性意见。这类意见在 科学中的经验主义者那里, 或在弗洛伊德精神 分析学者那里、都有着自己的表现。新康德主 义者决心要培养这样一种斯多噶主义: 它把形 而上学思辨束之高阁,或更恰当地说,把形而 上学思辩看作育婴室里的把戏。对科学的信仰 应承担这样的义务、即拒绝使用与诗人或老式 唯心主义哲学家相同的色彩来描绘宇宙。在这 些新康德主义者的心目中, 最不能容忍的就是 像卢卡奇那样一些著述家的狂妄自大, 因为卢 卡奇断言、人类认识的种种内在局限、或对 "事实"的研究与对"价值"的实际追求之间难以 根除的隔阂,可以凭借返回到黑格尔那种受到 怀疑的哲学涂径而得到克服。并且,卢卡奇还 断言、存在所表现的非理性,只不过是一种文 化病态,是资产阶级社会境况下"具体化"的一 种后果。此时, 即使像卡尔·曼海姆 (他是一 104

位逃离布达佩斯的著名人物,后来在海得堡, 他从韦伯和卢卡奇那里抽取出几乎同样多的东 西形成了一种折衷主义学说,为自己赢得了声 誉)那样的社会主义者,也感到有责任提高自 已的抗议之声。

然而, 恰恰是因为对事实——价值两分法的 这种拒绝,使卢卡奇在整整一代中欧知识分子 的眼里变得更为重要。这代知识分子已抛弃了 1914年以前的乐观主义观点,他们厌恶右派 那种怪诞的非理性主义,而且也不相信布洛赫 那样的著述家所官扬的具有半神秘主义色彩的 社会主义的乌托邦主义。在卢卡奇 1923 年的 著作中,他们发现了任何别的理论家都不可能 提供的东西:一种马克思主义的分析,它忠于 事实,但并没有以"科学"为名义抛弃黑格尔的 溃产。在《历史和阶级意识》一书问世之前。 这些知识分子一直把共产主义运动看作是俄国。 革命的单纯延展。臺无疑问,俄国革命是一个 重要的事件,但似乎并不能指望它来解决这些 知识分子自己所面临的问题,即在相当落后的 国家中展开纯粹的政治运动。卢卡奇所做的 事,就是努力赋予俄国革命以普遍意义。在他 对马克思主义作的解释中、无产阶级革命是解 开历史之谜的钥匙。这般宏论之所以会显得似 105

平有理、决不只是由于浩成魏玛共和国的独特 思潮的那种偶然环境。在指责科学主义以及新 康德主义的过程中,卢卡奇攻击了现代哲学的 真正核心。如果他是正确的,那么,实证主义 对科学的信仰, 在被应用于具体的总体也即所 谓历史的时候, 就不过是一种资产阶级的错 觉。这类主张,实际上从极右派的观点看也可 以得到支持。事实上,正是在那些年里,斯宾 格勒这个穷人的尼采对德国中产阶级产生了主 要影响, 他的《西方的没落》(1918—1923) 年) 一书, 对第三帝国的降临起到了很大的作 用,为它在思想上准备了中产阶级这一重要的 阶层,假使德国和奥地利的共产党人没有因他 们对莫斯科的绝对忠诚而昏头昏脑,那么,他 们就会在卢卡奇的著作中发现一种对斯宾格勒 以及海德格尔——他的《存在与时间》(1927) 年) 导致了一整代大学生的精神堕落——的有 力回击。就这一点来说,倘若卢卡奇在性格上 具有坚持其观点所需要的勇气,而没有陷入沉 默、没有最终放弃其早些时候的洞见,那么, 他就会为建立阻挡日渐高涨的非理性主义洪流 的屏障做出某种贡献。

这并不是说,《历史和阶级意识》提出的 学说是不容批评的。它的政治观点源于卢森堡 106

和列宁,它忽略了一个具有决定意义的细节: 对早期马克思来说,"革命的无产阶级"只是在 社会发展的某一阶段才会遇到,而 20 年代的 中欧、早已渡过了这个社会发展阶段。但是、 尽管卢卡奇不是一位出色的政治理论家,但他 毕竟使争论达到了这样的高度: 对马克思主义 所作的黑格尔化了的解释, 第一次受到了中欧 知识分子的重要成员的认真对待。在这里,他 们所遇到的是自己的文化传统,他们的种种唯 心主义目障被消除了, 思想上产生了激变, 这 使得卢卡奇的哲学成为新近因自由主义的解体 和宗教信仰的衰败而陷入彷徨的知识界严肃关 注的对象。相反、苏联的唯物主义、只会使受 过教育的德国人深信,俄国人对哲学简直一窍 不通,而且总是落后时代 50年。

要领悟当时那种对卢卡奇来说、同样也对 那时行将崩溃并倒向文化及政治上的虚无主义 的整个文明来说,处于危机之中的东西,就有 必要在道德哲学领域作一次短暂的旅行。这 样, 在随后遇到晚期卢卡奇(《理性的毁灭》 一书的作者,与其他著作相比,此书也许是他 写得最差的一部, 但是, 我们并不能因此而忽 视它)的时候,我们就不会毫无准备了。

卢卡奇在 1967 年为《历史和阶级意识》
-书写的序言, 并不完全有助于人们了解以上 主题、关于此书,他写道:

(《历史和阶级意识》) 当时可能代表了一 种最激进的企图、它意欲通过更新和发展 黑格尔的辩证法以及他的方法。来恢复马 克思的革命的一面。这项工作之所以会显 得恰逢其时,是由于在资产阶级哲学中, 同时也出现了种种试图复活黑格尔的思 潮。但是,一方面,它们根本就没有从黑 格尔在哲学上与康德决裂的地方出发;另 一方面, 在狄尔泰的影响下, 他们倾向于 在理论上构造由黑格尔的辩证法到现代非 理性主义之间的桥梁. 4

紧接着这段文字, 卢卡奇用儿旬简短的话拒绝 了卡尔·洛维特2 在其《从黑格尔到尼采》 中的如下描述: 马克思与克尔凯戈尔是"导源

- 4 本书英文原文中的这段序言,与1967年英文版《历 史和阶级意识》的序言(中文译文见《哲学译丛》 1985年第1期)在文字上略有不同。此段译自本书 英文原文。——译注
- ② 洛维特 (Lowith, Karl, 1897—?) 德国存在主 义哲学家, 海德格尔的学生, ----译注

于黑格尔主义解体的平行现象"。从以上内容 中、读者未必能知道究竟是什么东西真正构成 了卢卡奇 1923 年在哲学上的独创性。其答案 是, 卢卡奇提出了一种旨在解决道德问题— 理论与实践的关系 -- 的理论。1

无论青年卢卡奇成长于中的新康德主义者 怎么解释康德哲学,在康德哲学中,道德生活 总是与对现象界的理论认识根本割裂开来的, 属于道德义务范畴的东西,不可能从纯粹理性 的思维中获得,因为尽管人们借助科学的逻辑 可以理解实物界,但在道德界中则不能。自然 界(康德曾教过这方面的课程)所遵循的是不 变的因果律, 而个体的道德生活却是自由的和 自我决定的。道德判断是凭借良心上的考虑来 完成的,它那富于感召力的表达——最高范例 是对同胞之义务的"绝对命令" -----从知性难以 达到的超验下国中获得对自己的绝对律今。因 此,不可能存在任何下述意义上的道德理论: 通过人们对以实在本质为根基的客观价值尺度

① 对属于黑格尔传统的那些马克思的追随者所面临的 哲学问题, 卡门卡 (Eugene Kamenka) 作过的简 要分析, 在其《马克思主义和伦理学》(伦敦及纽 约, 1969年) 一书中随处可见,

的正确感知而形成的道德理论,实践的(伦理 的从而也是政治的)决断,不可能从关于宇宙 的任何(正确的或错误的)理论中推演出来。 因为自由不属于现象界,从而也就不受因果律 约束。但倘若真是如此,那么伦理学也就不可 能告诉我们应该去做什么。因此、康德伦理学 所说的绝对律令, 是一种"理想"——它应该存 在,但它并不存在。

在费希特那里,这种结论被发展到了极 端、从而使它变得完全自相矛盾并毁掉了其在 实践上的有效性。此后、在反对这种结论的过 程中、黑格尔实现了向基本上属于亚里士多德 的观点的回复。在黑格尔这里,再次出现了一 种以关于人类及世界的绝对真理的领悟为基础 的实践、黑格尔的伦理学(及其政治学) 扎根 于他的精神哲学,后者没有在"is"(是)和 "ought"(应该) 之闻设置任何不可逾越的藩 篱。马克思"在使黑格尔重新以足立地"的过程 中, 保留了黑格尔的这一观点, 尽管他剔除了 黑格尔的唯灵论形而上学。这样,一个在 1923年返回到黑格尔那里的马克思主义者, 就没有必要再去重视新康德主义在事实和价 值、科学和伦理以及理论和实践之间所作的僵 死区分了。《历史和阶级意识》完全做到了这 110

一点, 因为那种将历史理解为"人的自我创造" 的观点, 彻底揭示了人的"在世之在"(being ---in---the---world) 的最内在的结构("在世之 在", 是卢卡奇的同代人存在主义者海德格尔 的时髦用语)。在揭述人类境况的过程中, 这 样一种哲学同样也拟定了一种适合于人的伦理 学.

在《历史和阶级意识》中, 所有这些观点 都是含蓄的,但在某种程度上又是明确的。它 是对康德的道德学说的挑战,同样也是对尼采 的非道德主义的挑战;仅就这一点来说,它也 值得予以认真对待。10年后所谓的"法兰克福 学派"的新马克思主义者确实这样做了。这些 人聚集在《社会研究杂志》周围、主要有霍克 海默尔、阿多尔诺、本亚明以及马尔库塞等 人。但是,毋庸置疑,这一观点的直接影响, 使东欧和中欧马克思主义的知识分子精英们滑 人了敌对的宗派斗争之中,因为,如果卢卡奇 是正确的, 那么就会引出如下结论: 必须以一 种新的态度去看待德国唯心主义遗产,这种新 的态度有别于恩格斯在傲慢地论及费尔巴哈时 所持的那种态度。对共产党人来说,反对康德 的道德学说——它那时已成了社会民主党人中 伯恩施坦的"修正主义"弟子们的哲学——真是  $111$ 

易如反掌, 但是, 要剔除一种"唯物主义"进化 论就没有那么容易了,因为,这种学说的俄国 副本,在列宁赞许普列汉诺夫的著作时就已被 合法化了。并且, 对忠实的列宁主义者来说, 完全仿效卢卡奇去继承黑格尔的遗产是决不可 能的,因为,卢卡奇的政治学观点和其伦理学 观点的交汇点是这样一个概念: 自我创造的总 体,借此,人的本质才能与他的存在相一致。 "同一的主体—客体"(采用了黑格尔的术 语), 通过克服人们自己创造的物质环境强加 在人们身上的"异化"(卢卡奇称之为"具体 化"), 而在历史过程中实现其自身, 无产阶级 革命就是这一过程借以"达到其自身"的行动。 一旦"达到其自身",这个过程也就结束了,继 之而起的是共产主义无阶级社会,它意味着 "哲学的实现"(这是卢卡奇和与他类似的持异 端思想者柯尔施共有的另一个论题)。

间题并不就此了结,因为卢卡奇在肯定那 种被赋予了特权的对历史逻辑的洞察的同时、 已含蓄地断定了哲学上的结论是不受经验主义 社会学家、经济学家以及政治理论家所能得到 的研究结论制约的。在被用来保卫马克思主 义、反对那些幼稚得不曾意识到他们自己的观 点受着社会制约的批评者的过程中,这类论证

发挥了一种有效用的论战作用。它所面临的潜 在威胁来自干党的立场。每当卢卡奇宣称历史 状况的真理如何如何的时候, 这种潜在的威胁 便会显露出来。大约从1930年起,卢卡奇的 公开表态通常是与苏联正统观念的腔调合谐一 致的。例如、站在斯大林一边反对托洛茨基或 (在1963年)站在莫斯科一边反对北京,但所 有这一切并不那么重要1。十分清楚,他在 1956年匈牙利起义时期的异端言论,至少在 原则上表明,他保留了去断言共产党(即使是 苏联共产党)可能会犯错误的权利。对在西方 环境中长大的人来说,一位著名神学家认为有 资格去纠正僧侣统治的错误,这似乎是习以为 常的事。但是, 在莫斯科专制--教皇制度 (Caesaro--Papism) 的拜占庭式的气氛中 (在这里, 政治权力数世纪来就是法律以及宗 教戒律的制定者)、诸如此类的断言是不能容 忍的。一旦列宁主义被官方化,那么,任何对 正统观念的背离都会自然导致被逐出虔诚信徒

① 《论中国与苏联之间的争论:理论——哲学的短评》 (《论坛》第119--120期, 维也纳, 1963年), 演 文重印于《乔治·卢卡奇 ---意识形态和政治论文 集》第681页。

之行列的后果。没完没了地闪烁其辞(更不必 说戏剧性地公开承认错误), 这就是卢卡奇为 被准予继续参加这一运动 -----其控制者对卢卡 奇怀有毫不掩饰的不信任——而付出的代价。 尽管在《历史和阶级意识》间世后的三四十年 里,他有时用表示低微的尊敬和纯粹策略意义 上的"自我批评"的自我谦卑来回敬他们, 但也 不过如此,总的来说,他最终还是赞成了他在 《历史和阶级意识》这部他最卓越、最有影响 的著作中理应给予轻蔑的那些信条。这就是他 的哲学: 它产生过重大影响, 在抛弃它的过程 中, 卢卡奇廉价地出卖了源自黑格尔传统的成 分,在他后来作为一位文学批评家的著作之 中,这种成分逐渐丧失了.

## 第五章

一般来说,任何真正关心哲学问题的马克 思主义者,都必然从这样一种以人为中心的历 史观出发,即马克思和恩格斯从康德以及德国 启蒙运动那里继承下来的历史观: 人居于人所 创造的社会界的中心、并且这个"界"包括了反 映人类精神之独特方面的艺术领域。如果我们 在此所谈及的作者受惠于黑格尔美学, 那么, 他就会一方面去寻求建立黑格尔学派与德国唯 心主义遗产之间的联系,另一方面会建立黑格 尔学派与浪漫主义运动之间的联系。若是果真 如此,他便会遇到一种令人尴尬的局面: 康德 的《判断力批判》曾为席勒的《美育书简》铺 平了道路,而这后一部著作,又不但影响了青 年黑格尔,而且也影响了曾一度是黑格尔的朋

友、以后又成为其敌人的德国浪漫主义哲学家 谢林。如果有谁像卢卡奇那样,把黑格尔的 "客观唯心主义"看作是走向费尔巴哈和马克思 的自然主义的一步、那么、他就会把康德和席 勒的"主观唯心主义"看成是一种黑格尔侥幸避 免了的过失。这种看法的困难在于,黑格尔的 学说在某些方面与浪漫主义有着密切的关系。 相反、康德的学说则以极为纯正和毫不妥协的 方式体现了德国启蒙运动的理性主义。这种看 法还存在着另外一种困难: 谢世于1804年的 康德、并没有受到反对法国革命的保守势力多 大影响; 刈貴, 稍后于他的黑格尔曾予以过难 得的赞扬。在马克思看来, 康德的唯心主义典 型地表现为一种教授式地由法国的革命行动向 德国式的思辨的演变、但无论怎样、马克思也 丝毫没有怀疑过这样一点, 即康德对卢梭的理 想和法国革命持有一种总体上的赞扬态度;相 比之下,黑格尔对卢梭的热情则微弱得多,他 (与歌德一样) 对拿破仑表示出的谨慎的赞 成,反映了他对已取雅各宾派的民主尝试而代 之的开明的专制主义的屈从和认可。在黑格尔 对拿破仑的态度中,有某种与卢卡奇对斯大林 毫不掩饰的赞美相通的成分:为了战胜狂风暴 雨,即使船长不得不残杀一半水手和大部分船

员, 也仍不失为战胜了狂风暴雨的船长。开明 的专制主义总是求助于德国的思想家, 至少在 这方面, 卢卡奇从属于这样一种传统, 它牢牢 地扎根于 1914年前德国有教养的市民阶层的 那种消极而思辨的世界观之中。

对于我们论题的理论核心来说,以上谈及 的问题并不是什么不重要的枝节问题,因为在 康德的伦理学以及美学中,作为自己世界的公 民和建设者的人们的自由意志是一个与众不同 的主题。这里有这样一条思想发展线索, 它起 始于康德的《判断力批判》,经由青年费希特 和席勤的著作而到青年马克思的观点。如果人 是万物的尺度 (这也是康德美学的一个中心论 题)、那么、不尊重人的自由意志的政治制度 就应该受到谴责。然而,从这一基本假定出 发、还只是向早期费希特的雅各宾主义迈出了 一小步。被轻慢地称作青年或左派黑格尔主义 者的那些黑格尔追随者, 曾复活了短命的费希 特瀚进主义。这在德国思想史中是为人熟知的 老生常谈。同样,包括青年马克思在内的这些 思想家都反对黑格尔思想中保守和思辨的一 面, 这也不是什么新的话题, 然而, 恰恰是**黑** 格尔哲学中的这一面, 在其《美学》园地里盛

开出五色缤纷的花朵。年

卢卡奇的探讨之所以会在他本人面前设置 了某种障碍,是因为他不能从曾被人们称作马 克思的普罗米修斯式的观点中引出详尽的含 意。所谓马克思的普罗米修斯式的观点,意格 他所信奉的 -- 一定质上是费尔巴哈的 -- 一这样 一种学说: 自由的、自主的解放了的人, 既是 哲学的公设, 也是人的一切活动的真正目标。 人是客体世界的主体、并且、能够证明其创造 力的每一事物,都是趋向于被马克思称之为自 由的完全的自我决定的一步。在马克思看来, "主观"唯心主义的弱点在于,它把这种解放看 作一种纯粹的需要。而黑格尔则指出,人的解 放是在历史过程中实现的: 最高实在 (人的自 由) 是通过一个冲突和自我矛盾的必然过程达 到其自身的。但是,这类逻辑决定论的注入, 至多不过消除了康德那永远与现实世界的悲惨 境况不相符的道德主义的约束, 它并没有消弱 作为一切形式的德国唯心主义之核心的那种信 念: 人类注定要将形式和意义强加在其自身乃 是无意识创造物的宇宙之上。人总是要趋向其

① 霍恩 (Andras Horn) 的《艺术与自由, 黑格尔 美学评介》(海牙, 1969年)。

潜力的极限, 在劳动(3)领域, 他必然与一定 的物质环境相互影响,只有在艺术王国里他才 真正是自由的。这样、艺术创造所具有的终极 意义便是本体论的:艺术揭示作为类存在的人 的真正本质。

卢卡奇美学著作的研究者,不可能没有认 识到, 这种以人为中心的观点, 在他那里成为 一切艺术作品的判断标准。通常在马克思主义 学说中具有重要意义的总体性范畴,对卢卡奇 具有特殊的重要性、因为、这一范畴使他能够 阐述个体的创造和那些与各个特殊的历史阶段 相应的形式或风格之间的联系,所谓各个特殊 的历史阶段,意指人类在逐渐从自我强加的桎 梏中解放出来的过程中所经历的各历史阶段。 《历史和阶级意识》一书中对"具体化"所做的 分析、在卢卡奇从费尔巴哈和马克思、同样也 从德国唯心主义的伟大哲学家康德、费希特以 及黑格尔那里承继下来的历史哲学著作之林 - 中,占有一席之地。

我们现在这个主题的困难在于,它迫使卢 - 卡奇著作的解释者采用这样--神程序、即它有

## ① 尤指与游戏或娱乐相对的谐动。参见星格尔《美 学》中文颜第1卷第45、46页。——译注

违干那些已通过卢卡奇文学批评著作的译本接 触过该主题的读者的预想。卢卡奇在这方面的 大景作品,是在斯大林主义时期完成的,从而 也就包含了相当一部分只能被看成拙劣之作的 作品。1950年以《欧洲现实主义研究》之名 出版的英译本论文集,就是一个恰当的例子。 收入此集的大部分文章,表现出了令人吃惊的 陈腐平庸,以至于它不但不值得批评,甚至连 做简单的说明也不值得。这些完成于30年代 后期(那时他作为一位来自德国、勉强得到宽 恕的流亡者生活在莫斯科)并发表在各种用于 向"同路人"讲行宣传的刊物上的文意, 没有什 么东西能够引起那些真正关心法国或俄国文学 的人的兴趣:卢卡奇当时选择法国文学和俄国 文学这两个主题,意在促进法——苏两国在每一 领域中的合作。这个集子的理论水平,也许可 以用其序言中的这样一句话来估价: 19 世纪 俄国伟大的批评家别林斯基与赫尔岑, "是这种 方法的先驱者,列宁和斯大林的名字则标志着 这种方法的顶峰"。真是无独有偶、一篇更为 陈腐的论黑格尔美学的文章,则不但赞美斯大 林关于语言学的著作是"划时代的"(根据卢卡 奇的意思, 就是艺术哲学史中的里程碑), 而 且还包含了这样的话:"只是列宁和斯大林对第 120

二国际的整个理论的尖锐批判、只是他们把马 克思主义的原则运用到帝国主义世界大战以及 无产阶级革命时期的那种天才、才使马克思主 义在美学领域里的进一步发展成为可能"(这 篇文章,最初以匈牙利文发表于 1951 年,后 收入《全集》第10卷)。这篇文章太表里不一 了,即是说,它讨论黑格尔在艺术方面的遗 产、不过是表面文章、另外、这部西德版全集 的分卷是以这样一篇前言开篇的(签注日期: 布达佩斯 1952年9月): 它再次赞美了列宁和 斯大林在哲学上的功绩,尤其是赞美了后者在 语言理论方面的离题之辞。

如果公平地看待卢卡奇, 那么, 对这些与 党保持一致的、糟透了的官样文章,也就没有 什么好指责的了。因为,当时他正生活在有史 以来最凶恶残暴的一个政权的统治之下,勉强 不遭灭顶之灾。读过卢卡奇为其论俄国现实主 义者的论文集所写的序言(签注日期:"布达佩 斯, 1946年2月"和"布达佩斯, 1951年9 月")、 且读过其西德版《全集》1964 年序言 之后,任何人都会自己去判断: 卢卡奇是否有 道理用下述无动于衷的话语,来结束他为"在 1949---1950年的争论中策略性退却"一事而发 的几句辩解之辞,他写道:"即使我今天给  $121$ 

(我) 讨去的苏联文学研究加入一种新的成 分,即有关索尔仁尼琴10 之意义的内容, 这 也不过是我在这一领域中早些时候活动的一种 臺无二致的继续"。匈牙利"1949—1950年的 争论", 是在斯大林时期历次最残暴的血腥清 洗之一正处于巅峰时发生的、它所涉及的问 题、也许可以从极端的斯大林主义者列瓦依 (他曾是卢卡奇的学生,后来成为卢卡奇最激 烈的批评者)的有关文章中获知。在列瓦依看 来, 卢卡奇 40年代在匈牙利时"对苏联文学缄 默不语", 就很能说明问题: 难道卢卡奇在30 年代没有既批判"资产阶级的颓废(文学)"也 批判苏联作品吗? 难道这不意味着他是"站在 资产阶级古典现实主义的立场之上吗?",这的 确是一种严厉的谴责,其所以如此,尤其是因 为它涉及到卢卡奇早些时候的离经叛道。2

- ① 素尔仁尼琴 (Solzhenitsyn, Aleksandr, 1918) ---?) 苏联小说家,1970年获诺贝尔文学奖,著 名的持不同政见者, 1974年被逐出苏联, 现居美 国。——译注
- 尤若夫·列瓦依《卢卡奇——1949年的争论》(考 ☎ 赫 (H.Koch) 编辑的《乔治·卢卡奇和修正主 义》,东柏林,1960年)。见卢卡奇的《现实主义问 题》第2章"世界文学中的苏联现实主义"(全集第 5卷)。

仅这一事例, 就足以消除如下想法: 从卢 卡奇的政治和哲学著述中、有可能区分出他作 为一位文学批评家——更恰当地说是作为一位 文学社会学家——的著作,这种想法,也不会 因下述事实而显得更有道理:卢卡奇的那些斯 大林主义和日丹诺夫主义批评者们。有时甚至 企图在卢卡奇 30 年代极为正统的言论中发现 唯美主义的痕迹。列瓦依溥从了斯大林主义者 和日丹诺夫主义者的这一作法、于是从卢卡奇 对苏联文学缺少热情一事中得出了这样的结 论:卢卡奇认为,能够真实地描述现实的作家 并不一定是共产党人, "不幸的是, 在卢卡奇同 志的著作中,我们能够见到的总是这种客观主 义倾向"。但是, 根据列瓦依的看法, 真正的 **间题还不在这里,而在于卢卡奇从未真正克制** 过那种对政治、哲学以及艺术上的改良主义的 热望, 这种改良主义是"民主主义的", 但决不 是社会主义的,换句话说,在卢卡奇试图使匈 牙利共产党人摆脱他们对民主传统的那种带有 宗派主义色彩的轻蔑的时候,他从来也没有否 定过勃鲁姆提纲的那种极为异端的学说(关于 这一点, 直到他本人在 1956年解冻时期予以 说明时才被澄清), 列瓦依写道:

这些观点的根源是什么? 在向法西斯主义 进行斗争的过程中,卢卡奇同志忘记了向 密本主义讲行斗争 -----------------不但在过去的5年 里, 而且早已如此。在向帝国主义颓废 (文学) 进行斗争的时候, 他试图用老式 的平民普遍革命的种种形式和资产阶级民 主的传统来抵抗法西斯主义、并将它们普 遍化、理想化, 使它们成了神话……, 用 资产阶级伟大的现实主义来抵御帝国主义 颓痨文学和法西斯主义的意识形态, 这种 作法深深地嵌入于卢卡奇同志文学理论之 中: 在他的这种作法中隐藏了如下想法: 返回到作为一种具有稳定特征的社会制度 的"平民民主政体"。

说来也奇怪,尽管这个指责带有一种不必要的 宗派色彩, 但它提示了某种东西。这种东西曾 被已故的多伊彻 (Isaac Deutscher) 称作"卢 卡奇在精神上"对托马斯·曼的"迷恋",这的 确说明了在卢卡奇对资产阶级文化 (其本人就 是它的著名"产物")的态度之中的那种奇妙的 矛盾心理。但是,人们在此仍然不能脱离 20

① 摘自列瓦依《卢卡奇------1949年的争论》第14页。

年代中期以来卢卡奇个人的和政治的发展来谈 论这个问题,①

对《历史和阶级意识》一书的抨击刚一平 息, 卢卡奇就以一个已克服了其"唯心主义"错 误的、十分正统的马克思--列宁主义者的面目 而重新出现。在出版了一部对列宁表示赞赏的 研究著作 (1924年) 之后, 他接着对布哈林 论历史唯物主义的著作作了审慎的批判性评论 (1925年). 随后又发表了两篇很长的学术性 评论文章,它们分别评论了拉萨尔 (1925 年) 和摩西・赫斯® (1926年)。这些用徳文 撰写的文章,都发表在极为严肃的刊物《社会 主义历史文库》上(这是一家于1914年前专 为社会党学者创办的刊物)。今人遗憾的是, 尚无它们的译本。这些著作严格地遵循了马克

- ① 多伊彻的《乔治·卢卡奇与"批判现实主义"》(《听 众》、1966年11月3日); 对卢卡奇的两部论文集 《当代现实主义的意义》、《论托马斯·曼》所作的 批判性评论,也可参见宠克尔恩泰 (Alasdair MacIntyre) 的《马克思主义的伪装和浪 漫主义的外观》(《冲突》, 1965年4月), 和哈罗 德·卢森堡的《乔治·卢卡奇的第三面》(《异 议》, 1964年秋季号).
- ② 赫斯 (Hess, Moses, 1812-1875) 德国犹太血 统新闻工作者、社会主义者,——译注

思主义的观点, 显示出其作者对社会党历史的 透彻了解,而日几平没有句含在任何意义上会 被莫斯科视为具有破坏性的观点——尽管布哈 林向马克思主义初学者所做的相当愚钝的社会 学解说① 受到了某些正当的批评。在这些文 章中, 论赫斯的那篇最为有趣, 即便在今天看 来,它仍不失为非凡之作,因为他是用抵制费希 特理想主义的"乌托邦主义"来保卫黑格尔"现 实主义"的。就这一点来说,它可以被看作卢卡 奇在慢慢撤出其前3年占据的暴露无蔽的阵地 时所进行的后卫战。这篇文章迫使人们去注意 这样一点,即有趣的黑格尔主义者采什科夫斯 基2 小看了费尔巴哈对黑格尔的批判;该文还 对赫斯因接受了费尔巴哈注重情感的人类学而 未能提出一种恰当的社会主义伦理观一事也作 了说明。这篇论赫斯的文章,是卢卡奇最具创 造性和最敏锐的作品之一,它远远超出了他后 来有关哲学问题的一切言论,像那篇论拉萨尔 的文章一样,这篇文章展示了一种逻辑力量和

- ① 指布哈林所著《历史唯物主义理论-----马克思主义 社会学通俗教材》一书。---译注
- ②「采什科夫斯基(Cieszkowski, August von, 1814-1890) 渡兰哲学家、经济学家及社会改革 家. ---译注

驾驭哲学主题的能力,但今人遗憾的是,这些特。 点在其后来那些更为人知的文学批评文章中已 不复存在了——那些文章本来就不该放在第一 位出版,更不屑说翻译了。卢卡奇那时 40岁, 作为一位著作家,他正处在其能力的巅峰状 态。他是文笔洗练深刻的大师,而且也还没有 受到如下指责,干着枯燥无味的工作,为半文盲 读者从事御用文人式的写作。短命的魏玛共和 国的黄金时期、与泛滥于共产主义运动中的局 部和全球范围的宗派斗争的相对而暂时的平静 同时出现,这并不是偶然的。这种局面,对于像 卢卡奇那样的理论家来说是一种有利的时机, 因为那时包括卢卡奇在内的一些理论家已领悟 到这样一个事实,如果马克思主义符合了最严 格的学究式的标准、那么、它就只能对学术界和 民族文化产生一般性的影响。德国共产党随后 堕人了一种极左的歇斯底里,这是俄国国内的 宗派斗争向中欧的一种机械的转移。这种歇斯 底里毁掉了这些有希望的开端,并最终帮助希 特勒获得了政权,这是自由主义、社会民主党 的灾难、同样也是共产党的灾难。

在这种背景的衬托下,卢卡奇在当时和以 后的那种不倦的努力,即试图将托马斯·曼争 取到"进步"的一边, 也就获得了一种因 1933  $127.$ 

年的大灾难4 而显得更为鲜明的意义。与构 成德国共产党之实际领导的那些自修者(更不 用说他们的那些多半出自维也纳咖啡馆,并生 活在自己创造的梦幻世界之中的"理论"顾问 了)相反,声卡奇对德国的历史和文化具有深 刻理解。他认识到, 18世纪的德国启蒙运 动,已经被一种与之相反的反动运动击败了; 大部分受过教育的德国人的根本观点、完全是 非民主的;非理性主义,是当时面临的实际威 胁,它不仅预示着文化的倒退,而且还预示着 民族的不幸。上述看法后来成为其具有代表性 的观点之一。他与德国共产党和共产国际的半 文盲理论家们的另一个区别在于,他还意识 到,德意志民族文化的基本倾向,与民主和工 人运动的前途并非毫不相干。这个欧洲最反动 的国家,在反抗法国革命的过程中,就已形成 了其民族的自我意识,它占据着欧洲大陆在战 略上最重要以及效率和工业化程度最高的地 区。1918年的军事失败引起了所有阶层的怨 愤。在愤怒者中也包括工人,他们之中的绝大 多数人都曾支持这场战争,即使他们并不赞成

<sup>4 1933</sup>年的大灾难", 指希特勒上台及由此引起的一 系列恶性事变。——译注

帝国主义性质的掠夺目的。与其欧洲邻国相 比、德国是一个工业巨人、并可能再次成为军 事巨人、在这里,占统治地位的意识形态是一 个大杂烩、其中有反动的浪漫主义、富于侵略 性的军国主义以及对权力的崇拜和对西方自由 主义的、人道主义的、世界主义或"犹太人作 风"等任何东西所怀有的荒唐而无理性的憎 恨,这种意识形态,在各中、小学和大学中有 自己牢固的阵地。法国的情形则刚好相反, 在 那里,从事教书这一职业的人,自上而下绝大 多数都具有左派倾向,并能够被争取到社会主 义的人道主义旗帜之下。在德国、中、小学教 师形成了民族主义和反动势力的突击队。对所 有这些、明眼人无不一目了然。像托马斯・曼 的哥哥亨利希第——一位热情的"西欧人"和亲 法分子——那样一些可敬的资产阶级民主主义 者、数十年来就一直对德国的情形感到不满。 对在 20 年代代表着德国自由主义左派的那个 虽然弱小但却有影响力的犹太社会 (the Jewish community)<sup>2</sup> 来说, 当德国大

- (1) 亨利希 · 曼 (Heinrich Mann, 1871-1950) 德 国小说家。——译注
- 第 指该地区 (国家) 的所有犹太人。----译注

部分军队倒戈而站到民族主义者一边之后。德 国的境况就再清楚不过了: 社会民主党人对它 也是清楚的,同时,它也部分地说明了他们为 什么会绝望而又固执地坚守(他们于1918年 建立的)那正在崩溃的共和国。他们笨手笨脚 地来做这件工作, 这不仅没有消除他们那种危 在日夕的感觉、而且还适得其反,在这个过程 中,他们失去了对大多数真正的激进工人和知 识分子的控制。魏玛共和国不只是不得人心 (1920年后,它甚至不能指望在议会中获得可 靠的多数支持), 单是它的存在, 就在军人、 大部分学生、多数教师以及很多农民和偏狭而 粗俗的中产阶级分子中激起了阵阵狂暴的愤 怒。作为魏玛联盟最初两根台柱的社会民主党 和天主教会、在军队和中、小土地所有者亦即 新教徒的上流阶层的心目中没有任何地位。社 会民主党仅获得了工会的支持;而天主教会, 则像它在希特勒 1933 年轻而易举地获胜时所 表现的那样,随时准备抛弃魏玛联盟这条正在 沉没的船,并聚集在独裁统治的周围。

在这种环境中,那种意欲使社会主义去迎 合中等阶层——他们已遗忘或抛弃了自己带有 自由主义色彩的人道主义信仰和 1848 年的民 主理想——的口味的做法,无论从短期还是从 130

长期看,都似乎是有充分根据的,那些后来指 帝卢卡奇企图复兴法国革命遗产的斯大林主义 者,并非完全错了,但他们没有认识到,在德 国、的确有理由努力将对马克思主义的信仰确 立在一种激进的大道主义的基础之上。这种人 道主义曾以一些卢卡奇特别喜欢的作家为代 表,他们是毕希纳4、海涅、莱瑙2 以及自由 派贵族普拉滕@、在1830--1848年间、德国 舞台曾一度出现了思想领域中决定性的重大突 破和诗坛上的人道主义的高潮。如果不做不正 当的曲解,那么就可以证明,这些思潮是与德 国古典哲学、文学以及艺术的伟大时代即歌 德、黑格尔以及贝多芬的时代相联系的。在坚 持他的这种看法并努力将枉马斯·曼划人这种 人道主义传统的过程中, 卢卡奇并不是箭单地 采取一种宣传上的策略: 他一直试图把马克思 和恩格斯确定为德国文学的古典主义者。在这 条路线上,他的社会民主党的先驱、首先是作

- ① 毕希纳 (Buchner, Georg, 1813-1837) 韓国斟 作家. ---译注
- ② 莱瑙 (Lenau, Nikokaus, 1802–1850) 奥地利 著名诗人,以写哀伤的抒情诗著称。——译注
- 3 普拉滕 (Platen, August von, 1796-1835) 卷 国诗人剧作家 ——译注

为马克思的传记作者和文学批评家的梅林。在 使那些具有自由主义倾向的中产阶级中一部分 人的依社会主义运动的过程中,并未取得成 功。在梅林止步的地方,卢卡奇继续走了下 去。作为一名训练有素的哲学家,他没有陷入 那种否定"意识形态上层建筑"之重要性的错觉 之中。决定性的战斗、不可避免地会在对德国 文学中的两股基本潮流进行自觉选择的层次上 爆发,这两股思潮,一股是理性主义和人道主 义的,另一股则是非理性主义和蒙昧主义的。 就政治方面来说,德国知识分子的信念必将被 改变、但这一目的绝不可能通过向他们进行他 们不愿接受的宣传来达到。这种改变必须是发 自内心的、它必须以对这样一个共同目的的意 识为出发点: 在德国的古典主义传统被浪漫主 义洪流及其最终的灾难性结局——尼采及其法 西斯"弟子"所谓的"古代的野蛮化" ---- 淹没之 前重振这一传统。

不幸的是, 对卢卡奇 -- 不仅对他个人 一来说,这一工作的成功与否,有赖于那些 他并不能控制的因素, 其中首要的一点就是德 国的、奥地利的以及匈牙利的共产党人的精神 状态。从 1930年起,一阵新的宗派主义狂热 为如下信条奠定了基础:世界,尤其是德国, 132

己进入了革命的前夜。这一股新的宗派主义狂 热、虽表面上以斯大林的引语为后盾。但实际 上促进其发展的,却是那些在中欧名目繁多的 共产主义运动中扮演着"理论上的"鼓动者的各 种各样的狂热分子。"……已进入革命的前夜" 这种发狂的呓语,又受到这样…个"发现"的支 持: 社会民主党与法西斯主义是"孪生兄弟"。 这个发现,真是再愚蠢不过了,在被斯大林及 其亲信采纳之前, 季诺维也夫于 1924 年就已 做过宣扬。他们这些人过高地估计了自己对苏 联之外的事物的了解, 竟无一人有点自知之 明。作为这种"向左转"(在俄国它还包括一场 稀奇古怪的"无产阶级文学"尝试)的一部分, 德国共产党为自己配备了一家名为《左曲线》 的文学刊物、在留居莫斯科--年(1930—1931 年) 并抛弃了其前斯大林主义残余之后, 卢卡 奇于 1931 年成了《左曲线》的撰稿人。他在 1931-1933年间为《左曲线》和德国共产党 的其他刊物撰写的文章简直不堪卒读。它们好 像是出自一个自己给自己施行了脑白质无痛切 除术的人的手笔,他割除了大脑的一部分,并 用莫斯科宣传家们的口号取而代之。不过, 卢 卡奇的这些评论性文章的腔调,可使他不至于 被看作一个不忠诚的党员。在以上背景下,下  $133$ 

述情况的发生就不值得大惊小怪了 他早些时 候以及稍后的那种意欲用托马斯·曼和其他著 名德国作家来壮大"进步"事业的意图,被未来 的封臣们看作纯粹的策略上的花招、斯定马克 思和恩格斯属于康德、费希特以及黑格尔的传 统, 是一回事; 而要断言这一传统被那些卢卡 奇在1932年称之为为本阶级的利益讲话的"无 产阶级革命作家"通通继承了, 则完全是另外 ·码事。1932年,卢卡奇辽把任何试图去区

别艺术和宣传的作法,一并斥为"托洛茨基主 义的"。(说得缓和些) 他这样做明显地偏离了 他以前的争论准则。梅林有时还允许自己赞同 这样的公正看法: 革命的时代对于审美的知觉 方式是不利的,这是由于革命的时代所需要的 是实际地投入战斗和有意识地忽视形式上的考 虑。而卢卡奇 1932年在为《左曲线》撰写的 文章中, 则以十足的斯大林主义者的姿态吼 道:"我们已在托洛茨基主义的文学理论处于萌 芽状态时击败了它"。所谓托洛茨基主义的文 学理论, 指的是托洛茨基在 1923年就已谈过 的某些思想,其大意是,一旦在未来的社会中 出现了社会主义文化,那么,也就不可能再有 任何诸如与"资产阶级"文学作品截然不同的

"无产阶级"文学之类的东西了①, 1932年。 在莫斯科的腿里, 这种观点还是异端邪说, 但 几年后,它便成了斯大林主义的官方观点,干 是,卢卡奇果断地改变了方针,摈弃了无产阶 级文学这个概念,代之以"社会主义的现实主 义"这一概念,那时,斯大林(根据高尔基的 建议)已将这后一个概念官方化了。

在开始考虑这一会使人感到沉闷的题目之 前, 必须先谈一下与卢卡奇在精神上对托马 斯·曼的迷恋有关的情况。这种迷恋,于 1914年前在匈牙利时就萌生了, 值得注意的 是, 在其长期留居莫斯科期间 (1933—1944 年),它竟被保留下来,并在 1953 年以后,也 即在斯大林之后的解冻时期,再次显露出来。 实际上,从其作为一名文学批评家最初的时期 开始、这种迷恋就始终未变。

卢卡奇于 1909年初遇托马斯 · 曼, 并撰 文评论了他的小说《真诚的海尼斯》,该文 1964年作为《论托马斯·曼》一书的附录已 被译为英文。在《论托马斯·曼》这部论文集 中, 价值最大且内容最充实的一篇, 要算

① 见し・托格茨基的《文学与革命》第184页(安置 伯, 1960年).

1945年为庆贺托马斯 · 曼 70 寿辰时所作的 《对有产者的探讨》。根据他后来所写的前言 (签注日期: 布达佩斯, 1963年1月), 该文 试图"阐明托马斯·曼对中产阶级所持的辩证 而又复杂的态度。依我之见,这种态度构成了 其整个生涯之社会的、从而也是个人的主要源 泉"。在此, 人们不得不应付翻译所带来的麻 烦。英文中的"中产阶级"(middle class) --词, 译自德文"Burgertum"(市民阶层)。但 这种译法易使人产生误解。"Bürgertum"这个 具有古老含义的概念, 与人们更为熟悉的术语 "Bourgeoisie"(中产阶级、资产阶级)既有 隐约的联系, 又有区别。属于市民这一阶层的 德国人、在被宗教战争的灾难和专制主义的兴 起压倒之前,在 16 世纪初的城邦国家中创造 过杰出的文化。他们总是把自己看作一种独特 的生活方式的承担者, 这种生活方式与那种既 不为贵族、也不为平民所具有的价值有关。从 这个意义上来说, "Bildung" (教化) 这一完全 不能翻译的词,并没有"教育"(education) 的意思, 恰当地说, 它在含义上更似理智和道 德上的成熟。如果达到这样一点,也即在这一 点上, 个体——无论男女——不但能够在经济 上自立, 而且也能达到对构成市民阶层之生活 136

方式的诸价值的牢固占有、那么、教化也就达 到了目的。市民 (Burger) 的整体是由个体构 成的, 但是, "个体"这个概念, 在此完全不适 干用在土地占有者和无产者身上。在与歌德及 席勒那具有魔力的名字相联系的古典主义的魏 **玛文化中, 人们会发现, 市民阶层生活方式的** 种种价值得到了尽善尽美的表达。但是,在这 种魏玛文化中、同样也包含了歌德及席勒的那 些有浪漫主义倾向的批评者和反对者们的诗歌 与哲学, 这些批评家和反对者有: 诺瓦利斯、 弗里德 甲 希 · 施 勤 格 尔 ① 蒂 克 ② ② 沙 米 索3)、E·T·A 霍夫曼4 和J·保罗以及其他 一些人。任何与以上论域无关的人,都属于无 教养的人, 因而也就没有权利被称作市民, 即 使他可能具有必要的社会-经济地位。虽然就 市民理想形态来说,它应当是教养与资产二者

- 施勒格尔 (Schlegel, Friedrica von 1772--1829)  $\mathfrak{D} =$ 德国作家、批评家。-----译注
- 蒂克 (Tieck, Ludwig, 1773—1853) 德国早期 2. 浪漫运动作家、批评家、一译注
- 沙米索 (Chamisso, Adelbert von, 1781-③). 1838) 最有才华的柏林浪漫凝抒情诗人之一。 ——译注
- 4 霍夫曼 (Hoffmann, E·T·A, 1776-1822) 德国作家、作曲家和画家。——译注

相称, 但是, 这并不意味着市民必须是一个资 产所有者。高尔斯华绥笔下的福尔赛一家,就 很难算得上是大市民阶层(Grossbürgertum) 或贵族阶层的幸运的成员。实际上, 市民常常 是文职人员、大学教师、牧师或自由职业者。 使他们与小市民 (Kleinbürger) 乃至与普通 人区别开来的,是他们生活的风格----除了更 为人们熟悉的实物价值外,他们将"观念价值" 放在首位。

臺无疑问,无论现在还是过去,以上谈到 的德国市民阶层的情况,在其它国家也有极其 相似的表现。在过去的3个世纪里, 德国文化 的更高发展所以会变得与众不同, 原因就在于 其主题上的统一性几乎无一例外地是由市民阶 层的问题提供的。这的确与欧洲其他国家的情 况不同。无论是伊丽莎白时代的文学,还是法 国古典黄金时代12 的文化,都不能说是资产 阶级的。然而,文化与市民却是两个相关的术 语, 对从"30年战争" (1618—1648年) 的废 墟上崛起的德国来说,它所具有的文化,是一 种市民阶层的文化。这种文化最终所达到的是 一种地地道道的资产阶级文化(尽管有几个诸

① 尤指法国17世纪。——译注

如臺葉斯特9 之类的贵族式的浪漫主义运动 同路人)。即使那种在1820-1850年间蹂躏了 德国文学的对中世纪文化的狂热崇拜,也仍是 资产阶级性质的: 显赫的贵族们更喜欢的是 18世纪的法国而不是德国的中世纪。而且在 这一时期的贵族中, 唯一有资格被看作重要诗 人的普拉滕、还是一个拜伦式的人物和政治上 的自由主义者。普拉滕的新古典主义风格,以 一种极不鲜明的方式、与普希金和19世纪俄 国的绅士文化相一致。当时的俄国社会中、一 个人或是贵族或是平民,但决不是德国意义上 的市民。

托马斯・曼是这一独特的德国阶层及其文 化的最后一位伟大的代表。现在看来,卢卡奇 ——他的逼真形象在托马斯·曼最伟大的小说 《魔山》(1924年)中,以具有恐怖主义倾向 的天主教耶稣会会士纳夫塔 (Naphta) 这一 人物形象附带地表现出来——会对托马斯·曼 着迷、这并没有什么不可思议的、在《魔山》

10 克莱斯特 (Kleist, Heinrich von, 1777-1811) 19世纪德国是重要的剧作家,具有浪漫主义倾 向。对后来的欧洲戏剧、诗歌的发展有很大影响。 ——译注

中, 纳夫塔是一个阴险邪恶的形象, 他把对天 主教会的信仰与对无产阶级革命的信念揉合在 一起、在 1914---1918 年战争期间, 托马斯· 曼所表现出的爱国主义姿态,使卢卡奇将其看 成一个吹牛者。这引起了他们之间关系的疏 远,但这并未持续多久。最初把他们扯在一起 的东西,是具有某种倾向的传统,卢卡奇后来 在发表于莫斯科的著名文章《我的过失》中, 称这种倾向为"我那反资本主义的浪漫倾向", 这是一种机智的遁辞,其目的在于避免明确地 提及尼采印。就其个人的道德信仰来说, 1914 年前的卢卡奇是位宗教存在主义者,他在对德 国神秘主义以及克尔凯戈尔和陀思妥耶夫斯基 的研究方面颇有造诣。从卢卡奇 1919年的论 文来看,托马斯·曼的浪漫式讽刺并非完全合 乎他的胃口。因为, 当他确信《布登勃洛克一

 $\mathbf{T}$ 麦克尔恩泰在其有趣而常有启发性的论文中提到。 就卢卡奇把纳夫塔鉴定为"反动的法西斯主义的、 反民主的世界观的代言人"这一点来说,他的确未 能从《魔山》一书的有关描写中认出他本人的形 象,卢卡奇似乎不曾想到,对于一个像托马斯·曼 那样具有自由主义—保守主义倾向的人来说,共产 主义和法西斯主义会显得极为相似。

家》的作者<sup>心</sup>"同时具有摆脱和渴望那个伟大 的自然生长的社会这两种对立的情感"时,他 同时还认为, 托马斯·曼的讽刺"就根源于诸 如此类的种种渴望所具有的那种悲喜剧性的不 可实现性, 根源于----当这种渴望在接触生活 时出现的---分离与孤独的种种令人发笑的悲 剧"。与此同时,卢卡奇甚至还意识到了那种 构成托马斯·曼对市民阶层及其世界的讽刺性 感觉之基础的社会境况:"在他的作品中,有一 种正在消失的资产阶级和贵族的尊严感,这种 尊严根源于实际财产的缓慢变动"。

卢卡奇后来是经由狄尔泰和席美尔的生命 哲学之路而达到马克思主义的, 倘若这是事 实、那么,在这之前,他无疑会在托马斯·曼 的作品中寻找对资产阶级生活方式不满的证 据。托马斯·曼早期作品围绕着的是卢卡奇后 来所说的"托尼奥·克略格尔问题"(the Tonio Kröger problem) 2, 即艺术与生活 的关系问题, 这是托马斯·曼著名的《中篇小

i 指托马斯 曼。《布登勃洛克一家》是曼1900年的 成名之作,----译注

<sup>2 &</sup>quot;托尼奥·克略格尔"是托马斯·曼早期---部自传性 作品的书名。---译注

说》一书的主题, 而这本书在卢卡奇还只是个 中晕牛时就对他产生了影响。成年的卢卡奇采 取了一种与托马斯·曼非常不同的立场,他是 那些放弃了思辨的生活方式、想要改变世界的 人们中的康德(或浮士德)式的人物、与此同 时、他在美学理论中所不断遇到的麻烦、使他 有必要阐明托马斯·曼作品的意义,有必要采 取这样一种方法,它超越了社会学家那种把问 题看得过干简单的归纳主义方法,在文学批评 界就托马斯・曼与歌德的关系展开广泛争论 时,曼本人用如下方式为消除人们的意见分歧 提供了方法: 他用一部冠以"浮士德博士"这个 能唤起无穷联想的书名的教育小说结束自己漫 长的创作生涯, 这表现了他的那种人所共知的 自我讽刺,卢卡奇在研究歌德的过程中,已详 细地探讨过"浮士德"这个论题, 因而到 1945 年,他已迂回地得出了结论: 托马斯 · 曼是歌 德的合法继承人:

托马斯 · 曼在其作品中, 向我们展现了一 幅资产阶级德国 (起源和已走过的道路) 的图画、而且还向我们展现了资产阶级德 国的内在问题;他对这些问题有着深刻的 了解, 因此, 他的作品在辩证地暗示今天  $142$ 

的现实向前发展时,并没有为今天的现实 去臆造一种乌托邦式的未来前景。以这种 方式形成的伟大的现实主义作品、真是寥 寥无凡、我愿意提及的只有歌德的小说 《威廉·迈斯特》。然而,尽管托马斯·曼 与歌德同属一类人, 但二者在性格上却迥 然不同. ①

在发表时间上,卢卡奇的这篇生日献辞先于托 马斯・曷的《浮士德博士》(1947年) 一书。 《浮士德博士》是托马斯、曼在第二次世界大 战期间一气呵成之作,当时他在美国加里福尼 亚过着舒适的流亡生活,他这部非凡的作品, 以教育小说的形式完成了其历史地被决定了的 旅程: 由成年歌德有节制的悲观主义到托马 斯·曼那种对命运的达观的任从 1948年、 卢卡奇在一篇以《现代艺术的悲剧》这个意味 深长的题目为题的文章中, 终于开始认真对待 这个论题了。在作了惯常而又相当陈腐的比较 (\*有趣的是, 托马斯 · 曼的一般发展与歌德的 发展相似")之后,他便继续引出了如下相应 的教训:

4 《论托马斯·曼》,第13-14页。
因此、正是资产阶级社会中的种种命运因 素、决定了德国最伟大的资产阶级作家的 创作道路、歌德的《浮士德》以天国中的 各个场景而告结束、它们所以会栩栩如 生, 是因为它们萌发于乌托邦式的愿望, 也即期待着以经济状况和社会道德为基础 的人类复兴和解放。而托马斯·曼的《浮 土德博士》则具有一种悲剧性的气氛, 这 恰恰是因为这些基础已被消弱、被粉碎  $T.$ 

可以把这一平庸的评断与托马斯·曼本人对这 个间题的看法作一对比, 托马斯 · 曼写道:

> 与魔鬼订约,是对德国人的一种古老的诱 或、因过去几年的苦难的激发而产生的德 国小说……显然会把这一令人恐怖的指望 当作它的主题。但是, 在我们最伟大的诗 歌中,即使就浮土德个人的灵魂来说,魔 鬼也总是战败者。不要认为德国已永久地 败落了……我们还是不要这样去谈论德国

1 《论托马斯·曼》,第50页。 <sup>1</sup>

历史的结局吧! 德国, 并不等同于那冠以 希特勒之名的短暂而又不幸的历史片 断。①

作为一位德国的爱国者, 托马斯·曼靠的是对 其人民的一种直觉的理解、这种理解从根本上 剔除了卢卡奇那种社会学注解。

既然就政治方面而言。现在至少已有某种 共同的背景,那么,这种对比也就极为明显 了,托马斯·曼已成为一位自由民主制度的坚 定信徒、成为一位一想到不得不重返德国就表 示出某种厌恶的美国公民,战后,他与卢卡奇 一样也是一位"反法西斯主义者"——尽管这是 就这个词在西方的含义来说的。托马斯·曼本 来也不会对卢卡奇关于德国市民阶层的悲剧的 看法提出质疑、实际上、他有时与卢卡奇几乎 采用了同一种说法,但是,在托马斯·曼看 来, 那种认为德国以往的失误只在于 1848年 自由民主革命短暂尝试的失败的看法、真是天 真得出奇。在这方面, 托马斯·曼太了解他的

① 托马斯·曼1945年9月7日致莫罗的信、再版于 《1937-1947年间的书信》、第446页。

 $-145$ 

同胞了, 他满意地引用了黑塞<sup>①</sup> 的话来表达 自己的看法, 其大意是: 德国人"不可能作为 一个政治上的民族——我不想和他们有进一层 的关系"。既然对于卢卡奇来说宗教方面已不 再有任何意义,那么,那种认为"与魔鬼订约" 的观念在近代以前就有其种种根源的说法、对 他又意味着什么呢? 遍览卢卡奇有关德国文学 的研究著作, 读者不能不为他对 18 世纪晚期 的一切表现出的冷淡而感到震惊。宗教改革时 期发生的事——除了 1525年短暂的农民起 义、卢卡奇追随恩格斯对此予以了不恰当的注 竟——似乎根本就没有讲入他的视野。卢卡奇 本可以尽量从马克思手稿就这一问题所作的注 释中获得暗示,特别是这样一些段落,在那 里,马克思将泛神论者弗兰克 以及"瑞士共 和主义改良派"与被他称作"愚笨而狂热的相信 魔鬼的路德"作了对比,而且还在括号中加了 "庸人"这个表示感叹的词。@ 若果真那样,卢

- 黑塞 (Hesse, Hermann, 1877-1962) 德国小  $\tilde{\mathbf{u}}$ 说家、诗人, 曾获诺贝尔文学奖, ----译注
- 弗兰克 (Franck, Sebstian, 约1499—1542)  $(2)$ 瑞 土基督教领袖、神学家、——译注
- 《马克恩-恩格斯论艺术和文学》第1卷,第375页 G) (东柏林, 1967年).

卡奇就会认识到、在当时冲击了德国的真正灾 难、不是那蒙受了厄运的农民起义的失败、而 是当代历史学家所说的"激进的宗教改革"的失 败.

无论是探讨黑格尔、歌德、托马斯·曼以 及浪漫主义者还是探讨尼采,卢卡奇都无一例 外地采用理性和非理性的简单区分。《歌德及 其时代》(它是论托马斯 · 曼的论文集的姊妹 篇),以这样一个论点为中心: 18 世纪的启蒙 运动在魏玛文化中达到其顶点。在这部著作 中,任何认为魏玛文化的首要人物对人道主义 和理性主义的价值持有疑义的看法、都被当作 "反动的歌德神话"而予以摈弃,在他看来,所 渭"反动的歌德神话", 是这样一种异端邪说: 它"从理性与情感之间的机械对立出发,进而 达到所谓德国文学的非理性主义……"。卢卡 奇充其量也只准备勉强承认、即使是古典主义 的经典著作, 有时也偶尔在辩证法的方向上逾 越种种严格的逻辑界限! "已被时髦地看作德国 启蒙运动的非理性主义的那种东西、几乎常常 是一种趋向辩证法的进步:试图超越过去一直 占据着统治地位的形式逻辑"。浪漫主义者 (个别人除外,如政治上具有左派倾向的海 焊) 统统被卢卡奇斥为非理性主义者, 斥为他 147

本人年轻时就曾是其著名代表人物的生命哲学 的先驱。卢卡奇认为,真正的问题在于作家对 以法国革命为代表的事业的信仰,于是他完全 不管是否有证据, 就将歌德归入这样一些德国 人之中:总的说来,他们尽管偶尔也有种种令 人遗憾的退步,但在重大的争论中坚持了自己 的立场。这样, 卢卡奇便得出了与托马斯·曼 显然相反的结论。因为托马斯·曼(如他悲切 地提到的那样)将自己的结论归入了种种流行 的观点之中。卢卡奇认为,托马斯一曼之所以 "在席勒的革命的人道主义中看到某种法国的 成分,而把歌德的人道主义看成典型的德国思 想",完全是学术当局的罪过——一个世纪以 来,它已用这个"反动的神话"欺骗了人们:

这个神话,在人们对歌德后期发展的研究 中产生了更强烈的后果。它从歌德脱离公 共生活起笔, 渲染了他对法国革命的憎 恶,最终给他面了这样---幅肖像:他是现 代非理性主义"生命哲学"的重要人物之 一、是叔本华和尼采的精神之父,并且是 程式化了的反现实主义的文学奠基人。这 一历史神话,流传如此之广,影响如此之 大、甚至在进步的反法西斯主义作家那 148

里,人们也会看到它产生了怎样的影 lapping (1)

然而,人们又怎样看待那种意允许像叔本华和 尼采那样的哲学家决定其面貌达百年之久的文 化呢?如果认定 (这决不像卢卡奇认为的那样 显而易见)"反动的神话"在现实中并无任何基 础, 那么又怎样说明它"大得人心"的原因呢? 对于这个问题,卢卡奇仅仅从政治方面做了说 明: 德国既没有在 1848 年进行一场资产阶级 革命,也没有在 1918 年进行一场无产阶级革 命,因此,酿成其历史性灾难的社会基础一 对权力具有奴婢式崇拜的小市民凡夫俗子占据 着优势——实际上不曾受到强有力的打击。但 是, 我们说, 从"革命的人道主义"的观点来 看,一个总是错过历史为其提供的种种机会的 国家,无论怎样都像是一个非常特殊的患者, 甚至也许还是一个不可救药的患者,卢卡奇根 本就不可能引出上述结论, 虽然就其作为一个 黑格尔主义者来说,引出这一结论似乎不可避 兔.

卢卡奇对席勒的美学做过某些有趣的研

① 《歌德及其时代》,第15页。

究、但他对这又一位魏玛文化古典主义者的论 述①,仍是完全不能令人信服的。没有谁愿意 从卢卡奇对这个问题的一系列看法中得出这样 的印象: 席勒在 1793 年认为法国革命"不仅使 不幸的法国人民自身,而且也使欧洲一个不可 忽视的部分和整整一个世纪退回到野蛮和奴隶 状态";也没有谁愿意去做这样的推断:席勒 的政治观点 (像歌德的一样), 代表了魏玛古 典主义的真正本质——贵族价值与资产阶级价 值的一种融合。身为马克思主义社会学家的卢 卡奇、在最显而易见的社会事实与其种种先人 之见碰巧相冲突的时候,竟对前者视而不见, 这简直是不可思议。

席勒的美学同样也提出一个问题。卢卡奇 继承了马克思对康德道德"唯心主义"的厌恶

(因为它把脱离现实的原则与严峻的生存事实 对立起来了)。幸运的是, 卢卡奇感到有能力 去揭示这样一点: 席勒在精神上对康德的继 承,并未阻止他去超越康德那极不充分的艺术

T 《论席勤美学》(《全集》第10卷);见威尔金森与 威尔劳比编译的《论人的美育》(牛津、1967年)、 这是著名的《1794--1795年美育书简》一书极好的 再版本,它附有一篇很长的序言,其中对卢卡奇的 观点表示了强烈的反对。

理论的种种狭窄界限、这一超越使他预见到了 黑格尔"客观唯心主义"的某些方面,其中至少 真实地——尽管被神秘化了——包含了这样一 种观念:精神在历史发展中的自我创造过程。 正是这同一种"客观唯心主义",构成了青年谢 林进行思考的基础、后来他又成为德国头号非 理性主义哲学家和整个浪漫主义运动在哲学方 面的源头。要在德国的古典主义和浪漫主义之 闻划出一确切而清晰的界线是困难的,这种困 难由青年马克思的思想发展得到了进一步的证 实。当马克思勾勒其对人类生活方式的著名面 美妙预想——存在与本质会相符合,工作和提 乐会揉合在一起以及"异化"会完结——的时 候、他这位著名的《1844 年巴黎手稿》① 的作 者兖意是属于席勤的传统、还是属于席勤的那 些浪漫主义批评家的传统呢?

在此、我们将尝试着指出这种困难的理论 根源,如我们已看到的那样,卢卡奇是站在理 性主义一边去反对非理性主义、并且在理性主 义传统中、他又是站在黑格尔和歌德一边去反 对康德和席勒的,黑格尔曾断言,世界是可以 理解的, 我们能够"按实在自身的样子"去认识

① 也即《1844年经济学---哲学手稿》、-----译注

实在,理性能够获得绝对知识。用哲学语言来 说。即黑格尔所下的断言构成了与康德及其继 承人的不可知论相对立的"客观唯心主义"。然 而、席勒尽管在道德哲学方面是一个康德主义 者,但在某些观点上却又是黑格尔美学的先行 者。黑格尔把美规定为"理念的感性显现",这 是与席勒的思想、而不是与歌德那更为经验主 义的看法相协调的。歌德由于其直观的新柏拉 图主义而回避形面上学思辩。而对黑格尔来 说,艺术相当于一条达到绝对者——被事物遮 蔽着的本质王国----- 之 (感性) 知识的道路。 黑格尔思想中这一柏拉图化了的一面,在形而 上学家看来是无可非议的,它曾一度迷住了青 年卢卡奇,并诱使他抛弃了其学生时代的那种 虚构的"世间之痛苦": 如果关于世界的真理是 能够认识的,那么人们也就没有必要以克尔凯。 戈尔那种方式用宗教非理性主义来折磨自己。 成年卢卡奇虽然在成为马克思主义-列宁主义 者之后仍断言, 我们按"世界所是的那样"去认 识世界,但是,可知之物的范围已缩小到人类 的历史领域, 这一人化的天地是可以被理解 的。在历史之外存在着物理学意义上的自然、 它是自然科学的正当领地。至此、思辨哲学已 被抛弃。然而, 黑格尔美学——含蓄地说, 就 152

卢卡奇还是一个黑格尔主义者这一点来讲。它 也是卢卡奇的艺术理论——仍是彻头彻尾的形 而上学、它把美规定为"理念的感性显现",也 就是要夫陈述实在所具有的终极本质。

黑格尔思想的这一面,并没有出现在卢卡 **备文学批评的著作中, 在这方面, 他满意于借** 用黑格尔的"具体的共相" -----普遍与特殊的统 一这一概念。卢卡奇所关心的是具有典型性的 东西、因为典型恰恰存在于个体的和历史的东 西之中, 而且通过个体的和历史的东西而达到 对普遍的东西 (人类) 的表现。由于那时卢卡 奇已能揭示这样一点: 具有代表性的人物 (典 型), 因将人类本质的历史可能性具体化而具 有普遍意义、所以、在他论述艺术类型的本 质、小说和戏剧的关系时, 这种"典型"方法便 派上了用场。但是,如果从卢卡奇的观点出 发,就有点难以应付如下问题: 正是伟大的浪 漫主义者、特别是谢林和施勒格尔(A·W· 施勒格尔) 3 会首先构造出关于典型的理论, 并由此引导 19 世纪俄国现实主义者 (卢卡奇

<sup>10</sup> 施勒格尔 (Schlegel, August Wilhelm von. 1767-1845) 德国学者、批评家、華国浪漫主义 

心目中的英雄)去探索唐·吉诃德、哈姆雷 特、浮十德以及欧洲文学中其它重要形象的普 遍意义。进一步讲、人们为了说明这一问题的 原委,可能还会提出这样一种看法,即青年谢 林的"客观唯心主义"并未受到其晚年宗教非理 性主义的玷污、与从事社会学艺术史研究时的 情形完全不同, 对于作为美学理论家的卢卡奇 来说、他所面临的真正困难、根源于为黑格尔 和谢林所共同具有的那种形而上学信念:艺术 提供了进入存在之超感觉王国的道路。如果有 谁断言,这样的信念是卢卡奇著作中那些用以 探讨艺术创造现象的各个章节的基础、那么谁 就必然会踏上一块危险的领地,因为这类断言 是不能被证明的。它只能从被卢卡奇搁置不提 的东西中椎知。但是不管怎样,本书作者的如 下确信仍必须予以肯定:卢卡奇保留了唯心主 义形而上学的残余, 尽管他完全未能使之与其 文学批评活动结合起来。

## 第 六 章

至此,我们已没有必要再去泛泛地谈论黑 格尔哲学对于卢卡奇成熟的美学著作所具有的 极为重要的意义、因为我们已能对此问题予以 详细的阐明,但不幸的是,有关此类问题的真 正鲜明而富于启发性的例子,大部分存在于那 些尚未译成英文的著作之中,反之亦然。那些 英美公众已接触过的卢卡奇文学研究方面的作 品, 显然是些理论内容贫乏之作.《历史小 说》一书便是一个典型的例子。它 1937年初 版于俄国, 24年后被译成英文并立刻被评论 者感赞为杰作,同时,这些评论者还高兴地发 现这样一位马克思主义者:他实际上已阅读过 资产阶级 19 世纪的全部文学作品。但是,在 这种热情之中,他们完全忽略了这样一个事实,

即这本书是用一种纯粹历史的——不是指历史 主义的——术语来探讨小说的。那位在其最佳 状态时称得上是一位重要的文学理论家的哲学 家,此时已踪迹杳然,敢而代之的是一位向俄国 读者讲解西欧文学之文化背景的社会学家。而 那些最初收入《姜学史论文集》(1956年于东 柏林发表, 面后作为《全集》第10卷再版) 的论文,则与《历史小说》有所不同,它们中 至少有些文章涉及到了真正的理论问题、换言 之,这些论文是重要的,而《历史小说》则基本 上没有什么价值、即使它没有受到有意通俗化 的毁损。就理论价值来说,《歌德及其时代》 中的论文、介乎于上面两个集子之间,其中探 **讨席勒与歌德之间的…致性的那一章,完成于** 1934年, 虽然卢卡奇当时已定居莫斯科, 但 他还是用多少适于这个主题的语言表达了自己 的观点。《席勒的现代文学理论》(1935年)、 虽然水平有所下降,但仍努力就康德和黑格尔 美学提出一些令人感兴趣的观点。值得注意的 是,1935年,卢卡奇并未彻底放弃《历史和阶级 意识》中的"唯心主义"。该文中重复其 1923 年著作① 的某些基本观点的段落比比皆是、

<sup>1</sup> 指《历史和阶级意识》 书。——译江

尽管思想和风格都低于那时的水平,而且点缀 了后来被其学生 し・戈尔德曼搞得广为人知的 那类社会学的哗众取宠之辞:

> 在唯心主义哲学中, 作为经验的社会现实 ク对立面的理想 (ideal) 这一概念, 有 着现实的社会根源。那种对于一切人类活 动都是基本的、甚至构成了人类劳动特性 ——目的在其物化之前已存在于人的心灵 之中——的关系, 在资本主义社会呈现出 ·种特殊的形式。其决定性的方面是社会 生产与私人所得之间的矛盾……那种为资 本主义社会的出现所必需的堂皇的自欺行 为的辩证法,赋予目的与其现实化之间、 人类对社会现实的要求和这个现实自身之 间的关系以一种新的特征。1

我们似乎已踏上"社会主义的现实主义"这部为 人熟知的踏车 。对于不幸的受害者来说,这

<sup>1 《</sup>席刷的现代文学理论》(《歌德及其时代》第121 页)。

踏车、原指古时罚犯人踩踏的一种踏车,后喻单调  $\mathbf{z}$ 乏味的工作, 在此, 意在表示作者对"社会主义的 现实主义"的一种否定性态度。 ----译注

真是在劫难逃。但是,再读下去,人们便会发 现, 1935年的卢卡奇, 在斯大林主义监督者 那警惕的目光下, 仍继续着一场小心而有限的 后卫战:

但是, 通过消除基社会基础而达到的对资 产阶级理想的否定……并不意味着这种理 想的整个问题仅仅是一个局限于资产阶级 之中的虚假问题。在资产阶级社会,现象 与本质的辩证法显现出种种十分特殊的形 式。然而。这一辩证关系的客观现实,并 不随着其在资本主义社会的特殊表现的消 失而不再存在于自然和社会之中。资产阶 级美学在理想这一概念的背后, 还有这样 一个问题: 艺术家对一种外在形式的需 要, 也即要求在一种直接而易感的方式中 表现本质。即使在资本主义经济以及它在 人们心灵中的意识形态反映消失之后,这 个问题仍有待于解决,而且它也不可能被 转变成某种直接所予 (given) 和不言自 明的问题。1

<sup>( 《</sup>席勒的现代文学理论》(《歌德及其时代》第) 122-123页).

不必说、西方读者显然难以使自己相信、这段 难懂得令人霹惊的文字,实际上可能隐藏了--种明白易懂的含义; 但是, 在一个如同战俘集 中营的国家中, 其居民则会感到有必要去遵守 那些在别处不为人知的预防性规则、而且、卢 卡奇毕竟是在对那些因受过训练而能够理解弦 外之音的俄国知识分子讲话。如果说,现象与 本质的辩证法在社会主义制度下仍然存在,那 么, 这只不过是下述意思的另一种说法罢了: 人类生活的种种基本问题仍有待于解决, 而这 恰恰是因为,在同一段文字里被他称之为"意 识形态领域中的种种使人迷惑的虚假问题"的 那些问题已经消失了。

在不同的处境中, 卢卡奇可能会为美学做 些什么,关于这一点,我们也许可以从其值得 注意的《论席勒美学》(1935年)一书的这样 一些段落中推知:在那里、他在某种程度上对 康德和黑格尔两人的艺术理论作了比较。读 者可以在《全集》的前言中看到他实际上做了 些什么。在那里, 读者被告知: 随着 1848年 黑格尔学派的解体,"唯物主义"美学便在车尔 尼雪夫斯基——一位值得尊重的人,但并不是 俄国民粹派最初的创立者之一 那里达到 159

了顶峰。在此之后, 是一段值得引述的"声 明"。

无论是在昨天还是在今天,只有列宁和斯 大林以及他们创立并领导的布尔什维克 党、才能够在马克思主义的所有方面扫除 修正主义的所谓理论……也只是在这一时 期,马克思主义美学才能够证实其自身, 因为只是在这一时期、马克思和恩格斯的 美学文献才被搜集, 而且也只有在这时, 马克思主义美学的具有系统性的整体才展 现在人们的眼前……我将这一决定性的时 期, 做为我在匈牙利科学院讲座的主题, 当时、正在展开一场对斯大林语言学著作 的争论……斯大林的著作在如此根本的意 义上分析了一系列决定性的美学问题, 从 而使人们能够认识到: 美学史中的巨大发 展是以列宁和斯大林时代为标志的, 4

卢卡奇对这个问题的真正看法,在同一卷论车 尔尼雪夫斯基的长篇论文中表达得再清楚不过 了。在那里,他附带地谈道,车尔尼雪夫斯基

<sup>÷</sup>Г. 《美学史论文集》(《全集》第10卷第15页)。

在其谈论莎士比亚时、误解了悲剧的文学形 式。关于由费尔巴哈创立的"新学派的最伟大 的代表"。就谈这么多吧①。

对从属于一个自诩一贯正确和无所不知的 组织的理论家来说,他会被允许做些什么? 卢 卡奇对这个问题有自己独到的见解,无怪乎托 马斯·曼把他描绘成一个耶稣会会十、不过, 他的这一面与本书毫不相干。还是让我们先来 讲一步探讨一下《历史小说》一书,而后再去 探讨与其在斯大林顶峰时期发表的政治---哲学 "声明"《青年黑格尔》(1948年)及《理性的 毁灭》(1953年)有关的问题。幸运的是,我 们在做这种探讨的时候,可以不必为其在道德 上坚毅与否这类问题分心。卢卡奇在其一生中 曾戴过许多假面具、而且做过故意欺骗、和解 以及自贬之类的事,即使用他所选择的环境的 那种标准来衡量,其所做所为也足以惊人。然 而,透过这些,我们会看到,卢卡奇从未很久 或很远地离开过他最初的基本目标: 建立一种 美学理论、以此来为东欧社会主义新世界做德 国唯心主义、特别是黑格尔曾为资产阶级世界 做过的事。如果与他的崇拜者所编造的神话相

① 《美学史论文集》(《全集》第10卷第13页)。

反、卢卡奇没有成为"美学中的马克思"。我们 至少也可以争辩说。卢卡奇对其选择的这一题 目做了狄尔泰对康德、黑格尔做过的事: 他已 将一套曾是新颖面革命的观念系统化了,从而 使它们适合于学术上的运用。这并不是微不足 道的成绩, 在当时的背景下则更是如此: 在那 黑暗动乱的年代,它带去一股学术训练的气 息,从而使新手们达到了这样的水平,也即他 们开始能够了解并懂得他们已继承的文化的意 义。如果事实证明,卢卡奇拯救了那一在 1914年后走向毁灭的文明的少许残余, 那 么,历史学家无疑会对他该做而未做、不该做 却做了的那种罪责予以宽厚的评价。

依这种眼光来看、尽管《历史小说》称不 上是"天才的著作"(这是它以英文出版时受到 的赞誉), 但仍是一部不错的作品。毫无疑 问,它的风格平凡,而且显然是以中等文化素 养的公众为对象的,但它的确包含某些对史诗 与戏剧之根本区别(这是他由来已久的一种成 见,可追溯到他 1914 年前的那个时期)所作 的今人感兴趣的思索、以及对一般意义上的形 式问题的思索,只有当人们将这部著作与其真 正的理论性著作 -- 如《论席勒美学》 -- 相 比时,其平庸才变得显而易见,这里有必要再 162

次提醒读者、不要用卢卡奇在斯大林主义大清 洗顶点时完成的半大众化短文来评价他,这些 短文是有意追求一种正统腔调,并且它们面对 的公众曾被灌输过这样一种观念: 黑格尔生活 在法国革命的时代。英美读者感到更易于分享 的是卢卡奇对司各脱和库柏(6) 过分的热情, 而不是他对康德的论述,但这并不是卢卡奇的 过错。同样,在英语世界,人们没有把美学理 论(如果它有价值,那也只能是哲学性的)与 文学批评 (它必须采用含义不成问题的概念) 清晰地区分开来,这也不是卢卡奇的过错。黑 格尔主义的"文学理论"是哲学性的,这完全有 别于这个术语在经验主义者的文化概念中的含 义, 所以, 如果人们想弄清卢卡奇何以变得如 此为人瞩目, 就必须诉诸他的理论性著作。 《历史小说》没有达到这种高度,它所围绕的 中心是去说明一些美学概念, 而这些概念又是 以哲学论证的力量为其后盾的,但这种哲学论 证的种种原则并没有被阐明, 而且, 对任何了 解卢卡奇最佳能力的人来说,这本书简直太乏 昧了。

① 库柏 (Cooper,Fenimore,1789—1851) 美国作 家. ---译注

然而,从另一个角度来看,这本书又没有 因为那种促使卢卡奇干 1963 年出版《当代现 实主义的意义》论文集的争论热情而受到玷 污。《当代现实主义的意义》一书, 最初以讲 座笔记的形式完成于 1955 年秋,他刚整理完 这部不走运的集子、就赶上了赫鲁晓夫谴责斯 大林、以及1956年的匈牙利起义和他本人短 期加入纳吉政府等事件、因而、这个集子便被 搁置起来。到能够为该书 1957年创牙利版撰 写序言的时候,他已得出了这样的结论:尽管 一定不要忘记"斯大林的积极成就",但在另一 方面,有必要"对斯大林本人的教条主义,以 及斯大林时期的教条主义做毫不留情的批 判"。由于一个简短的引文,这种看法被扣上 了卢森堡观点这样一预帽子,现在看来,为了 提醒读者注意到曾有那么一个时期, 马克思主 义作家还没有屈从于专制统治,而提及卢森堡 这个名字,不一定是一种最策略的方式。《当 代现实主义的意义》中的那些论文本身,无论 在腔调上还是在内容上、都是彻头彻尾的斯大 林主义的,其程度如此严重,以致一位持有无 可非议的左翼观点的美国著名文学批评家都在 其文章中表示疑惑:这些文章是否应当受到人

们的认真看待<sup>①</sup>。不幸的是, 人们不能怀疑卢 卡奇在摆写这些论文时是直诚的、因为、在参 加反对各种现代作家的运动中、他一直追随着 在他堕落到日丹诺夫主义者的水平之前就早已 对之习以为常了的那条思想路线。

如果说《当代现实主义的意义》有一个共 同的主题, 那么它便是对现代派的一切形式表 现出的教条主义式的敌视。卢卡奇已把弗洛伊 德的精神分析学、无调式音乐 (atonal music) 以及乔伊斯2、普鲁斯特2、贝克特2和 卡夫卡的作品包含在现代主义的名下,他能够 在这些作家那里看到的一切,是某种被他称之 为"主观主义"的东西, 它被设想为"现代资产 阶级知识分子的经历"的特征,即使就社会学 意义来说, 这一非难也毫无意义, 因为无论在 东方还是西方、这样一些作家的读者和观众决

- ① 罗森伯格(Haroid Rosenberg):《乔治·卢卡奇的 第三面》(《异议》, 纽约 1964 年秋季号)。
- 2 乔伊斯 (Joyce, James, 1882-1941) 爱尔兰著 名现代小说家。——译注
- 3) 普鲁斯特 (Proust, Marcel, 1871—1922)  $20<sup>++</sup>$ 纪法国著名小说家。 -----译注
- 着 贝克特 (Beckett, Samuel, 1906— ) 爱尔兰 戏剧家、小说家。 ---译注

不是属于资产阶级的那些人。所有当代知识分 子所面临的是科层化制度的种种问题。这种科 层制度的主宰者们、无论是公司经理还是政治 上的筹划者,都对他们自己使"这种制度"得以 运转的能力持有一种专家治国论的信念、所谓 使"这种制度"得以运转, 即指使其公民保持安 分守已,使他们不与"这种制度"的机构发生冲 突并满足于自己的报酬。倘若 1955年撰写这 些论文的卢卡奇仍能对其周围的现实作一种马 克思主义的分析, 那么他就会发现, "异化"并 不限于西方社会,同时,实证主义的唯科学主 义有着自己的斯大林主义副本、然而、若果真 如此,卢卡奇就不得不放弃其对"社会主义" (假定它已在东欧的"警察"国家中实现了)与 "帝国主义"二者所做的摩尼教式10 的区分。 简言之,他就不得不抛弃那种他已成为其自愿 的皈依者的政治信条。无论怎样,如果不是处 在本世纪50年代,要做到这些都是毫无疑义 的。《当代现实主义的意义》一书,纯粹是冷

① 摩尼教 (Manichaeism) 是放斯人摩尼于公元3世纪 创立的一种宗教,它宣扬善恶二元论,在此。作者 借以讽刺卢卡奇所做的那种区分。——译注

战4 中为论战而发的议论。

然而、即使在那时、要低估卢卡奇的机敏 和适应新形势的能力也是错误的。在 1955 年,他确实已感到:"现代派不但导致了传统文 学的诸形式的毁灭、而且也导致了诸如此类的 文学的死亡"。他还通过论及表现主义和超现 实主义、特别是乔伊斯、卡夫卡以及其他现代 派人物,而对上述论点作了详细的阐述。时至 1964年, 当他着手为德文版《历史小说》(作 为其西德版《全集》第6卷再版)撰写序言 时,他已有时间去认真考虑一些问题,他使自 己从一部分意识形态的狭隘观念中解放出来, 许久以来它不但使他的作品变得思想僵化、而 且也使他对文学创作过程变得完全麻木不仁。 当他再次为有教养的读者讲行写作的时候。他 恢复了自己早期的态度,并在下面这段话里作 了充分的表达:

18 与 19 世纪的小说之间的差异, 真是再 明显不过了。但是,这种对比并不适于 ——或无论怎样,也要有相当大的保留

1 冷战指第二次世界大战后美苏及其盟国之间公开但 有限的敌对状态, ----译注

---斯歧夫特的情况。在他那里,不仅仅 没有对社会 ---历史的具体地点和具体时间 (hic-ct-nunc) 做任何有意识的表现, 而 目在形式上将这种表现取消了。整个人类 新时代,都伴随着人类自身……所面临的 种种最普遍的冲突。这便是今天所谓的 "大类境况",但这种看法忽略了这样一个 事实、斯威夫特毕竟没有论及人类自身。 而只是论及了在被历史地决定了的社会中 的人类命运。斯威夫特在这样一个事实中 展示了自己无与伦比的天才: 他的社会观 预见性地勾勒出整个新时代的图景。在我 们今天的时代,唯有卡夫卡提供了某种类 似的分析, 在他的笔下, 作为对佛兰西 斯· 约瑟夫! 的统治行将灭亡时期的奥 地利 (波西米亚--德国---犹太) 人的真实 写照、整个无人性的时代都被揭示、描绘 得活灵活现。因此、他所描述的整个领域 ——在形式上并只是在形式上、可以被理 解为"人类境况" -- 便获得一种深刻而又 具有破坏力的真实性、他与这样一些人相

约瑟夫 (Joseph, Francis, 1830—1916)  $\mathfrak{g}_{\mathbb{Z}}$ 奧地州 皇帝 ---译注

反:他们没有这种历史背景,不具有这般 功底和眼力,他们专注于纯粹的,抽象的 (因而也是被抽象地误解了的) 人类生活 的存在,他们所达到的必然是十足的空 虚. 达到的是无. 这个无, 也许会给自己 披上存在主义的或其它装饰性的外衣,但 与斯威夫特和卡夫卡相比,它依旧不过是 一种虚无。1

上面这段与《当代现实主义的意义》--书中有 关章节的对比,向人们昭示了这样一点:时至 1964年, 卢卡奇已挣脱了某些自我设置的羁 绊, 这是其年近 80岁时的惊人之举, 在《当 代现实主义的意义》一书的有关章节中, 卢卡 奇曾把卡夫卡看作一位"资产阶级的现代主义 者", 而不适宜地将之与"资产阶级的现实主义 者"托马斯・曼对置起来,在这之后,他便傲 慢地认为,卡夫卡扮演了"现代资本主义世界 的穷凶极恶的角色"2。公平地讲, 人们应进 一步认识到,即便是 1955年的论文集,也包 含了某些具有洞察力的看法,这使人联想到他。

《现实主义问题》第3卷,第9. 10頁。  $\mathbbm{C}$ 

《当代现实主义的意义》,第77页。 ②...

 $\cdot$  169

早些时候的态度, 例如:

只有"预见性"的远见, 或对一个结束了的 时期所做的随后研究,才能把握潜在于种 种尖锐矛盾之下的统一性。如果有谁把 "预见性"的理解与正确的政治预见等同起 来,那么他就会误解展望在文学中的作 用。如果把正确的政治预见做为判断标 准、那么、在19世纪文学中也就不会有 任何成功的预示了。因为、恰恰是那个时 代最伟大的作家巴尔扎克、司汤达、狄更 斯以及托尔斯泰,在他们对未来将会怎样 的展望中几平都出了差错. 1

诸如此类的段落,是夹杂在为争论而发的议论 中出现的, 而(从整体上看)这些为争论而发 的议论则低于像爱伦堡2 那类有能力的新闻 工作者所能达到的水平, 例如:

早些时候、我引用过阿多尔诺的话、其意

- (i) 《当代现实主义的意义》, 第56页。
- ② 爱伦堡 (Ehrngburg, 1· G, 1891—1967) 苏联 多产作家和新闻工作者。 ---译注

是说, 现代音乐已失去了"不安" (angst) 所具有的最初的真实性, 伴随着 对和平的新展望的出现。这种情形以及那 些正在被解释的类似情形、可以恰当地被 看作一种对核军备领域中的失败予以的承 认、也即对冷战空间的丧失予以的承认。 以虚无主义为基础的现代主义, 正在丧失 那种试图赋予虚无以一种虚假的客观性的 富于暗示性的力量……这样,蹦着现代主 义危机的加深, 批判现实主义就变得越发 重要了,①

这类拙劣而又无意识的自动模仿, 到 1955年 已成为卢卡奇惯用手法中的重要成分、以致他 的辩护者都开始对他感到失望。10年后,当 卢卡奇在每一领域——包括文学艺术的现代主 义——都变成哲学上的"存在主义者的合作者" 时,变化更大的是其辩护者的更换。重印于西 德版《全集》中的各式各样的新序言,显露出 一种异常圆润老成的腔调、这无疑应部分地归 因于年龄和安全方面的因素,但同样反映了中 欧新的思想气候: 对还记得"佛兰西斯·约瑟

① 《当代现实主义的意义》, 第81页。

夫的统治行将灭亡时期"的人来说,它并不是 完全陌生的。那是一种独裁统治、它与那种富 于活力但同时又充满恐怖的极权统治相去甚 远、在最低限度的判断力之外,它不再要求其 哲学家具有任何别的东西。只要哲学家们不与 国事相冲突、他们便可以(在种种适当的限度 内) 享有言论的自由, 梅特涅<sup>①</sup> 和佛兰西 斯·约瑟夫统治的国家就是如此,也正是在后 者统治下的维也纳、卢卡奇首次展翅飞翔。至 少就这方面来说,卢卡奇及其所代表的文化又 都回到了原来的出发点。

3. 梅特涅 (Metternich, 1773--1895) 奥地利政治 家。1821年出任奥地利首相。——译注

## 第七章

关于艺术、大家知道、它的一定的繁 荣时期决不是同社会的一般发展成比例 的,因而也决不是同仿佛是社会组织的骨 骼的物质基础的一般发展成比例的。例 如、拿希腊人或莎士比亚同现代人相比。 就某些艺术形式, 例如史诗来说, 甚至谁 都承认: 当艺术生产…日作为艺术生产出 现,它们就再不能以那种在骨界史上划时 代的、古典的形式创造出来;因此,在艺 术本身的领域中,某些有重大意义的艺术 形式只有在艺术发展的不发达阶段上才是 可能的。如果说在艺术本身的领域内部的 不同艺术种类的关系中有这种情形,那 末、在整个艺术领域同社会一般发展的关

系上有这种情形, 就不足为奇了。1

马克思的上述看法, 向人们昭示了其思想 中所具有的黑格尔血统的大量成分。很清楚、 马克思有时在设想艺术的这样一种可能性,即 艺术简直会在一个完全理性化了的世界里达到 其生命的终点: 这是一种他不抱任何热情的前 景。因此,马克思接着上面那段继续写道:

希腊艺术的前提是希腊神话……埃及神话 决不能成为希腊艺术的土壤和母胎。但是 无论如何总得是一种神话。因此,决不是 这样一种社会发展。这种发展排斥一切神 话地对待自然的态度和一切把自然神话化 的态度;并因而要求艺术家具备一种与神 话无关的幻想, 2

由于受了黑格尔《精神现象学》一书的影响, 马克思几乎不能得出任何别的结论。我们很难

- (1) 见《马克思恩格斯全集》第46卷、人民出版社1979 年版, 第48页。——译注
- 2 见《马克思恩格斯全集》第46卷、第49页。——译 沣

想象这样一种精神状态,它在对命运的承受中 深刻地表现出斯多噶精神,同时又远非那种充 满了低能的热情的"社会主义的现实主义"。

有这样一种观念:艺术的创造保存着一种 使它得以生存的不可磨灭的原始磨力,当某些 当代马克思主义者, 如奥地利作家E·费舍尔 在这种观念中寻求庇护的时候, 1 卢卡奇在其 成熟的著作中已受到了其固有的历史主义的阻 碍。当卢卡奇将这种历史主义态度推向极端 时,它便不可能承认那种与任何可以被称作 ----用他本人半轻蔑性的措辞来说-----"人类 境况"有关的东西,然而,倘若没有这样的历 史主义观念为其后盾、他这位以黑格尔为出发 点的理论家,就不仅必须正视马克思不曾认真 对待过的那种令人感到泪丧的可能性,而且还 必须以"一种与神话无关的幻想"为出发点。

- ① "为了人们能够认识和改变世界,人们需要艺术, 但是,艺术也因其内在的魔力而为人们所需要", -----见 E·费舍尔《艺术的必要性: 一种马克思主 义的探讨》(佩利肯丛书, 1963年) 第14页。对这
- 一问题所做的完整论述,见于 A · 豪塞尔《艺术的 社会史》一书(伦敦和纽约, 1951年), 并可参见 做的《艺术和文学的社会史》一书(慕尼黑, 1953 年).

1963年出版的卢卡奇长达 1700 页的两卷本巨 著《审美特性》体现了他的这样一种企图:意 欲解决这个困扰其一生的问题。

在努力考察这一问题之前, 我们有必要先 探讨一下比《审美特性》更早问世的两部著 作、即卢卡奇写于并出版于斯大林时代巅峰时 期的两部著作·《青年黑格尔》(成于 1938 年,但直到1948年才出版)和《理性的毁 灭》。这两部著作后来分别再版, 成为他的 《选集》的第8、9卷。它们可使任何好奇的人 • 发现,其著名的作者在已被正式地称作"个人 崇拜的时代"里、究竟为产生于东欧的"文学主 体"(这个术语似乎再合适不过了)做了何种 贡献。作为这一时期的产物, 卢卡奇的这些著 作本身就已具有令人毛骨悚然的魅力,至于其 它方面、它们也许会成为风格鉴赏家们的研究 对象: 作为败落着的艺术的著名作品来研究。 《青年黑格尔》一书,不值得占用我们多少时 间,其中心论题——青年黑格尔不曾经历过宗 教阶段 -- 甚至已被那些通常赞同卢卡奇的批 评家们斯文地置之不理1。另外,该书对卢卡

见阿尔骚斯的《乔治·卢卡奇》一书第24—25页  $\mathbf{1}$ (伯尔尼, 1962年)。

奇星先还未以学术语言谈到过的主题,也没有 做出任何贡献。

《理性的毁灭》这部 750 页的大作, 论战 性地分析了德国哲学从谢林到海德格尔和雅斯 贝尔斯的历史。它包括"论帝国主义时代的德 国社会学"一章和论社会达尔文主义一章。在 那篇为之增添了光彩的长篇序言中,他写道, "丢勤和闵采尔的人民, 歌德和卡尔·马克思 的人民", 渴望把自己从可耻的非理性主义传 统——一种在第三帝国杀气腾腾的疯狂行为中 达到其顶点的传统------中解放出来。有些人试 图在《理性的毁灭》这一言过其实的论战性著 作中,寻找某些有价值的内容,他们之所以这 样做, 是因为在他们看来: 德国历史实际上是 以连绵不断的灾难为特征的、而且、其最终的 大灾难至少部分地是以自所谓 1813 年反抗拿 破仑的"解放战争"以来的、有影响的反动思潮 为中介的。这一看法自19世纪30年代就已是 激进报刊的老生常谈 (它最初是由别尔内 (Ludwig Börne) 与海涅引人的, 这并非偶 然、他们两位都是自愿背井离乡去巴黎的犹太 知识分子),而卢卡奇却置此事实于不顾,他 因采纳了恩格斯的论点——德国民族发展的正 常历程,恰好在其应付新教改革运动初期的时 177

候, 不幸地被 1525年农民起义的失败打乱了 -----而从根基上消弱了他本人的观点,倘若果 真如恩格斯所言, 那么人们就不得不推断、德 国后来在俾斯麦时期前后的发展就是预先被决 定了的。根据为卢卡奇所采纳的恩格斯(但不 是马克思)对"历史唯物主义"的独特解释,上 述结论是不可避免的, 尽管值得注意的是, 恩 格斯在 19世纪70年代,曾试图通过提出以下 看法来回避上述结论,即工人阶级会引起德国 在其资产阶级时代并未成功的民主主义革命 (对此马克思不抱什么希望)。另外,像《理性 的毁灭》这样一部旨在达到其宣传目的的著 作、本来无需政治辱骂之类的东西、但在卢卡 奇写作这部著作的时候,这类做法仍旧是其惯 用手法的一部分。

既然如此,再去谈论《理性的毁灭》一书 似平也就没有多大意思了,但不幸的是,人们 不可能在这部著作与卢卡奇的两卷美学论著之 间划出一条严格的分界线。尽管卢卡奇在撰写 《理性的毁灭》时有其政治上的动机,并使用 了很多过分的词语,但它的确具有一个理论内 核、这也正是有必要抓住它不放的原因。像那 部论黑格尔的著作一样,这部与谢林的继承人 进行争论的著作,就其它方面来说,仍是学术 178

论辩性的。在这部书中,他已把抵抗"唯物主 义"的诋毁者对"唯物主义"的进攻、看作他自 已要解决的首要问题。在此,"唯物主义"这个 术语,并不具有青年马克思的那种自然主义的 人道主义的含义 (它本身是法国 18 世纪思想 的发展), 相反, 说得更确切些, 它与卢卡奇 从列宁那里拿来的复写式的认识论有关。用专 业的语言来说,这种唯物论是认识论上的实在 论9 的一种形式, 它断言, 人们的思想所描 绘的是一个独立于人们精神之外的"客观的"世 界,没有任何思想是由我们的精神器官"引起" 的,此外,这种学说还断定,对这种观点的任 何背惠, 无不导致"主观主义", 并最终导致理 智上的或政治上的狂乱。在列宁有关**黑格尔的** 哲学笔记中,这种观点被阐述得简直达到了无 以复加的地步, 从而使卢卡奇在对那些30年 前指责过他的共产党批评家进行的报复中。获 得了一种姗姗来迟的满足@.

依卢卡奇之见, 在思想与其对象之间, 的

- ① 关于实在论 (realism) 这个范畴, 列宁本人曾做过 某种解释,可参见《列宁选集》中文版第2卷第55 页。一一译注
- ② 《理性的毁灭》、第87页。
确存在着"差异",但这种差异只是相对的,并 且能够借助黑格尔的辩证逻辑而得到克服。恰 恰是在这里, 一切都事关重大, 因为非理性主 义的最终根源就在干、未能在将现实与其精神 镜像隔开的鸿沟上架起桥梁。非理性主义所宣 称的----并最终成为人们共同发疯主之基础 的——是思维与存在的根本分离。在人类发展 的每一阶段,都存在着种种理论问题,它们引 出了一些似乎无法解决的逻辑上的难题,非理 性主义据此而推断: 存在所具有的真实本质、 对于推论性思维来说, 是完全不可理解的。与 此相反,如果谁牢牢地掌握了黑格尔关于现象 与实在 (reality) 的辩证法, 那么谁就会看 到,这个问题并非不能解决:关于世界的真 理,是(无论怎样、至少在原则上)能够为理 性把握的。但是,倘若果真如此,为什么竟然 还会存在诸如非理性主义那样的东西呢?为什 么非理性主义有时还会具有那种不仅迷惑单个 思想家、面且还使整个文化发生混乱的力量 呢?(根据卢卡奇的看法)这是因为,更深入 地理解现实之构造的工作, 不但遇到了理论上

① 指德意志记族在"第三帝国"时期(总体上)所处的 状态,----译注:

的、而且也遇到实践上的障碍。社会被冲突撕? 裂了、而且,思想家(或学派)的社会阶级地 位、也决定了他们会做何种决断:是支持理 性、还是支持非理性、那些因不能容忍这一真 理而在种种特殊的洞见面前畏缩的人、将倾向 干相信,思维是普遍地软弱无力的。简言之、 理性主义与非理性主义之间的冲突与阶级斗争 有着密切的联系, 4

这又必定与美学发生什么关系呢? 对卢卡 奇来说,一切都取决于认识这样一个唯一而重 要的真理:艺术中的现实主义(像哲学中的实 在论一样), 就其能够使人们认识到他们自身 的本质而言, 它能够描述世界, 不过, 应用于 这一过程的种种形式上的中介是错综复杂的。 图片式的自然主义, 就其远非最好的手法而 言. 只反映出表面现象。"主观主义的"现代主 义、则相当于哲学中的"主观唯心主义",或者 甚至更坏,它相当于"主观唯心主义"的"私生 子":荒诞的直观主义。作为一种艺术上的表 现、它是与改良主义者堕人绝望这一情形相关 的, 这类人的典型代表是谢林、克尔凯戈尔、 尼采以及陀思妥耶夫斯基。

① 《理性的毁灭》, 第88-89页。

 $18<sub>1</sub>$ 

在客观上, 谢林……是克尔凯戈尔的辩证 法概念的直接先驱、或更恰当地讲、他在后 者否定作为认识现实之王县的辩证法方面 是后者的直接先驱……意味深长的是,在 音年谢林实践的"哲学逻辑"中,有一个重 要的位置被类比法占据了……从而非理性 主义这一最初、而且尚不明确的状态,便 成了后来— 切非理性主义的方法论模式, 对每一个不满足于将整个世界的图景转变 为由纯粹直觉把握到的无形之流的非理性 主义流派来说,形式逻辑始终代表着一种 与内心相关的东西、形式上的组织化原 则。这样,谢林的方法就已决定了非理性 主义的道路,在这条道路上,首先出来发难 的是叔本华,其次是尼采,再往后便是狄尔 泰的"描述的心理学"、现象学的"对本质 的知觉"以及存在主义的本体论等。4

在此,对卢卡奇来说,这个问题并不单单是一 个哲学问题。就--般的黑格尔主义者的情况来 说,如果他把非理性主义理解为发生在一部分

<sup>《</sup>理性的毁灭》, 第130-131页。  $\Omega$  =  $\sim$ 

思想家身上的令人溃憾的过失、即由于这样或 那样的原因而不曾真正领悟黑格尔逻辑学的观 点,那么,他就会原则上同意卢卡奇对浪漫主 义学派所作的这种批判。卢卡奇在此以及在其 它地方所断言的是, 谢林及其继承人使自己委 身于一种"贵族式的"观点,也即把认识真理的 权利留给了自封的杰出人物。理性主义断言 (或至少暗示), 对完整意义的世界的真正认 识, 存在于纯粹的理性能力之中; 相反, 非理 性主义则提出了这样一种宗教信念的"资产阶 级化一世俗化了的"翻版: 唯独上帝的选民才 能领悟神性。这种已被巴德尔1 和其他德国 早期浪漫主义者着重陈述过的信念,后来成了 克尔凯戈尔及其继承人的信条,并最终成了尼 采的信条, 而尼采本人又为"帝国主义时代"的 知识分子提供了一种反动的意识形态,它最后 也蔓延到了中产阶级之中,并从基础上巩固了 中产阶级愈演愈烈的对社会主义的反抗, 2

卢卡奇以一个十足的马克思主义者的口吻 断言、这种"理性的毁灭"的最终灾难性后果是

- ① 巴德尔 (Baader, F · X, 1765-1841) 嘉尼異天 主教徒、神秘主义神学家。——译注
- ② 《理性的毁灭》、第219、270页。

 $183<sup>2</sup>$ 

由种种政治势力导致的、而这些政治势力、自 法国革命以来就植根于德国历史的现实环境之 中。但是, 在我们看来, 既然在每一关键性的 转折点, 例如 1789年、1848年、1871年以及 1918年和1933年、那些参加者的意识都是作 为使非理性获胜的决定性因素出现的、读者也 就会面对一个最终看起来是清晰、但不那么辩 证的矛盾。一方面, 资产阶级文化的危机影响 到了整个欧洲社会;另一方面,德国的情形又 是独一无二的: 它产生了一种在国家精神生活 中成为占统治地位的、导致了第三帝国种种怪 异而可怕的事物的非理性主义意识形态。看 来,结论似乎应该是这样的: 德国的情形实际 上是极为特殊的。根据共产党人关于"晚期资 本主义"的通常假定, 整个欧洲都会走向法西 斯主义, 然而事实上, 欧洲大部分地区却避免 了德国的厄运。卢卡奇将这种情形归因于法国 革命(英国几乎没有进入他的视野)的后效 应。但是、倘若资产阶级的民主精神对西欧具 有如此之强的再生效力,以致其精神遗产在 150年后仍为反法西斯主义抵抗运动提供了动 力、那么,如下结论似乎就是不可避免的了: 德国后来的不幸应归因于它对法国革命的反 抗。到目前为止,这个结论是一个完全站得住 184

脚的观点、但它明目张胆地钻了卢卡奇关于所 谓"帝国主义时代"之阶级冲突的社会学的空 子,他的这种社会学外行味十足、而且也完全 没有说服力, 因为, 阶级冲突是普遍的, 而具 有极端非理性主义特征的第三帝国却是独一无 二的。卢卡奇真正谈及——尽管他似乎没有意 识到-----的东西, 是浪漫主义运动使 19 世纪 的德国失去了成为西方意义上的国家的任何机 会,德国的情形恰巧就是如此,而且卢卡奇对 德国精神生活的分析也正好支持了这种看法。 但他从来也没有鼓起勇气坦率地讲:决定性的 因素是民族意识。马克思在讨论德国历史时、 臺不犹豫地谈了这种看法,而且事实上还不只 一次地花了大量的笔墨。尽管卢卡奇在这方面 丝毫也不像马克思,但因此而责备他,无疑是 愚蠢的。

既然如此,也就必须把《理性的毁灭》一 书判定为失败之作。这种失败在于,它没有达 到其作者为自己制定的目标。反抗谢林及其非 理性主义的后代以保卫黑格尔的遗产, 这是该 书的一个重要而合理的主题,在导言中,专论 这一主题的几节,包含了对启蒙运动的历史和 真正的历史意识——它在黑格尔提出其历史哲 学之前、就已被维柯与赫尔德朦胧地认识到了  $185$ 

-的成长所做的某些恰当的论述。但是,卢 卡奇用反抗这一传统的诋毁者来保卫这一传统 的做法, 因其个人变相的历史主义而失去了真 正的力量。作为一位哲学家,他委身于这样一 个基本的理性主义原则:只有在理性能力之 中,才能得出关于世界的真正结论。作为一个 "唯物主义者"、他确信其责任就在于, 时常提 醒读者记住曾被他叫做"理性主义和非理性主 义的社会制约性"的那种东西。其结果是一种 难以救拾的理论上的混乱。如果理性主义被设 定为革命的或至少是反对现状的阶级 (17、18 世纪的资产阶级, 19世纪的无产阶级) 的立 场观点,那么,理论与意识形态之间的区分也 就破产了。凭什么一定要设想,唯独"上升的 阶级"才能承认一种实在论的世界观?一种处 于守势的社会制度已被推翻这一事实,并不能 排除这样一种可能性: (保守势力的某些分 子)对历史过程的本质的认识,达到了幻灭性 的真知灼见。就事实而论, 马克思和恩格斯所 以会始终如一地对巴尔扎克(一个天主教徒、 保皇派分子,从而也就是一个反动分子)表示 赞扬,就在于他对资产阶级社会做了准确的描 绘,对此,卢卡奇(在《历史小说》以及别 处)是完全赞成的。在那里, 卢卡奇不厌其烦 186

地要使读者记住: 巴尔扎克对卢卡奇本人所谓 的"历史过程的必然性"的洞察是具有深刻性 的。但是,"历史过程的必然性"这一公式、并 不那么合巴尔扎克的口味、因为、他决不是哲 学家,更有甚者,他是确实具有这种观念的圣 西门空想社会主义者的反对者。既然如此,那 么结论似乎该是这样的: 在政治上站在"错误 的"一边,并不一定会遮蔽人的目光(卢卡奇 《历史小说》一书中的另一位英雄是司各脱)。

然而,当卢卡奇在《理性的毁灭》中谈及 德国浪漫主义者的时候,他采纳的却是共产党 宣传家的作法:在这些宣传家眼里,其反对者 无非是"反动派"有意识的或无意识的工具。当 把这种方法用于尼采时,它便导致了令人厌烦 的混乱。被看作"文化心理学家、美学家以及 伦理学家"的尼采,只能被理解为"也许是这种 颓废的自我意识的最卓越而又多方面的阐明 者"。他的全部著作,是"一种对马克思主义、 社会主义的不断攻击、尽管很清楚、他从未读 过马克思和恩格斯的著作"。"对帝国主义时代 具有寄生性的知识分子正需要着……怎样的满 意答案"这一问题、他具有"一种超前的敏感 性",从而使"像亨利希、托马斯·曼或萧伯纳

那样的进步作家"也不幸受到他的影响。。即 便是像梅林那样富有经验的马克思主义者、也 被尼采引入歧途, 使他认为, 对某些中产阶级 知识分子来说,尼采可能代表了一个向社会主 义转化的有益的阶段。无论在哪里, 卢卡奇都 没有认真对待这样的观点: 尼采对整整一代德 国知识分子所产生的毁灭性的影响,可能与新 教信仰的解体有某种关系。宗教领域似乎根本 就没有进入卢卡奇的视野。

用卢卡奇本人喜欢的术语来说,他对宗教 的这种非同一般的无视, 是"非偶然的"。卢卡 奇以一个唯美主义者开始自己的思想生涯,在 其投给布达佩斯文学月刊《西方》的稿件中、 充溢着一种"形式主义"的气息。他凭借形而上 学抛弃了自己所谓的"主观主义"。1910年左 右、他转向了新柏拉图主义,这种转变使他本 人确信:为了获得永恒的魅力,艺术品必须反 映"客观的"层次的种种价值。这种构成其后来 转向黑格尔哲学之前奏的"客观唯心主义",的 确与浪漫主义的活力论水火不容,但同样也与 其晚年极端的历史主义相去甚远。这种类型的 思想立场,只有当其被奠定在某种类似乎柏拉

1 《理性的毁灭》,第273-278页。

图式的哲学家所谓的"对本质的直观"的基础之 上、才能够得到辩护,但另一方面,它仍旧对 理解历史毫无意义。理解历史、是卢卡奇作为 一位黑格尔化了的马克思主义者倾心研究的最 重要的课题。我们早已看到, 社会主义最初所 以未能使他满意、恰恰是因为它没有满足他对 形而上学的那种热望。事实上、卢卡奇在 1910年是将自己委身于这样一种值得注意的 看法: "情况似乎是这样的, 即社会主义缺少那 种能够占据人们整个心灵的宗教力量, 就像原 始基督教的情形一样"1。从其青年时代的这 一言论到本世纪50年代的激烈争论,卢卡奇 走过了漫长的旅程、在这期间, 他干 1910年 徒劳地追求过的那种"宗教力量"曾占据了他的 心灵, 这便是他本人对宗教的持久意义熟视无 睹的更重要的原因。

我们已经说过,我们可以将《理性的毁 灭》一书抛人那无情的命运之中,而这种命运 也是卢卡奇其他类似著作——其作者缺少足够 的勇气去做他认为正确的事——的归宿。我们 也说过,我们将以对卢卡奇美学理论的简要考 察来结束我们的综合评述。

① 《卢卡奇: 80寿辰纪念文集》, 第193页。

## 第 八 章

总的来说,我们一直探讨的主要是卢卡奇 的那些具有批判性和争论性的著作,借此为明 确而系统地阐述其理论廓清基础。除了年代次 序的原因外, 写作目的上的改变似乎也肯定了 我们的如下作法, 即应该有区别地看待《审美 特性》一书。当这部著作以厚厚的两卷于 1963年问世的时候(其后是一部到1969年尚 未出版的伦理学研究著作<sup>①</sup>), 卢卡奇已 78 岁、并显然想用宏大而坚实的艺术理论论著来 阅满地完成其毕生最重要的工作。为此,他选

<sup>1</sup> 此处所指的当是《关于社会存在的本体论》一书, 在这部著作之后,卢卡奇又撰写了《社会存在的本 体论绪论》, ---译注

择了一种平心静气的方式来陈述自己的观点, 这与其50年代的著作形成了鲜明的对比。这 不仅带来了思想风气的转变,而且也使他在其 选择的工作领域里、达到了具有古典艺术风格 的状态、这种风格还因引用歌德的话而显得越 发鲜明, 正是歌德庄严而崇高的风格, 适于展 示那些主要来自魏玛文化之古典主义的美学原 则,卢卡奇一直认为有必要提醒他的读者记住 这样两点: 歌德和黑格尔是同时代人, 以及黑 格尔 (以其本人对这个问题的看法为据<sup>①</sup>) 把 自己的很多东西都归功于歌德的著作,但是, 他本人以前却从未用植根于魏玛古典主义基础 之上的语言来陈述、解释黑格尔美学、直到 1963年他才这样做。值得注意的是,他经常 引证马克思的话,而陷入列宁主义则是偶尔和 短暂的。

对卢卡奇美学巨著的考察、必须以这样一 种公正的看法为出发点: 他的美学论述是在十 足的中欧传统范围内进行的。他极少去引证非 德国作家的话,即便他们碰巧是马克思主义者 或黑格尔主义者。就这部巨著面论,即使人们 去推断卢卡奇不曾听说过科林伍德,也并不为

(1) 参见《黑格尔通信百封》第130页, ----译注

过。关于英语世界中的马克思主义美学,他在 全书中仅仅附带地提到了几次考德威尔 (Christopher Caudwell) 的名字。即使是在 他本人所属的文化区域里, 他也作了奇妙的选 择,例如,他实际上忽视了法兰克福"社会研 究所"的出版物,而且只字未提《艺术的社会 历史》一书, 该书作者 A · 豪塞尔是一位著 名学者,并且刚好也是一位马克思主义者,但 因他与卢卡奇的政治观点不同,所以也就被略 而不谈了。著名文学批评家梅耶 (Hans Mayer) 的遭遇亦然, 其原因在于尽管他是一位 马克思主义者,但不是列宁主义者,实际上, 无论豪寒尔还是梅耶、的确也都没有资格称得 上是哲学家。另一方面,卢卡奇的黑格尔化了 的马克思主义, 是一种极为特殊的混合物, 与 他的那些更无批判精神的崇拜者从这个混合物 中看到的东西不同, 它决不是对美学这一论题 的权威性解释。卢卡奇对黑格尔美学所做的解 释,巧妙而有步骤地躲避了黑格尔的中心论 题: 艺术、哲学以及宗教三者之间不可分割的 统一。艺术、作为对超感觉实在的显示。其概 念自然是与科学上的唯物主义不相容的,卢卡 奇的《审美特性》第一卷用了大量的篇幅专门 从各个方面驳斥了超验论,与此不同,歌德和 192

黑格尔的先驱, 通过含蓄地把艺术提升为具有 显示的"资格"而给神学以打击, 歌德和黑格尔 对这一点是很清楚的4。与马克思和恩格斯对 歌德的诗歌和黑格尔的哲学的明显偏爱有关, 在他们两人那里出现的对康德和席勒的明显厌 恶、是下述事实影响的必然结果: 黑格尔和歌 德以极为不同的方式、吸收了在当时不值一提 的斯宾诺莎哲学。卢卡奇这位博学的批评家, 不可能没有意识到这种"父子关系"。如果卢卡 奇执意要忽视这个问题,而只在与霍布斯以及 随后一个世纪的法国唯物主义之间的关系中才 提及斯宾诺莎、那么、人们可能就会推测:在 他看来,对启蒙运动的理性主义的任何背离, 都会引诱他堕入其年轻时的那种超验唯心主 义。这样、卢卡奇便使自己失去了一次使马克。 思主义美学摆脱功利主义的机会。如果形而上 学的一面遭到了排斥,那么,功利主义就必定 会不可动摇地附着在马克思主义美学上。既然 如此,也就出现了令人棘手的歌德与谢林之间 的关系问题,不受政党路线束缚的文学史家都

① 见书莱克 (René wellek)《文学史中的浪漫主义概 念》一文、载于他的《批评的诸概念》一书(耶鲁 大学出版社, 1963年).

赞同如下看法: 歌德不喜欢牛顿, 而且他对 "有机的"世界观的拥护, 明确无误地是非古典 主义的。青年歌德, 是一个前浪漫主义者; 成 年歌德、与谢林这位浪漫主义的自然哲学之父 过从甚密。在这种看法中, 没有丝毫内容符合 于卢卡奇所勾画的简单化了的图景。在他那 里, 黑格尔哲学和"魏玛古典主义", 与非理性 主义和浪漫主义运动被置于对立的两端。歌德 仅有的一篇哲学论文写于 1784--1785年, 它 详细说明了后来他在1812年所说的"他的整个 存在的基础": 在自然中领悟上帝和在上帝那 儿领悟自然。这样一种斯宾诺莎主义的泛神 论, 从神学的观点来看, 的确是异端的, 但它 也不是"唯物主义的"。由于卢卡奇不能没有歌 德,所以他对上述问题也就缄默不语。与此类 似,关于黑格尔对艺术在因哲学和科学面变得 明晰的世界中的命运所持的悲观主义看法,卢 卡奇也只字未提,然而,黑格尔的这种悲观主 义, 正是前面已引证过的马克思那段论艺术命 运的话<sup>①</sup>的来源。2

- ① 即本书第7章的第1、3自然段。——译注
- 2 关于黑格尔的艺术哲学,也可参见下面这些文章: 来切尔斯(K.Mitchells)的《黑格尔美学思想中的一

如果说《审美特性》仍不失为一部重要的 著作、那么这并非由于它在篇幅上长得令人可 怕,而是因为它在一种淡化了的形式中,保留 了一种卢卡奇 30 年前就在一篇论 19 世纪中期 德国黑格尔主义者维舍尔<sup>3</sup>的文章中阐述过的 观点的某些成分<sup>4</sup>。对卢卡奇来说,真正要紧 的问题是从他所谓的"反映"(Widerspiegelung) 这个角度去解释 (艺术) 创造过程。 因此、他所提出的既是一种艺术史学也是一种 关于审美的理论, 在后者看来, 审美是以一种 独特的方式对世界作出反应的、它与人们在日

> 艺术的未来问题》(1965年《黑格尔年鉴》第142 面)。《审美感受和审美特性》(《亚里士多德学会学 报》,1966年伦敦),以及《艺术在其社会方面的没 落、其审美方面的孤立时的作品》(《美学和艺术批 评期刊》1967年夏季号)。

- @ 维舍尔 (Vischer, Friedrich Theodor, 1807-1887). 德国文学批评家和美学家。——译注
- ④ 《卡尔·马克思与弗里德里希·泰欧多·维舍尔》 载于《美学史论文集》(柏林, 1956年), 再版于 《全集》第10卷。卢卡奇对维舍尔把审美领域说成 艺术家的想象的纯粹产物这一观点进行了指责。并 意味深长地补充说:"像黑格尔的其他追随者一样。 **维舍尔从未真正理解黑格尔《逻辑学》一书的关键** 章节、现象与本质的辩证法、现象的客观性问题以 及对康德学说的真正废弃和代替。"

常生活、劳动(实用功利) 领域中以及在科 学、巫术和宗教中遇到的相应过程有所不同。 对卢卡奇来说,这些过程都是人与环境之间基 本关系——他称之为"反映"——的不同形式。 审美的特性存在干这样一种情形之中:在人类 历史的某一物质地被决定了的阶段,人们发展 了一种解释世界的能力, 它不再仅仅从实用或 巫术(原始巫术本身具有日常生活中实用性的 - 面) 的意义上去解释世界。卢卡奇把宗教看 作一种理论与实践在本质上无中介的结合物① 而将它与劳动和巫术归于一类,而艺术则不同 干宗教、对他来说、艺术类似干科学和哲学、 因为艺术家与其公众已使他们自身从赤裸裸的 实用需要的压力下解放出来。另一方面、他又 不得不提到,和那种已破除了原始拟人说的科 学相反, 艺术与宗教具有一种共同的倾向, 也 即借用人格的种种形象去解释"客观的"现实。 因而,也就出现了人们在自赫拉克利特以来的 希腊哲学中遇到的那种广为人知的对艺术的怀 疑:

① 参见《审美特性》中译本第1章,中国社会科学出 版杜出版。——译注

这些哲学家不无道理地把审美原则看作拟 人化的原则,由于他们把宗教、神话等中 的拟人化看作他们的主要敌人,审美(领 域) 的东西便被极不公正地贴上了拟人化 **迷信的同盟者和工具的标签。美学要获得** 如同哲学和科学所获得的那种独立性,其 困难在于这样一个事实, 即美学原则…… 的的确确具有一种拟人化的特性。1

既然每当卢卡奇探讨巫术或宗教时,拟人化都 是最令其头痛的问题,那么,人们也就很难一 下理解,他为什么会向把艺术视为迷信的同盟 者这一不公正的作法提出抗议。其答案在于卢 卡奇对黑格尔--马克思下述原则的独特解释, ——用一句人们熟知的短语概括为"人类创造 了其自身"。换句话说,艺术是人化过程的一 部分,这个论点,最初由黑格尔在《精神现象 学》中做过晦涩的表述,后来马克思在《1844

① 《审美特性》德文版第1卷,第214页,可参见中国 社会科学出版社出版的中译本第168页。

柴尔德 (Childe, Gordon, 1892-1957) ☎ 換大利 亚历史学家 ----译注

年巴黎手稿》中为它尊定更加唯物主义的基 础。从这一心安理得的观点出发、卢卡奇进而 作出了一种极成问题的断言: 审美的感受方 式、是作为人类借以通过(体力和脑力)劳动 改变世界及自身的那一过程的一部分而形成、 产生的。艺术,"是一种解放,即从类似于…… 科学反映形式之出现的那种日常活动中解放出 来"——尽管作为一种反映, 它仍然保留着那 种拟人化的感受方式。雕有科学才真正构成了 对拟人化的根本破除, 在这个问题上, 他是在 与歌德的一致中审视着自己,并引证了歌德的 话,其大意是,"人从未意识到他是怎样地拟人 化的"。同时,他那种要从非理性主义的非难 中拯救美学原则的决心, 又引导他对不同种类 的拟人化做了一种奇妙的区分:

把对现实的镜像视为一种反映,这是审美 (方式) 的本质, 与此相反, 巫术和宗教 <u> 则把客观现实归于它们的反映系统,并需</u> 要对这个反映系统的信仰。就后来的发展 来说,以上情形导致了决定性的差异:审 美反映, 将自身设定为一种闭合的 (closed) 系统 (艺术品); 而所有巫术的 和宗教的反映、则被安置在与一种超感觉

## 实在的关系之中, 4

既然如此,那么一方面,每一反映都是某种真 实的东西的一种表现、就艺术而言、所谓真实 的东西, 就是人的本质属性以及人类的统一性 (《审美特性》德文版第1卷, 第528页); 另 一方面,巫术和宗教不表现任何真实的东西, 尽管它们"反映"某种东西。最后,关于"真与 美的同一",他在谈到济慈时,将它断定为纯 粹的、无中介的审美感受的本质,但是,这种 主观的感触,并不直观理念或本质这一自在面 抽象的王国,这与在"客观唯心主义"体系中的 情况有所不同。虽然审美王国具有一种不可还 原的特殊性, 即它最终是确立在对真--美的静 观式感受基础之上的,但是,真--美并不是真 正的统一体。另一方面, 对我们的感触来说, 真一美也不纯粹是描述性或说明性的字眼。答 案似乎应该如此: 它们是对没有任何外在的东 西与之相符的一种内在现实的反映。其道理就 是如此、谁能理解就让谁去理解吧。

但是, 人们一定不要得出这样的印象: 卢

<sup>《</sup>审美特性》德文版第382页,可参见中译本第323  $\Phi$ 页.

卡奇首先关心的是对不朽的种种暗示或对诗人 的种种情感的描述。这些主题的确常常出现, 卢卡奇也以洋溢着真蟄情感的语言对它们作了 简要的探讨,但是其著作的绝大部分娴醉心于 对作为一种社会活动的艺术进行分析。在他看 来, 这种社会活动(艺术) 最初诞生于原始巫 术的母胎、而后、在最终达到真正的审美感受 阶段之前,依次展现在装饰、模仿、民间舞蹈 以及仪式的和宗教的意象等活动之中。《审美 特性》的很大篇幅,都专门用来对这些实际上 **属于人类学的问题进行探讨,只是在后来,读** 者才被引入名副其实的美学领域。其至在探讨 风格、通感问题或魏尔兰(3) 的诗的时候, 卢 卡奇也都无一例外地回到了以亚里士多德一维 柯-黑格尔-马克思的名字为标志的思想路线 上。毫不夸张地说,作为一个理论家,其全部 疑难问题,都集中在"反映"和"表现"这些术语 的含义上。卢卡奇认为,艺术的模仿性在于 "像世界自身所是的那样"去"表现"世界,但它 是以拟人化的方式去表现的、因而、从科学立 场来看、它的表现方式便显现为一种虚幻的方

魏尔兰 (Verlaine, Paul, 1844—1896) 法国著  $\mathbb O$ 名抒情诗人, 现代语词音乐的创始人, ----译注

式。这种冲突是凭借黑格尔的辩证法来消除 的。模仿, 通过使它的外形及特点显示出与社 会被制约的、发展着的类的需要 (Gattungsbed0rfnisse) 之间的关系, 来"反映"世界的自 在存在 (An-sich-sein)。这样, 以一个明显 的例子来说, 审美的比例 (即所谓的古典 姜)、就"不但是以客观现实为基础的种种本质 关系的真实表现、而且也是人类生存的基本需 要"。这个公式,除去巩固了对荒诞的主观主 义及其在资产阶级晚期的分支 ------颓废的现代 主义——的抵制以外, 还使卢卡奇能够在哲学 意义上去肯定模仿性的表现的"客观性":"审美 反映的拟人化基本原则,与纯粹的主观主义毫 无共同之处"。他对亚里士多德在《尼各马可 伦理学》中的作法表示赞同,从逻辑上讲,这 是很自然的。在《尼各马可伦理学》中,道德 被置于一种与比例有密切关系的状态之中。"他 的伦理学的方法论核心,转化成恰当的比例这 一回题".

在亚里士多德那里,善将其自身规定为两 个极端间的中项,但这并不是说,善纯粹表示 着一种"僵死的平均值"。在这个意义上更恰当 地说,"中庸"所意味的, 是人的义务的完满履 行:

 $-201$ 

如果有谁还回答说,比例在此仅仅是一种 比喻的说法, 那么, 这种回答无疑是肤浅 的。问题远不只是如此。在美是生活和艺 术的中心范畴的地方、这种关系必定会确 立其自身。美,无论在生活还是在艺术 中,都不可能以纯粹偶然的或相对的属性 所具有的审美的或伦理的价值为基础。它 所赖以确立的那种属性一定决定着人类的 本质结构。这种决定如果并不是(像在普 罗提诺 (柏罗丁) 那里) 超感觉的, 如果 它绝对不是借自彼岸世界反射回来的光 辉、那么,因人性而属于人的结构,就意 味着一种内在于人类的种种现世关系的和 谐……这个意义重大的原则, 说到底就是 比例的原则。此外,这个问题已不仅仅是 抽象的形式问题,而是涉及到……伦理学 与美学的基本关系问题. 1

对卢卡奇 (同样也对车尔尼雪夫斯基) 来 说,羡是"一个美学特有的问题,是审美的反

<sup>《</sup>审美特性》第文版第307-308页。可含见中译本 OD. 信  $252 - 253$  面

映和构成的一种独特形式, 它只可能出现在异 常良好的社会-历史环境之中"。这种环境的 原型、自然指的提古希腊、古罗马那个时期的 环境, 尽管卢卡奇并没有直截了当地这么说。 同时,他还拒绝了魏玛古典主义所特有的一个 方面、它以席勒把艺术和游戏等同起来的观点 为代表、席勤有一句著名的话 "只有当人在充 分意义上是人的时候,他才游戏;只有当人游 戏的时候,他才是完整的人"①。卢卡奇对此 反驳道, 这个公式——尽管是"极为人道主义 的" -----忽视了劳动的人化作用, 从而导致了 将艺术从劳动的领域中分离出来。他引证了马 克思的话("劳动也决不会变成游戏,像傅立叶 所希望的那样") @ 来支持这种反驳, 但他似 乎并没有意识到、倘若事实果真如此、那么、 也就永远不可能有效地使艺术领域纳入到每日 生活的过程之中。就这种情形而言,席勒那伊 甸园式的图景虽然带有乌托邦主义的倾向,但 它保留了其作为对人类境况的一种含蓄的批判

① 见席勒《美育书简》第90页。——译注

见马克思《政治经济学批判大纲 (草稿)》1963年  $\circledcirc$ 中译本第 3 分册、第 364—365 頁,——译注

的有效性。①"人类境况",如我们已看到的那 样,是卢卡奇极不喜欢的术语之一。

最后,我们必须简要地阐明卢卡奇构造其 理论概念之基础的情况。这在早些时候是不可 企及的,因为,如果我们那时做了这项工作, 就意昧着,我们对卢卡奇要融合黑格尔美学和 马克思主义社会学的那种企图的意义作了过早 的判断。既然我们已勾勒出卢卡奇这部著作的 几条重要线索、那么、也就有可能对卢卡奇这 种大胆的作法的成功或失败之处作出结论。幸 运的是,我们可以毫不卷人对种种独特的艺术 品的所谓"鉴赏",就能完成这项工作。任何其一 本人不是艺术史家或文学批评家而敢于踏入 "鉴赏"这一领地的人,都必须具有一种不同寻 常的自信。至少在这个方面、卢卡奇的做法是 值得称道的。尽管他信仰他所继承的种种普遍 原则,但他仍坦率地声明对一些艺术作品的评 价是他力所不能及的, 例如对某些独特的音乐 作品的价值便是如此,这些作品之所以独特, 是由于它们超出了与它们的时代特征相联系的 种种最显而易见的通测。卢卡奇所选择的那些

<sup>(1)</sup> 关于卢卡奇对席勒的批评, 请参阅《审美特性》中 译本第 296-297 页, ---译注

用以阐明其主张的实例。大部分取自戏剧和小 说、而很少取自史诗或抒情诗、他只是偶然从 绘画或雕塑中选取例子,而取自音乐的实例则 几乎没有。另外,他对模仿的一般看法清楚地 表明,他首先关心的是散文,而后才是诗歌, 再后则是与诗歌差别很大的视觉艺术。就这种 情况而言,那种冒昧地超出卢卡奇的首要论题 —作为适用于美学的逻辑范畴的"反映"这一 概念的地位问题----而去评论其理论的做法, 则既是无益的, 又是放肆的 (就"反映"这一术 语本身而言,也许可以说,它自然而然地排斥 了整个音乐领域。尽管卢卡奇会对这种看法表 示反对, 但他实际上却对这个问题沉默不语, 这也许并非出于偶然)。

既然如此,那么现在要谈的问题就在于: 对卢卡奇来说,"反映"这个概念向他传达了哪 些在这个术语的普通经验含义中所没有传达的 含义?或者,这个概念向他传达了什么在他所 谓的 (资产阶级晚期的) 自然主义艺术和文学 的"照相式的现实主义"中所没有传达的含义? 因为必须记住, 卢卡奇自认为占据着介乎于 "唯心主义的主观主义"和"照相式的自然主义" 两端之间的中间位置。无论卢卡奇的这样一些 批评者——他们常常因他乐意去依从内在于

"社会主义的现实主义"的理论与实践之中的陈 词滥调而感到震惊——对他有怎样的评价至少 按他的自我评价来说,他本人一直在两条战线 上作战:一方面,他抵抗着西方的颓废,另一 方面、他抵制着苏联的过分简单化。如果他的 这种自我评价被肯定、那么、人们就必定会提 出这样的问题: 究竟是什么东西, 将卢卡奇对 诸如"表现"这样的术语的使用与这个术语通常 被赋予的含义区分开来?这只有通过探讨黑格 尔美学才能找到答案。因为在这一点上,卢卡 奇对马克思主义的继承,是与这个问题风马牛 不相及的,就马克思和恩格斯对审美经验所持。 的看法来说 (这与他们的文化社会学相去甚 远, 因为在文化社会学中, 他们引入了一种全 新的观点), 他们的种种准则是源于歌德和黑 格尔的、而且他们还与歌德和黑格尔一样、对 古希腊人和莎士比亚抱有传统的德国式的尊敬 态度。与此相关的是,他们对 17、18 世纪古 典主义者的风格都表现出了显而易见的厌恶。 仅只这一事例就足以消除如下看法:"魏玛古典 主义"与那时所谓的西欧古典主义风格之间有 许多共同之处。尽管如此, 卢卡奇还是决意在 歌德——席勤与他们的浪漫主义批评者之间设置 僵硬刻板的屏障,他所谓的"客观唯心主义"是 206

这样一种观念: 在艺术领域中, 人的精神通过 对世界精神的形而上学向度的重新发现而"达 到其自身"。这种"客观唯心主义"在歌德身上 的表现并不亚于在黑格尔那里的表现。

这对艺术理论来说又意味着什么?根据经 验主义者的通常看法、艺术家的头脑容纳了取 自自然或社会的种种形象、并且艺术家在将这 些形象移入头脑之中时, 就根据其个人的好恶 对它们作了整理。根据古典主义者的看法,对 那些通过鼻写外部 (自然的或社会的) 环境而 获得的镜像所做的安排或整理。只有当它"反 映"现实所具有的客观结构时,才能结出永恒 的果实。在严格意义上讲、此时艺术家并不是 在"创造",而是在描写,即使承认艺术并不就 是装饰,这种看法也仍然是正确的。因为,被 描写的东西在那里是启始之物——尽管某些人 也许已努力从纯粹外观的东西中提炼出真实的 东西。但是, 存在的东西不一定就是"事实"。 卢卡奇追随黑格尔,清楚地表明了如下看法: 为科学和普通日常生活实践所共同具有的现象 与实在之间的区分, 对于艺术来说是不恰当 的,因为,在艺术领域中,人是在通常所谓 "有意味的形式"的那种东西的外形中, 将其 "内在的"存在具体化、形象化的。这种"有意 207

味的形式",并不是纯"主观性的"外观或幻 影、因为它是对一个存在着的客观领域的描写 (用卢卡奇的术语来说就是"反映"), 而且这一 领域是艺术家与其他人、并最终是作为整个的 人类所共同享有的。也正是由于这个原因,我 们才具有理解我们先辈的能力。艺术、作为审 美过程的"同一的主体---客体", 明确地表达了 人类的自我意识。因而,艺术家的想象就不一 定是反复无常、异想天开的,而是生产性的。 艺术家的想象的产物、并不是纯属个人性的东 西、而是一个最终植根于人类共同经验之中的 经过整理的有序统一体。在这个意义上,艺术 "反映"了一种实在,但这一实在既不是种种 "事实"中的一件,也不是种种纯粹"感触"中的 一种,艺术、是客观的价值王国的镜像、或者 换句话说,它阐明了关于世界的真理。

如果谁接受了这种观点,那么也就很难看 出他怎么能避免卢卡奇所谓的"客观唯心主义" (它与康德及其追随者的"主观唯心主义"正好相 反),一般地讲,黑格尔与马克思二者都采纳了 一种最终可能追溯到亚里士多德的认识论,而 且, 就这种认识论假定"实在的"世界能为理性所 理解来说,它是一种"实在论"的认识论,这种观 点充当了一条还说得过去的中间道路的角色,它

介乎于以下两者之间:柏拉图的理念论和这样一 类素朴唯名论——它因否定嵌入于经验之中的 "其相"具有任何实在性,而把逻辑概念看作纯粹 的约定性的符号。黑格尔和马克思的认识论也清 除了康德的现象学、康德的这种学说、在由人的 精神所构成的现象世界的外部边缘,留下了一种 未经解释说明的残余 -- "物自体"。但是, 当马 克思和黑格尔的认识论接触到美学问题的时候。 它的这些特征,并未给予那些把"实在论"与"唯 物论"视为一体的理论家多少帮助。如果我们都 同意、那种真正洞察实在之本质的能力存在于独 立的理性力量之中、那么、我们也就不难明白、 为什么这种信念会使理论家感到欣喜-----如果他 确实能够长久地持有这种信念的话。但是,这样 的信念,又怎么去支持已信仰了卢卡奇(他追随 的是恩格斯而不是马克思)所谓的"唯物主义"的 哲学家呢? 呈现于精神之中的外在世界的实在, 是与这里的问题风马牛不相及的, 毋宁说, 美学 所关心的东西,是"内在的"体验的状况。但是, 这种"内在的"体验不管怎样"真实",也只有在它 与真实而现实存在着的人的生活有密切关系的意 义上,才能被称作"物质性的"。一旦超出这一 点,"物质性的"这一术语,在艺术理论的领域里 就不再有任何意义。即使我们认为,人类是凭借

审美体验的方式而理解其自身的, 我们也没有说 出什么与黑格尔意义上的"客观唯心主义"不相容 的东西,因为这种独特的自我理解归根到底是以 人的精神为中介的。

在叙述或分析艺术创造过程的时候, 卢卡 畜毫不犹豫地完全承认了这一点。他极为清楚 地表达了如下看法:艺术品使育接体验转化为 其自身的一个独特领域---审美价值的领域。 在这个领域中,理智与情感之间的区分,就像 主体与客体之间的那种区分一样毫无意义。艺 术、总是设法在共同构成了美学领域的形式创 造和价值创造的种种活动的无限过程中,表现 人的体验。虽然卢卡奇执意要把这些活动称作 "反映性的"而不是"创造性的"活动,但他既没 有否定它们的独立性也没有否定它们的普遍 性,尽管它们必定是以艺术家个人有限的精神 为中介的。艺术家个人有限的精神,有助于去 创造当代英国黑格尔主义者所谓的"一个普遍 而又可以传达的世界, 在这个世界中, 情感不 是作为一种附加的注解,而是作为构成整体的 一个必要成分而存在,这个世界不是被弄得索 然无味的事实, 无疑, 它更不是虚构。它是由 情感和想象构成的、但它是客观的、而且比事

实更真实,因为它具有内在的价值". 1

这同样是卢卡奇持有的观点。如果说,他 未能使自己用适合于这个主题的语言来阐明这 个主题,那么,这大概是因为他崇尚了这样一 类语汇: 除了描述科学意义上的"事实"这个领 域外、它无意于描述任何别的东西、尽管卢卡、 奇龙了很多笔墨夫证明艺术有别子科学、但他 本人不知怎么竟落到了辞不达意的地步,在我 **看来、这无疑是因为唯一适合于这一论题的术** 语被黑格尔占先使用了,从而这类术语也就构 成了一种永久性的诱惑 -- - 使人堕入"客观唯 心主义"世界观的诱惑。

这并不是说,不可能有任何像马克思主义 **美学理论那样的理论, 它只是表达了这样一** 点・与乔治・卢卡奇之名相联系的那种教条式 的探讨, 不允许明确回答这种美学理论与其 "祖先"黑格尔有着怎样的关系问题。一般来 说、活用于其美学的评价、也活用于其工作的 评价。他已撮写了很多著作,人们可以把它们 看作黑格尔版本的马克思主义,或者看作狄尔 泰在精神科学方面的工作的继续: 它所强调的

善尔 (G.R.G.Mure):《逃避真实性》, 第233页  $\mathbf{D}$ (牛津、1958年).

东西, 由意识的自我创造作用, 转到了这样一 种过程的展开——它最终植根于物质性的生产 力与社会关系的辩证法。对在其后期著作中随 处可见的那种表达上的含糊其辞、也许可以作 这样的解释: 与这些著作的外观相反, 它实际 上表明卢卡奇从未真正抛弃他青年时代的种种 柏拉图式的假定。因为黑格尔版本的"客观唯 心主义"使他这位哲学家认识到, 人的一切创 造都是以人的精神活动为中介的, 所以, 他的 洗择,即把美学作为其本人研究的特殊领域, 也就不是偶然的了。因为。如果说在其它任何 领域中要描述历史的"同一的主体--客体"还只 是有可能的话, 那么, 在艺术领域中, 这种努 力则大有成功的希望。美学构成了这样一个王 国: 外在世界与内在世界之间、理智与情感之 间以及事实与价值之间的僵死刻板的分割、向 实在与现象的辩证法投降了。

无论从哪个角度看, 乔治·卢卡奇在其著 作中阐述的那种艺术中心性 (centrality), 都 证实了使其置身于德国唯心主义传统之中的那 种信仰的存在。这一唯心主义运动的核心、已 被一位其权威性无需任何政治上的认可的著名 批评家清晰地阐明了:

大约从 18 世纪中叶到歌德逝世, 在德国 文学的总体中存在着一种根本的统一性。 它要创造一种有别于法国 18 世纪艺术的 新艺术:要建立一种既不同于正统基督教 也不同于 18 世纪启蒙运动的新哲学。这 种新见解强调人的能力的总体性既不是单 一的理性,也不是单一的情感,毋宁说是 直觉、"理智的直觉"以及想象。它是新柏 拉图主义的复活。是一种泛神论(无论它 向正统观念作了怎样的让步), 是一种达 到了上帝与世界、灵魂与肉体以及主体与 客体等二者之间一体化的一元论,这些思 想的提出者, 总是意识到这些观点的根据 不足和困难,于是在他们看来,这些见解 常常只是遥远的理想,因此,德国浪漫主 义者的"永恒渴望", 便表现为对发展的强 调、表现为把艺术当作对谣远的理想的探 索而加以强调. 1

青年卢卡奇成了这种形而上学传统的一位 继承人,并且仅仅由于这一点,就为他的著作、 脚使是最一般的著作、带来了持久的魅力。

1 R · 韦莱克:《批评的诸崔念》 第165页。

## 书目提示

有必要对后面很不完整的书目做一说明。对那些 懂一些德文而又不愿啃读卢卡奇全集的学生来说,最 好的入门读物是经鲁兹严格编辑并为之撰写了序言的 两卷选集, 它们分别名为《乔治·卢卡奇——文学社 会学论文集》(西德, 新维特市, Luchterhand Verlag, 1961年) 和《乔治·卢卡奇——意识形态和政 治论文集》(Luchterhand Verlag, 1967年), 由本塞 勒(Frank Benseler)编辑的专题论文集《乔治·卢 卡奇 80 寿辰纪念文集》,收集了很多著名撰稿人的文 章,其中一些撰稿人(如波兰哲学家科拉柯夫斯 基),代表了既与黑格尔主义也与马克思一列宁主义 无关的种种哲学和政治观点。关于卢卡奇著作的英译 本 (大部分是论美学的),可参考本书的注释。简约: 而又具有启发性的生平研究,见于华特尼克的文章

 $214 -$ 

《相对主义与阶级意识:乔治・卢卡奇》、该文再版于 拉别兹(L.Labedz)编辑的《相对主义:马克思主义 思想史论文集》(伦敦, Allen & Unwin, 1962年; 纽约, Frederick Praeger, 1963年)。对这一主题的 批判性分析, 学生们也可参考麦克尔尼斯 (Neil McInnes) 为《哲学百科全书》撰写的《卢卡 奇》一文(纽约,1963 年),该文作者是一位对哲学 感兴趣的政治学家。参与争论的斯大林主义者的文 章、以名为《乔治·卢卡奇与修正主义》的论文集为 代表(东柏林,Aufbau Veriag,1960 年)。从保守派 的立场出发,维克托·齐塔教授已成功地出版了一部 博学但略带偏见的著作,其名为《乔治·卢卡奇的马 克思主义:异化、辩证法,革命》(海牙,Martinus Nijhoff, 1964年); 通读齐塔教授的这部著作, 自然会使人们在一定程度上熟悉一些第二手资科、本 书摘自卢卡奇著作的引文,一般都涉及到列入精选书 目中的那些著作,如有可能,则优先选用那些已被译 成英文的著作,《历史与阶级意识》一书, 目前已有 了法文译本 (巴黎, Minuit, 1960年), 也有了意大 利文译本 (米兰, 1967年), 其英译本于 1969年 11 月在伦敦问世,该书英译本的读者最好记住这样一 点:该书标志着其作者思想发展的一个阶段,对这个 阶段,其作者后来所持的态度是否定性的,在 1965 年《纪念文集》的跗录中,有按年序排列的卢卡奇著 215
作的完整书目, 它列出了他以匈牙利文和德文出版的 所有著作的书目,同时也列出了已被译成英文或其它 种文字的著作的书目,因此这个书目对学者来说是必 不可少的,但它很长 (70 印张),所以一般读者可能 对它兴趣索然。

 $\sim 10^{-11}$ 

 $\mathcal{L}(\mathcal{A})$  and  $\mathcal{A}(\mathcal{A})$ 

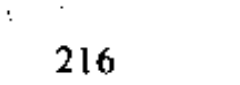

 $\mathbb{C}_3$ 

 $\mathbf{I}$ 

PDF 文件使用 "pdfFactory Pro" 试用版本创建 [www.fineprint.com.cn](http://www.fineprint.com.cn)

## 书 日

**Contractor** 

卢卡奇的著作

1903年,《新霍普曼》

1906年,《戏剧的形式》

1907年,《高度》

1908年,《斯蒂芬 盖欧尔格》

1910 (1911) 年,《心灵与形式》

1911年,《现代戏剧发展史》

1920 (1963) 年,《小说理论》

1923年,《历史和阶级童识》

1933 (1955) 年,《我走向马克思主义的道路》

1934年,《<確物主义和经验批判主义>对共产

党布尔什维克化的意义》

1935--1939年,《欧洲现实王义研究》

1947年.《历史小说》

217

1948年、《青年累格尔:辩证法与经济学的关

## 系》

1953 (1954) 年, 《理性的毁灭》

1953 (1956) 年, 《美学史论文集》

1958 (1963) 年, 《当代现实主义的意义》

1961 年. 《文学社会学论文集》(彼得・鲁兹编)

1967年,《意识形态和政治论文集》(彼得·鲁兹

## 编)

1968年、《歌德及其时代》(罗伯特·安乔译)

《全集》、新维特和柏林(联邦德国),卢西特汉 特出版社 1963年开始出版, 计划出 12卷, 到 1969 年已出版了第 2.5.6.7.8.9.10.11.及12 卷.

补充书目

- ①T·W·阿多尔诺:《被迫的和解:关于乔治·卢卡 奇<驳被误解的现实主义>》,该文载于阿多尔诺 的《文学笔记》第 2 卷第 162—187 页(莱茵河畔 的法兰克福市, Suhrkamp, 1963年).
- ②F·博克瑙:《共产国际》(伦敦, Faber & Faber. 1938年).
- ③K·柯尔施:《马克思主义和哲学》(莱比锡, Hirschfeld, 1930年).
- ④《乔治·卢卡奇和修正主义》(柏林, Aufbau, 218

1960年).

- ⑤《乔治·卢卡奇70寿辰纪念文集》(柏林、 Aufbau, 1955年).
- ⑥《乔治・卢卡奇80寿辰纪念文集》(弗兰克・本塞 勒编, 新维特和柏林, Luchterhand, 1965年).
- ⑦J·哈贝马斯:《理论和实践》(新维特和柏林, Luchterhand,  $1963 \#$ ).
- ⑧L·戈尔德曼:《辩证法探究》第三版(巴黎, Gallimard, 1963年)。尤见其中《乔治·卢卡奇: 随笔作者》一文。
- ⑨J・列瓦依: 《文学研究》(柏林,Dietz,1956年)。
- ⑩J·列瓦依:《文学与人民民主主义:兼论乔治·卢 卡奇》(巴黎, Les Editions de la Nouvelle Critique,  $1951$  年).
- ①R·L·妥基斯:《贝拉·库恩与匈牙利苏维埃共和 国》(纽约, Praeger Publishers, 1967年).
- ⑩M·华特尼克:《相对主义和阶级意识: 乔治·卢 卡奇》 载于 L·拉别兹编辑的《修正主义: 马克 思主义思想史论文集》一书第 142—162 页(纽 约, Praeger Publishers, 1962年).
- @V·齐塔:《乔治·卢卡奇的马克思主义: 异化、辩 证法、革命:乌托邦及意识形态研究》(海牙、 Martinus Nijhoff, 1964年).

219

## 译后记

本书作者里希特海姆 (George Lichtheim) 1912年生于德国, 曾就读于柏林大 学和海得堡大学,"纳粹德国"时期被迫流亡英国 伦敦, 1945年入英国国籍。他曾任教于美国哥 伦比亚大学和斯坦福大学, 除大量的政论文章 外、还著有多种关于马克思主义的著作:《马克 思主义: 历史及批判性研究》 (Marxi-sm: a historical and critical study, 1961)、《从 黑格尔到马克思》(From Marx to Hegel, 1974) 《社会主义简史》 (A short history of Socialism, 1975) 以及这部传记 《卢卡奇》(Lukacs, 1970) 和《论文集》 (cellected essays, 1974) 等。

在翻译过程中,很多朋友都给予过热情的 220

帮助、尤其是几位编委的具体指导、我们的朋 友李河对照原文,认真校对了译稿,使本书的 质量有较大的改进。在此、我们真诚地向这些 朋友致谢。

对于我们来说,从事本书的翻译工作是有 相当难度的, 译文难免有不妥和错误之处。我 们诚恳地希望读者对本书的译文提出批评、予 以指教。

王少军

1987年7月24日

于清华大学社科系

 $22<sup>1</sup>$